الجمھوریة الجزائریة الدیمقراطیة الشعبیة République Algérienne Démocratique et Populaire وزارة التعلیم العالي و البحث العلمي Ministère de l'enseignement Supérieur et de la Recherche scientifique

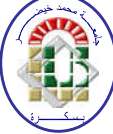

Université Mohamed Khider Biskra

Faculté des Sciences et de la Technologie

Département de Génie Electriques Filière :Electrotechnique Option :Réseau Electrique

 $Réf<sup>2</sup>$ 

Mémoire de Fin d'Etudes En vue de l'obtention du diplôme :

### MASTER

### Thème

## L'étude de l'effet inductif d'un câble sous-marin à haute tension

Présenté par : BARI Zineb ABID Achouak

Devant le jury composé de : Mr. REZIG Mohammed MCB Président Mr. KHENE Mohammed Lotfi MCA Encadreur Mr. BENALIA Khaled MCB Examinateur

Année universitaire : 2019 / 2020

الجمھوریة الجزائریة الدیمقراطیة الشعبیة République Algérienne Démocratique et Populaire وزارة التعلیم العالي و البحث العلمي

Ministère de l'enseignement Supérieur et de la recherche scientifique

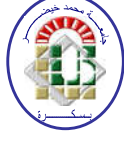

#### **Université Mohamed Khider Biskra**

**Faculté des Sciences et de la Technologie**

#### **Département de Génie Electrique**

Filière : Electrotechnique Option : Réseau Electrique

Mémoire de Fin d'Etudes En vue de l'obtention du diplôme :

### MASTER

### Thème

### L'étude de l'effet inductif d'un câble sous-marin à haute tension

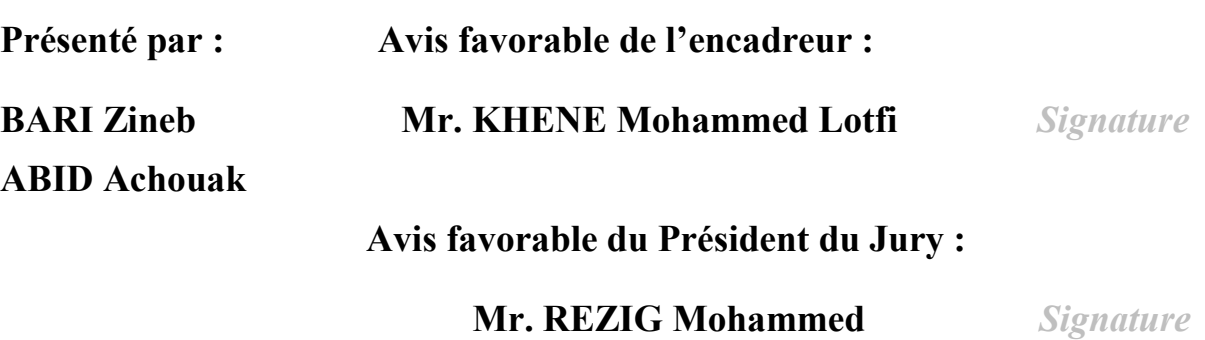

Cachet et signature

### *Dédicace*

*À la chérie de mon cœur ma chère Mère pour ses sacrifices, qui ont toujours été la raison de mon succès À la lumière de ma vie mon père, qui m'a toujours fourni tout ce qui j'ai besoin pour réussir, et continue jusqu'à ce moment,*

*À mes très chères sœur et frères a ma grand-mère*

*et mon cher oncle et mes chères tantes,*

*À ma famille et tous mes amis*

*Je dédie ce modeste travail*

*Zineb Bari*

## *Dédicace*

*Je dédie ce modeste travail A mes chers parents ma mère et mon père Pour leur patience, leur amour, leur soutien et leur encouragement A mes frère et sœurs A mes amies et mes Camarades A toute ma famille Sans oublier tous les professeurs que soit de la première, Moyen, du secondaire ou de l'enseignement supérieur.*

*Abid Achouak*

### *Remerciements*

*Merci d''abord et avant tout à dieu tout puissant qui nous a donné la force et le volonté dans toutes nos années d'étude pour atteindre ce jour*

*Nous remercions nos parents pour leurs efforts et les encourageons pour nous sinon, nous ne serions pas ici Merci et reconnaissance à notre encadreur Mr KHEN Mohammed Lotfi, qui nous a aidés à préparer ce mémoire Merci à tous ceux qui ont été la cause de notre succès, merci beaucoup à nos chers professeurs et chers amis aux camarades de classe pour leur soutien financier et moral à tous ceux qui ont contribué de près ou de loin à ce que nous sommes maintenant Merci, merci beaucoup*

#### Résumé :

Le but de ce travail de recherche est d'étudier l'effet inductif dans un câble sous-marin à haute tension en particulier le câble XLPE dont l'objectif de calculer les pertes dans ce câble. Dans ce contexte, nous avons proposé trois applications, pour la première application, les phases sont excitées par une bobine de courant. Dans la deuxième application, l'effet de la torsion de l'armure est inclus dans le modèle du câble. Pour la troisième application, les caractéristiques de bobine de courant sont réglées sur multi tours homogénéisé pour exciter les phases.

#### **ملخص:**

 الهدف من هذا العمل البحثي هو دراسة التأثیر الحثي في كابل بحري عالي الجهد من نوع كابل الألمنیوم المحمي بالموصل المعزول بالبولي إیثیلین المتقاطع وذلك بحساب الضیاعات في هذا الكابل من خلال ثلاثة تطبیقات تتلخص في ما یلي :

- الطریقة الأولى، إثارة الأطوار بملف تیار.
- الطریقة الثانیة ، تم تضمین تأثیر التواء الدروع في نموذج الكابل.
- الطریقة الثالثة، یتم تعیین خصائص ملف التیار على عدة دورات متجانسة لتنشیط الأطوار.

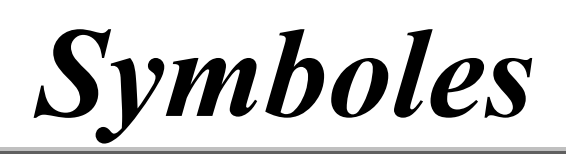

#### *Symboles*

 $\vec{H}$ : Vecteur champ magnétique [A/m].

 $\vec{E}$ : Vecteur champ électrique [V/m].

 $\vec{B}$  : Vecteur induction magnétique [T].

 $\vec{D}$ : Vecteur induction électrique (vecteur déplacement électrique) [C/m<sup>2</sup>].

 $\rho$ : Densité volumique de la charge électrique  $[C/m^2]$ .

 $\vec{l}$ : Densité de courant  $(A/m^2)$ .

: Permittivité diélectrique [F/m].

: Conductivité électrique [S/m].

U : Le potentiel électrique scalaire du champ électromagnétique.

V : Reluctivité magnétique [m/ H].

 $\vec{Br}$ : Induction magnétique rémanente rémanent en cas aimant permanent.

: Perméabilité relative du matériau.

: Perméabilité du vide.

 $(\overrightarrow{Hp})$ : Solution particulière obtenue en imposant des conditions aux limites données.

 $(\overrightarrow{HC})$ : Le champ magnétique du à aimant permanent s'il existe dans le dispositif.

: Le potentiel scalaire magnétique.

Bre : Induction magnétique rémanente en cas aimant permanent.

 $\vec{A}$ : Potentiel vecteur magnétique.

 $\vec{n}$ : La normale (exprime la nullité ou la constance de la dérivée normale à la frontière).

#### Liste des abréviations:

MDF: La méthode des différences finies.

MVF: La méthode des volumes finis

MCC: La méthode de circuits couplés (MCC)

MIF: La méthode intégrale de frontière

MEF: La méthode des éléments finis

## *Liste des figures*

#### *Liste des figures*

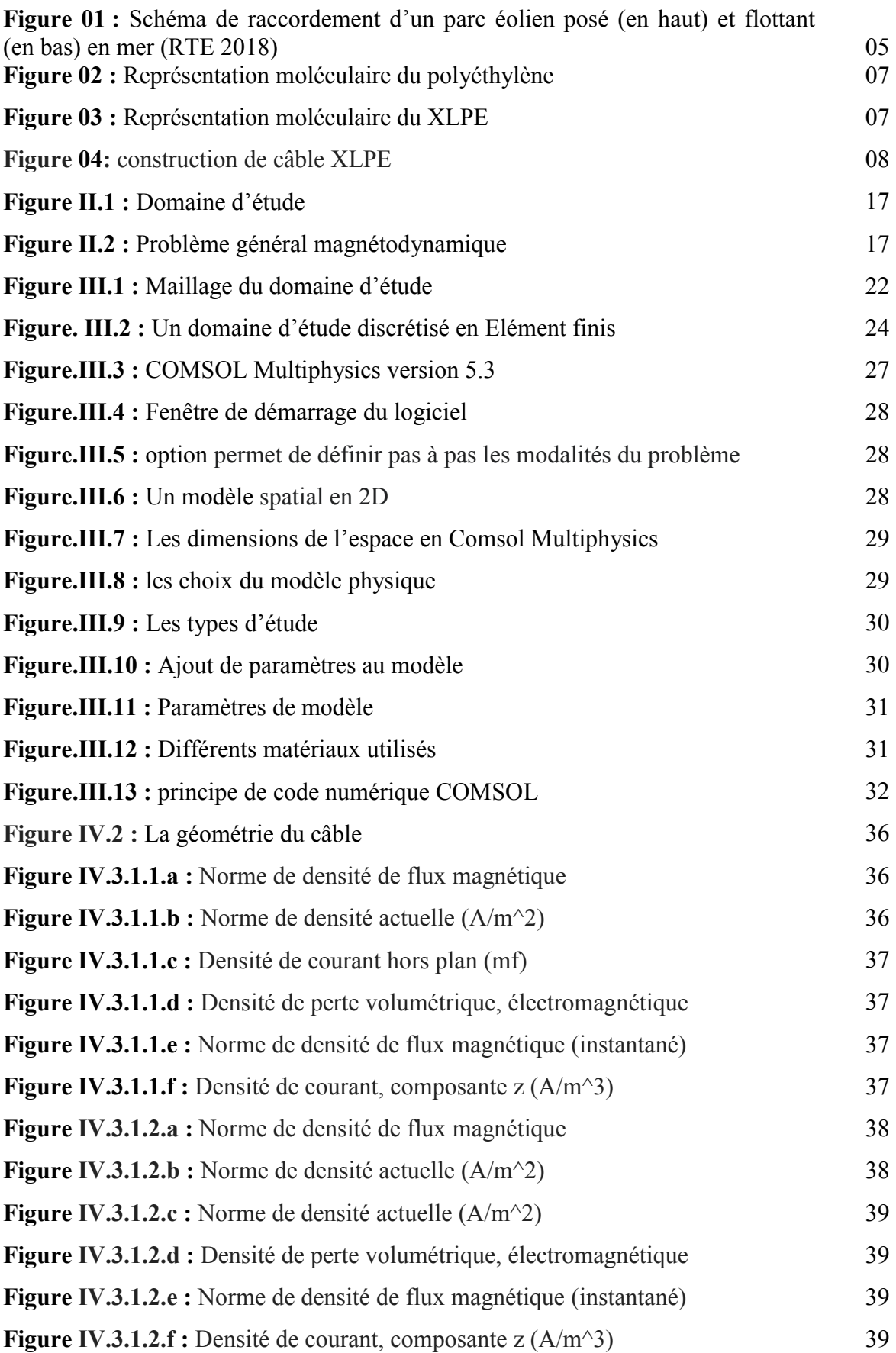

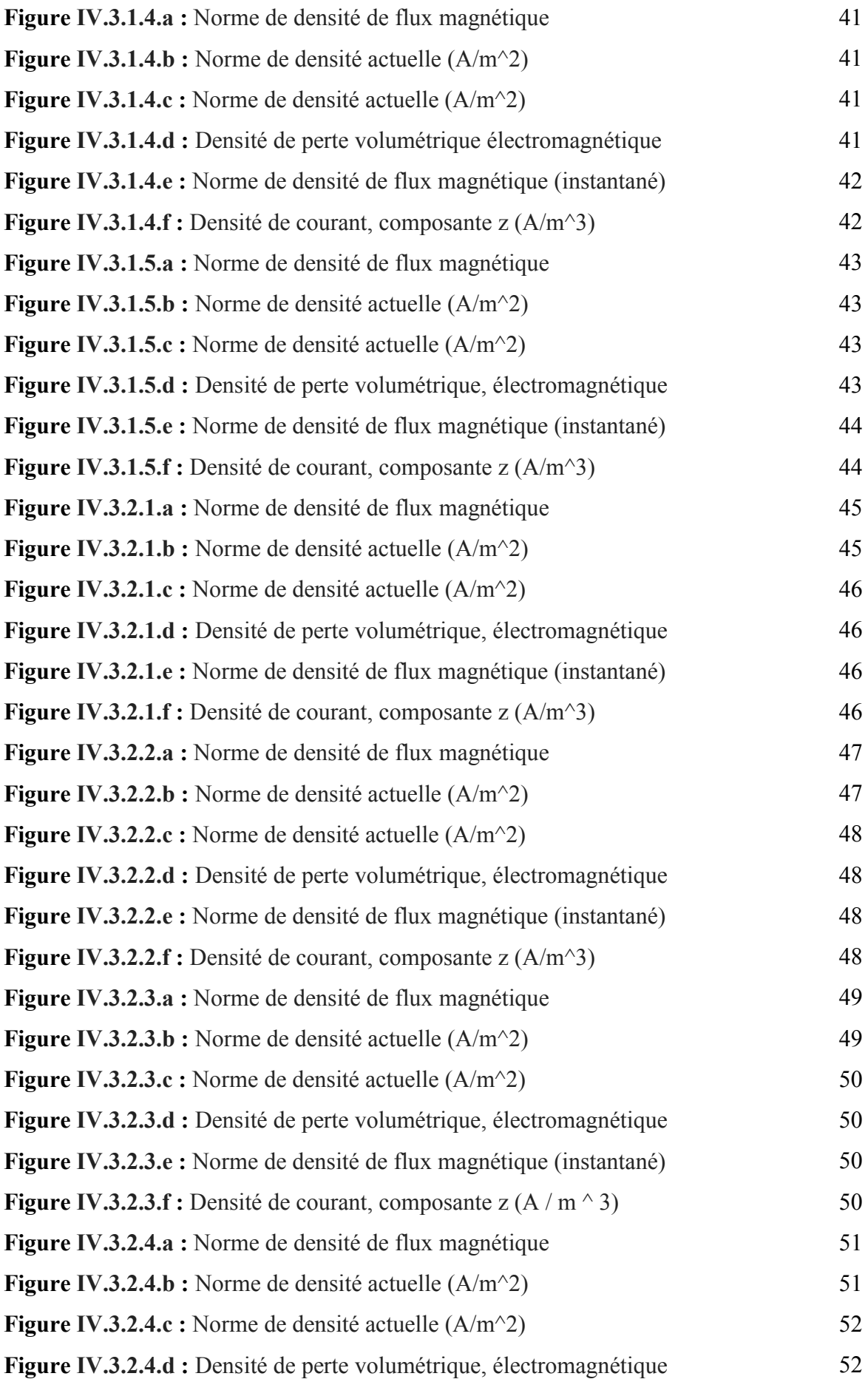

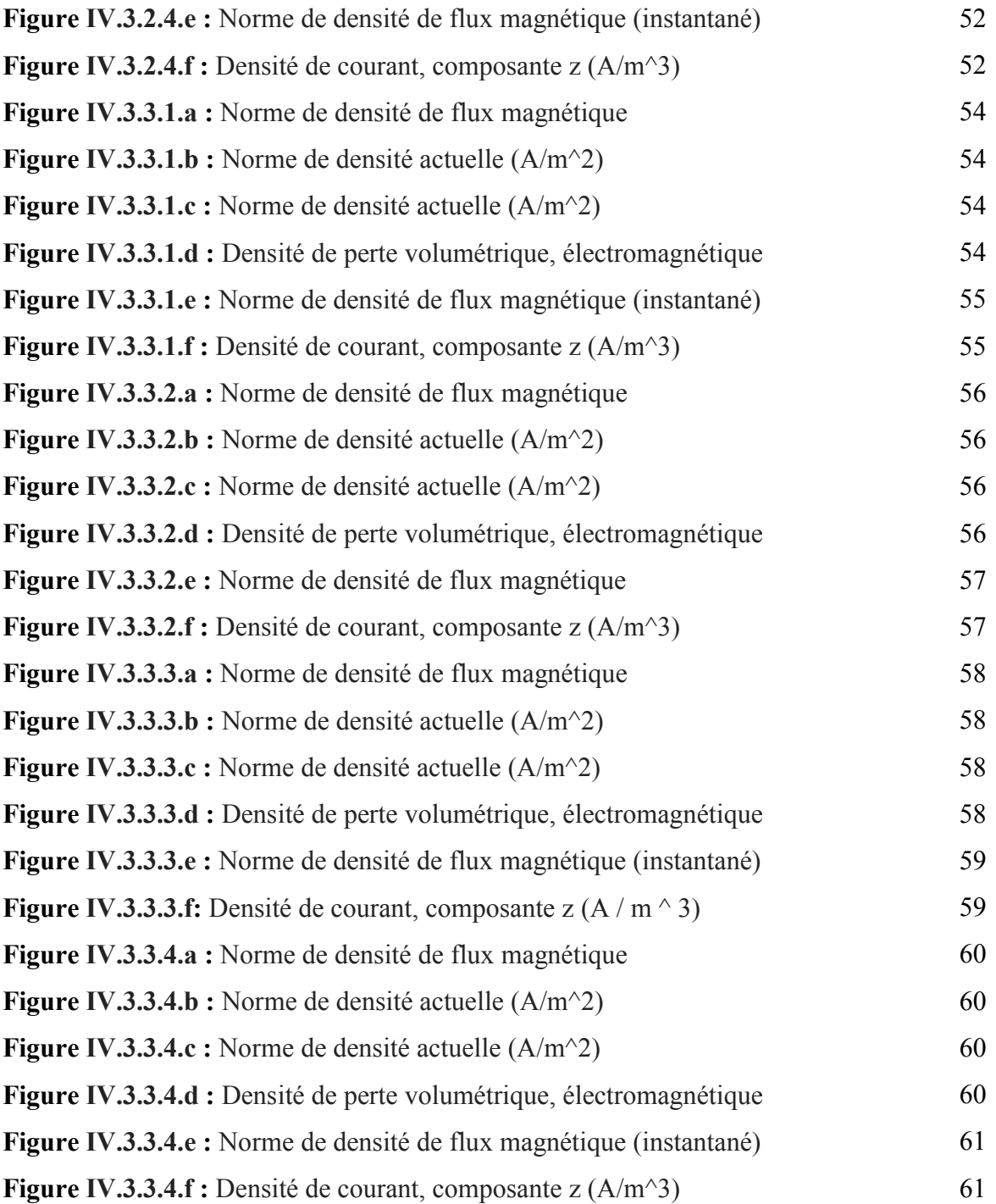

## *Liste des tableaux*

#### *Liste des tableaux*

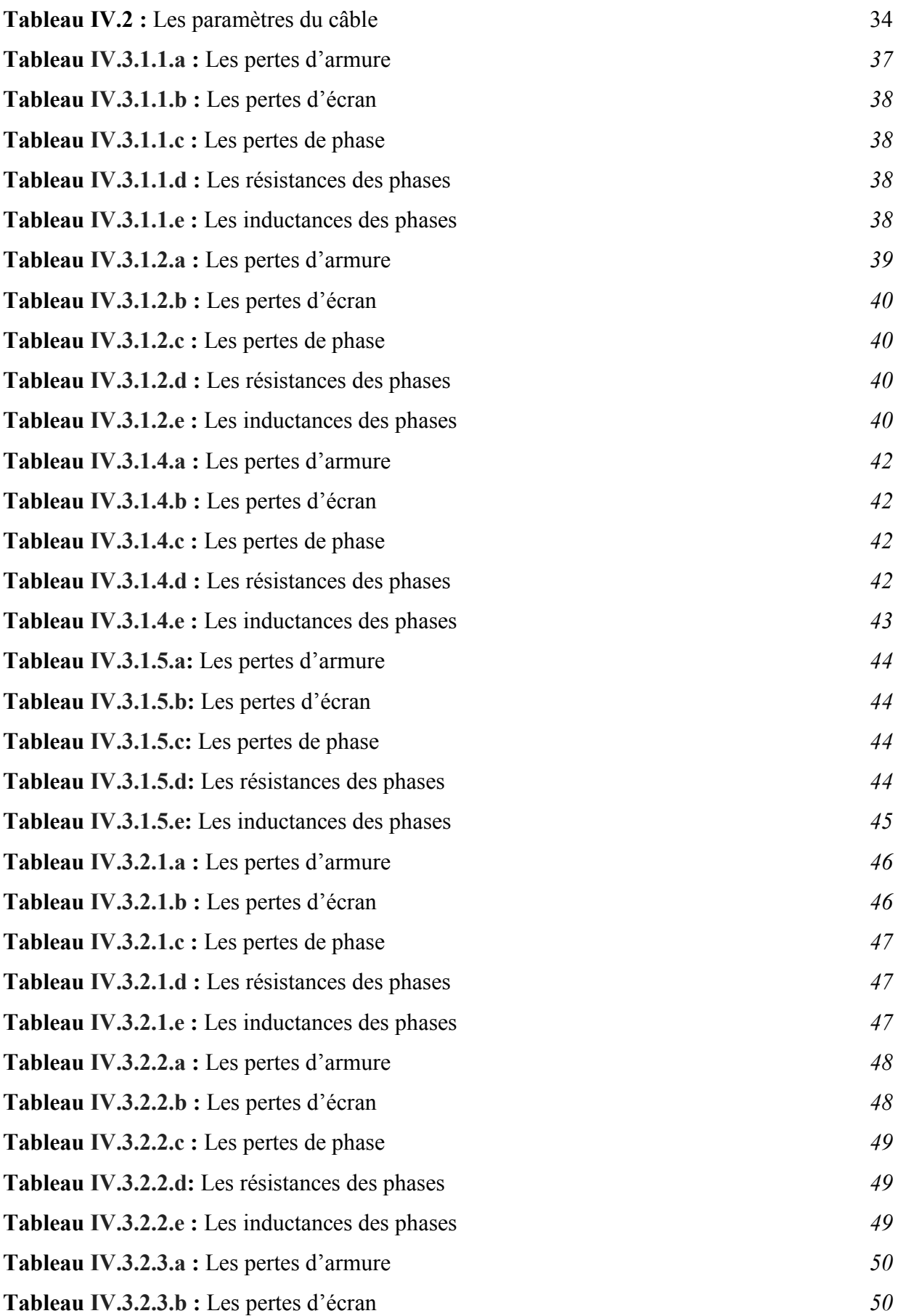

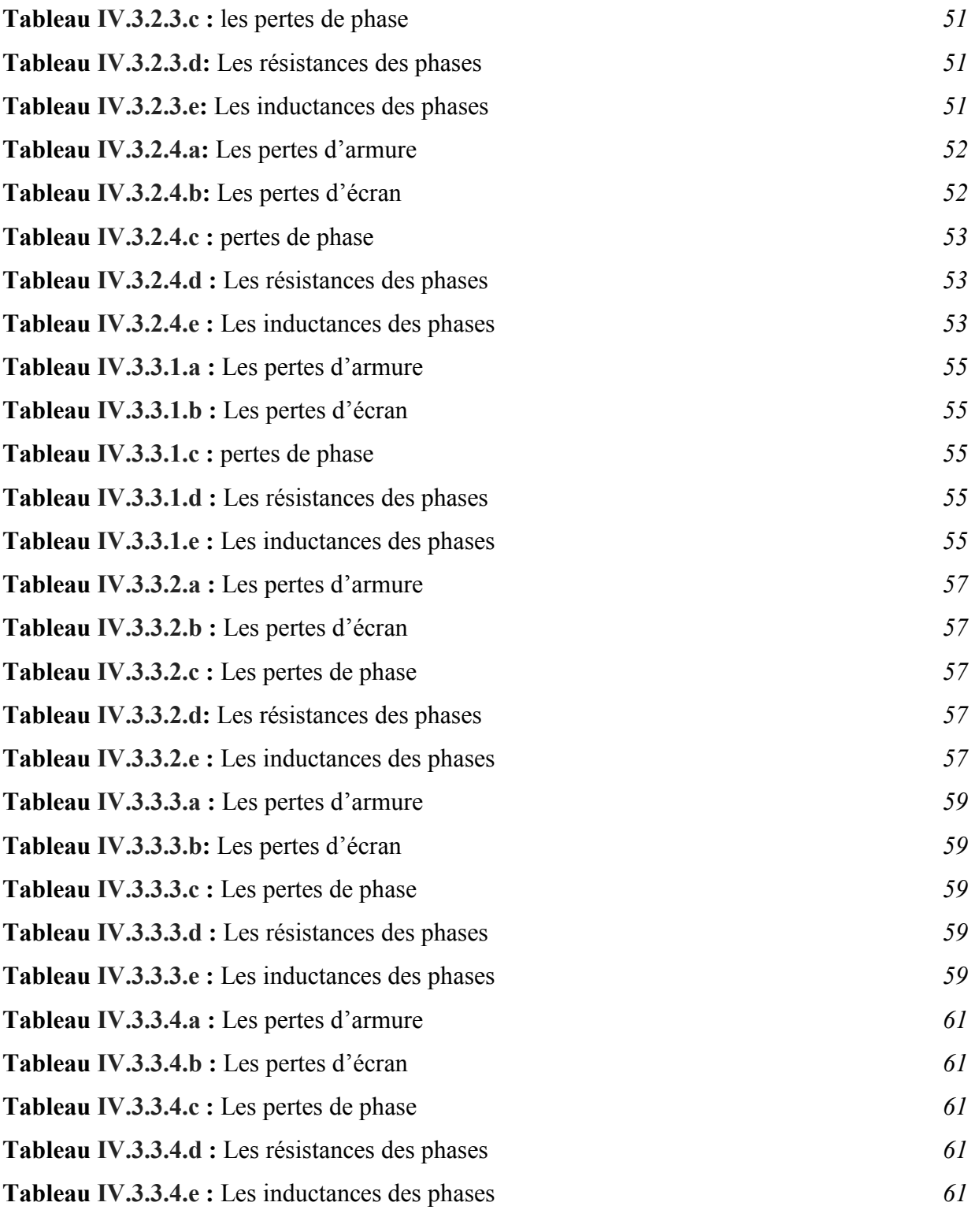

## *Sommaire*

### *Sommaire*

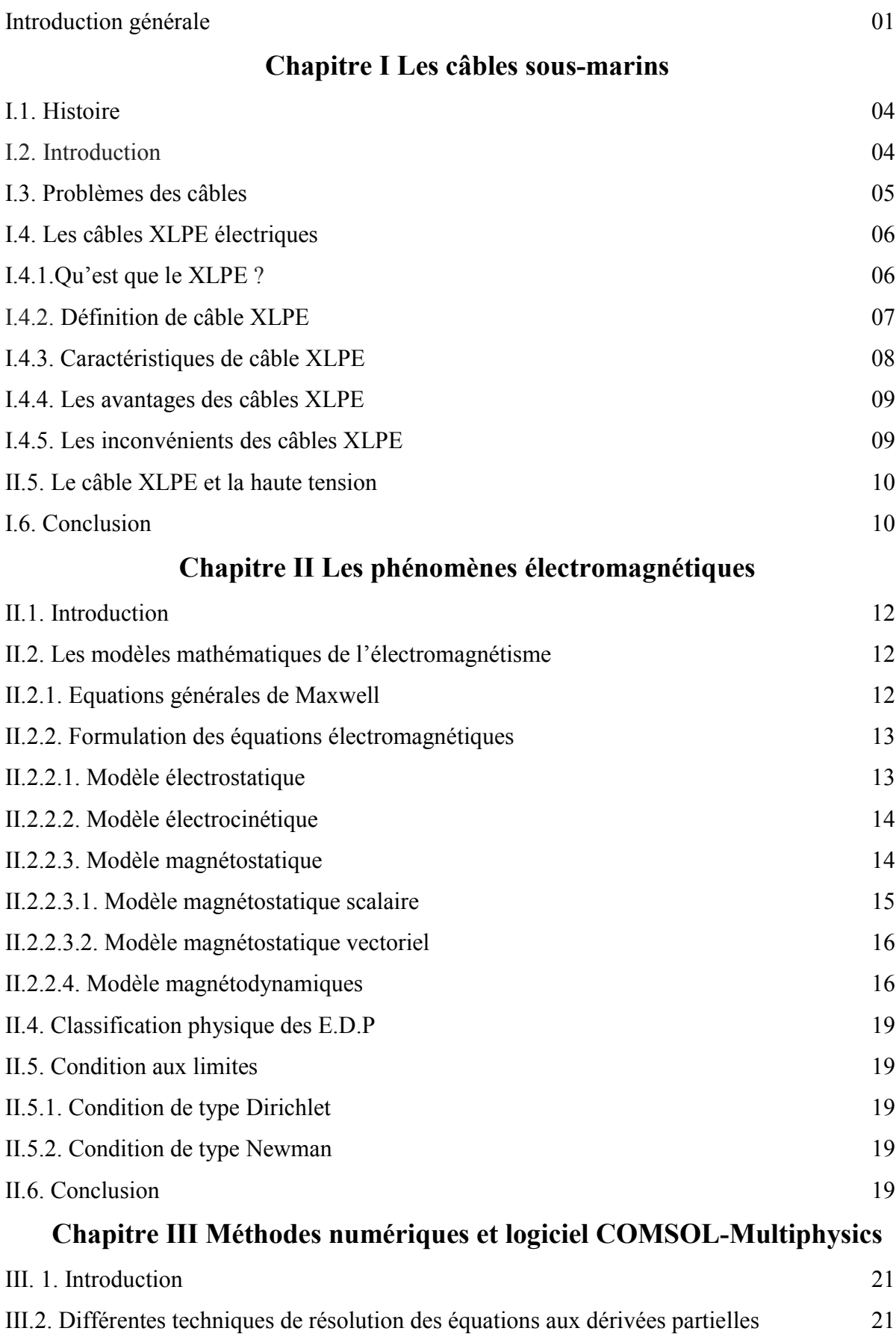

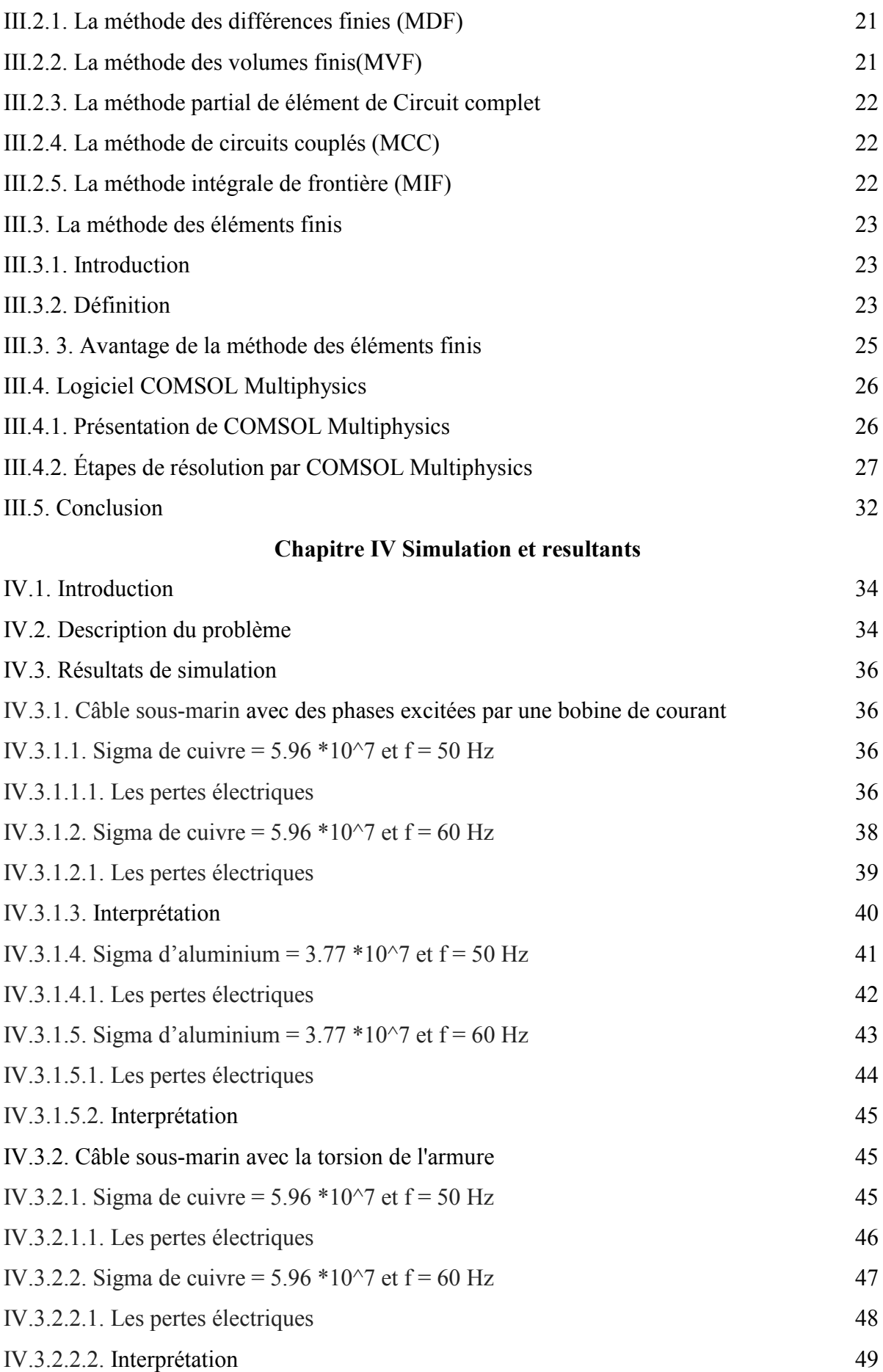

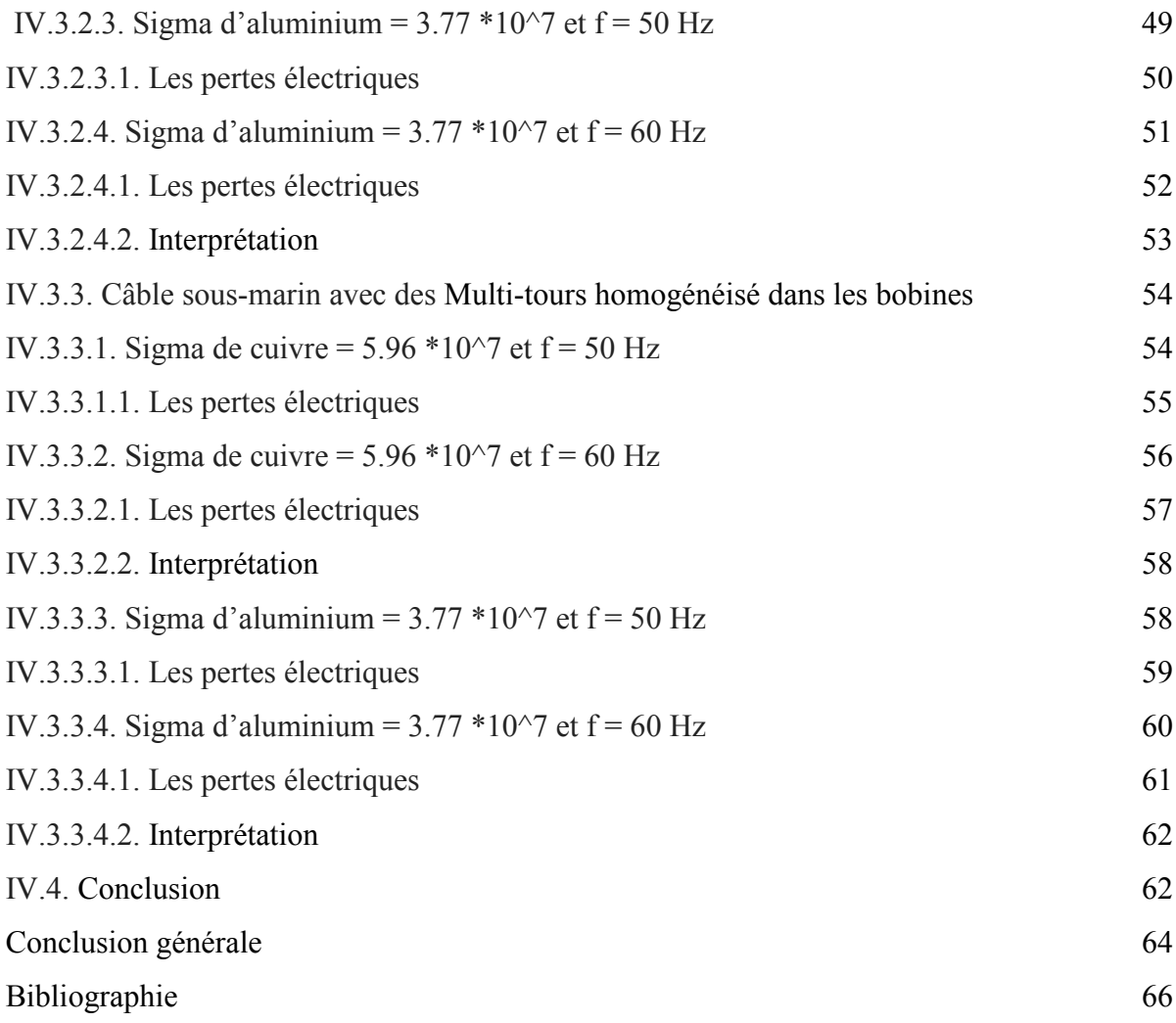

# *Introduction générale*

#### *Introduction générale*

Les précurseurs des câbles électriques haute tension sont les câbles télégraphiques. Les premières liaisons souterraines de transmission d'énergie électrique sont des systèmes primaires peu performants, ne permettant pas d'excéder quelques dizaines de volts.

En 1879, l'invention de la presse à plomb par l'ingénieur Suisse Borel permet de mouler une gaine de plomb directement sur les conducteurs isolés aux fibres de jute et supprime en partie les problèmes d'absorption d'humidité en rendant le câble étanche.

Le polyéthylène est mis au point en 1938 en Angleterre. À partir de la seconde guerre mondiale, diverses sortes de caoutchouc synthétique et de polyéthylène sont utilisées pour l'isolation des câbles. Des câbles à 63 kV en polyéthylène basse densité on tété mis en service dans les années 1960. Le polyéthylène haut densité est utilisé 10 ans plus tard, leur température de fonctionnement peut être plus élevée.

Les polyéthylènes réticulés sont eux mis au point dans les années 1950. En outre, la première ligne haute tension à courant continu a été construite en 1954 à Gotland et a utilisé un câble électrique pour relier l'île au continent. Dans les années 1990, un câble en polyéthylène à faible densité d'une tension de 500 kV a été utilisé avec succès en France. Depuis leur fort développement dans les années 1970. Les câbles XLPE se sont imposés dans quasiment toutes les applications. Ils ont été utilisés pour la première fois de manière sous-marine en 1973.

Les câbles XLPE sont appelés à atteindre des tensions supérieures dans un futur proche, tout en étant capables de supporter les inversions de polarité des stations HVDC-LCC.

Les autre avantage câble XLPE excellentes propriétés électriques et physiques ; capacité de transporter de grands courants ; facilité d'installation ; sans limitation de hauteur et sans entretien ; aucune gaine métallique requise ; utilisation pour éviter les risque environnementaux importants à long terme associés à des fuites futile.

Les câbles sous-marins aussi utilisés pour acheminer l'électricité produite dans les parcs éoliens en mer (« parcs *offshore* »), ainsi que l'alimentation électrique des plateformes pétrolières. Ces câbles permettent de transporter l'énergie (courant alternatif ou continu) sous des tensions comprises entre 30 kV et plus de 400 kV ; ils comportent généralement une ou plusieurs fibres optiques permettant la transmission simultanée d'informations d'exploitation (parcs éoliens) ou de télécommunications. Les câbles récents permettent de transporter une grande quantité d'énergie.

L'étude des pertes dans ces câbles est nécessaire à la mise au point d'applications dans le domaine de l'électrotechnique. De nombreux travaux ont déjà porté sur le calcul de ces pertes. Pour pouvoir correctement dimensionner les appareillages, il est indispensable d'être en mesure

d'estimer le plus précisément possible les pertes AC dans les câbles sous-marins. La simulation numérique est un outil de choix pour arriver à cette fin, car elle permet de minimiser les coûts de développement des prototypes ainsi que leur nombre. Les outils de calcul numérique s'avèrent aussi essentiels dans la conception et l'optimisation des dispositifs électrotechniques. L'utilisation d'une méthode numérique par l'intermédiaire d'un logiciel commercial s'est avérée être une des meilleures solutions.

Pour notre part nous avons travaillé sur les pertes en régime variable dans un câble sousmarin à haute tension.

Dans cette optique, le sujet de ce mémoire consiste à une modélisation des phénomènes magnétodynamiques dans un câble sous-marin XLPE parcouru par un courant. Nous avons retenu la méthode des éléments finis du fait de son adéquation avec le problème posé et la disponibilité d'un logiciel commercial (COMSOL Multiphysics version 5.3).

Le but de notre travail est d'étudier l'influence de l'effet inductif d'un câble sous –marin XLPE à haute tension. Dans ce contexte, nous utilisons le logiciel COMSOL Multiphysics qui basé sur la méthode des éléments finis adopté comme une méthode de résolution des équations aux dérivées partielles caractéristiques au problème magnétodynamique étudié dans les câbles sous-marins.

Ainsi notre travail sera organisé de la manière suivante:

- Dans le premier chapitre, nous avons présenté des généralités sur les câbles sous-marins en général et les câbles XLPE en particulier, qui est le type de câble que nous avons adopté dans notre étude.
- Le deuxième chapitre sera consacré les formulations mathématiques ainsi que les différents modèles basés des équations aux dérives partielles régissant les phénomènes électromagnétique.
- Dans le troisième chapitre, nous avons présenté les différentes techniques de résolution des équations aux dérivées partielles. On suite, nous avons donné une introduction sur logiciel COMSOL Multiphysics qui est basé sur la méthode des éléments finis comme une méthode de résolution des équations aux dérivées partielles du problème étudié.
- Le quatrième chapitre sera consacré aux diverses résultats de simulation obtenus par le logiciel COMSOL.

Enfin, une conclusion générale résumant notre travail

## *Chapitre I*

## Les câbles sous-marins

#### I.1. Histoire:

 En 2002, il a ouvert une ligne de sous-marine haute tension en courant continu (HVDC) entre Galatina (Lecce) et Aetos(Grèce) (HVDC Italie-Grèce). Dans les années qui ont suivi deux câbles sont posés en Italie, y compris la Sardaigne et la Lazio et entre la Sicile et la Calabre, de Terna, société qui, depuis 2005, les activités de transport d'électricité sont déléguées. Ceci est la ligne électrique de 1000 MW dans le monde le plus long (SAPEI) inauguré en 2011, et la plus longue courant alternatif de ligne électrique dans le monde (Sorgente-Rizziconi), inauguré en 2016. [1]

#### I.2. Introduction :

 Avec le développement des parcs éoliens off-shore et les nouvelles liaisons transfrontalières avec des iles anglo-saxonnes.

Les liaisons sous-marines sont souvent au cœur de projets importants. Le principe est de dérouler un câble au fond de la mer et de le mettre en souterrain, quand cela est possible pour le protéger et assurer la sécurité. Cette technique, privilégiée par RTE s'appelle l'ensouillage. Cependant la nature des fonds sous-marins peut nécessiter le recours à d'autres techniques de protection des câbles : l'enrochement ou la coquille en acier par exemple. Chaque liaison électrique sous-marine sera ensuite raccordée à un câble souterrain, qui chemine jusqu'au poste électrique de raccordement au réseau de transport, le plus proche. Cette connexion entre la partie sous-marine et terrestre s'appelle la jonction d'atterrage. Quel que soit le type de littoral, sableux ou rocheux, le câble THT est déposé sur le sol puis recouvert afin d'être protégé. [2]

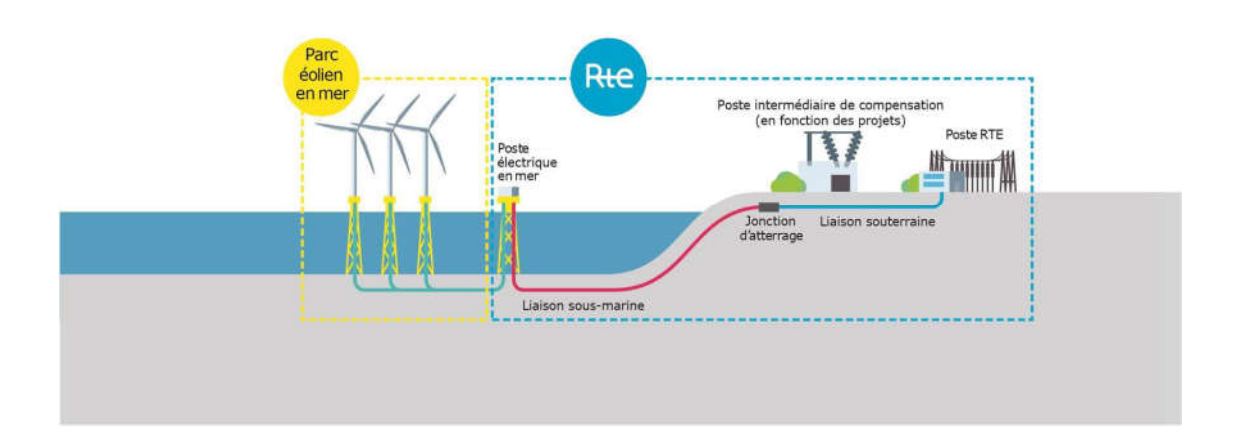

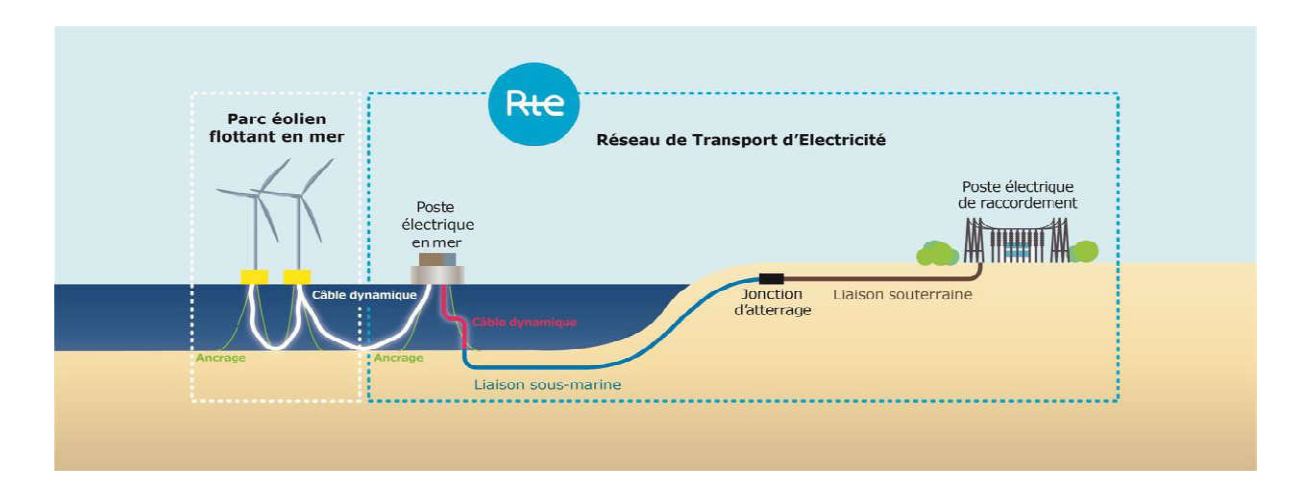

Figure 01 : Schéma de raccordement d'un parc éolien posé (en haut) et flottant (en bas) en mer (RTE 2018). [6]

Les exigences fonctionnelles d'une liaison sous-marine présentent certaines caractéristiques, notamment :

- Tenir des contraintes mécaniques importantes pendant la pose et l'exploitation,
- Garder une totale intégrité dans le temps face aux phénomènes de dégradation sousmarine (corrosion, agressions externes, houle, mouvements sédimentaires…). [2]

#### I.3. Problèmes des câbles:

 Les principaux problèmes liés aux câbles sous-marins, ainsi que l'électricité dans la nature (atténuation et distorsion le signal) sont mécaniques dans la nature. Les câbles doivent en effet être protégés par les ancres des bateaux, des filets de pêche, mais aussi par les animaux marins qui peuvent mordre ou percer l'isolation. Pour cette raison, la partie terminale des lignes à proximité des côtes a une armure plus élevée, typiquement constitué par une ou plusieurs couches de treillis solide. La partie destinée à reposer sur le fond marin a une section transversale plus petite, mais un certain degré d'acier de blindage. [1]

 Une autre question à prendre en compte lors de la conception de grands câbles de profondeur, est représenté par pression l'eau, qui augmente à environ 10 MP en nsylvanie (100 atmosphères) Par kilomètre. Le matériau isolant est comprimé en fait par ces pressions énormes, ce qui provoque la diminution de la section du câble et la modification d 'impédance ligne. [1]

 Selon un rapport de l'Institut des ingénieurs électriciens et électroniciens (IEEE), vous avez besoin d'étudier des alternatives au réseau de câbles sous-marins en tant que données qui alimentent la société contemporaine, y compris les transactions financières et la communication sur Internet. [1]

 La sécurité de ce réseau est à risque et si quelque chose va mal, vous risquez de l'apocalypse économique. La raison est simple: dans les passer beaucoup d'informations importantes « tubes ». Le revers de leur grande capacité, donc le fait que constituent un goulot d'étranglement au risque: en Décembre 2008, le câble cassé en Méditerranée a arrêté les communications entre l'Europe, le Moyen-Orient et en Asie du Sud-Est depuis plus de 24 heures.[1]

 Ils peuvent également se produire le sabotage humain lié à terrorisme et la piraterie, mais aussi des phénomènes naturels (par exemple. les catastrophes naturelles) ou accessoire. Les points de densité plus élevée sont: la détroit Luzon au sud de Taiwan, la Détroit de Malacca et mer rouge. En Janvier 2008, rupture des câbles sous-marins a des liens bloqués entre l'Europe et les États-Unis, d'une part, l'Egypte, l'Inde et d'autres pays du golfe Persique[11]. En remontant le temps, en Décembre 2006, un tremblement de terre au large de la côte sud de la Taiwan il a ralenti le trafic téléphonique et Internet dans une grande partie de l'Asie orientale. [1]

 Les conséquences d'un tel événement aussi et surtout économique et traumatisant. Steve Malphrus de la Réserve fédérale des États-Unis a écrit: «Lorsque le réseau de communication chute, ne sont pas que les services financiers ralentissent à un arrêt Crumble ». Ainsi, divers hall et « think tank » Ils travaillent déjà à promouvoir ce qu'on pourrait appeler un ouvrage public méga à l'échelle planétaire. Il y a des intérêts stratégiques (qui contrôlent le réseau?) Et des intérêts économiques forts en jeu: ce qu'il en coûtera une « sauvegarde backbone globale »? [1]

#### I.4. Les câbles XLPE électriques:

#### I.4.1. Qu'est que le XLPE ?

 XLPE est une désignation abrégée de «réticulépolyéthylène ». Le polyéthylène à une molécule linéaire structure comme indiqué dans A. Molécules de polyéthylène non-liés chimiquement comme indiqué en B se déforment facilement à haute température, tandis que les

molécules XLPE liées dans un réseau tridimensionnel comme montré en C et D, ont une forte résistance à la déformation même à haute Température. [3]

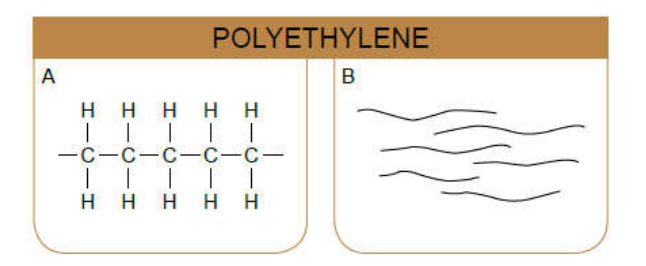

Figure 02 : Représentation moléculaire du polyéthylène [3]

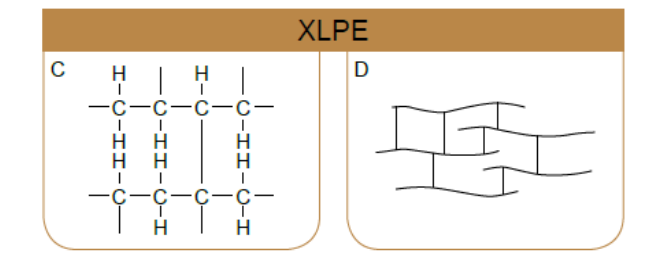

Figure 03 : Représentation moléculaire du XLPE [3]

 Le polyéthylène réticulé est produit à partir de polyéthylène sous haute pression avec organique peroxydes comme additifs. L'application de Chaleur et la pression est utilisée pour effectuer la réticulation. Cette provoque la liaison des chaînes moléculaires individuelles avec une un autre qui à son tour fait changer le matériau d'un thermoplastique à un matériau élastique.[3]

 Un avantage important du XLPE comme isolant Pour câbles moyenne et haute tension est leur faible diélectrique perte. Le facteur de perte diélectrique est d'environ une décimale puissance inférieure à celle des câbles isolés au papier et environ deux puissances décimales inférieures à celle du PVC isolé câbles. Étant donné que la constante diélectrique est également plus favorable, la capacité mutuelle de XLPE câbles est également plus bas, réduisant ainsi la charge courants et courants de fuite à la terre dans les réseaux sans la mise à la terre rigide en étoile. [3]

#### I.4.2.Définition de câble XLPE :

 Un câble XLPE signifie un câble blindé conducteur en aluminium isolé par polyéthylène réticulé. Dans le câble XLPE, le conducteur en aluminium toronné est d'abord blindé sous la forme d'une extrusion semi-conductrice qui fournit une surface de conducteur lisse et empêche la formation de cavités à la surface du conducteur lorsque le câble est soumis à la flexion. Le conducteur blindé est isolé avec un composé XLPE extrudé. L'isolant est en outre tamisé avec une couche de matériau semi-conducteur non métallique et sur lequel un écran métallique non magnétique sous forme de ruban de cuivre ou d'aluminium est appliqué. Dans le cas de câbles multiconducteurs, les noyaux sont posés avec une charge appropriée dans les interstices et

enveloppés de bandes en PVC ou de PVC extrudé. Pour la protection mécanique, un blindage non magnétique en fil d'aluminium / bande / ruban pour les câbles à âme unique et un blindage en fil d'acier pour les câbles multiconducteurs sont fournis sur la gaine intérieure .une couche de PVC / PE est extrudée en tant que gaine extérieure généralement de couleur arrière pour empêcher la pénétration d'humidité. [4]

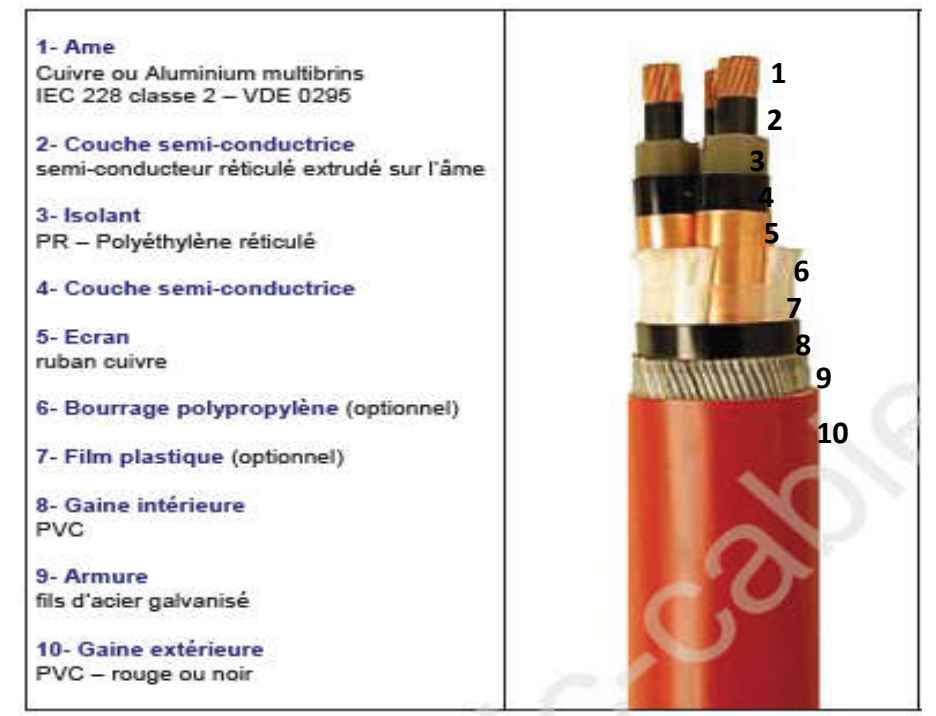

Figure 04: construction de câble XLPE. [7]

#### I.4.3.Caractéristiques de câble XLPE:

 La caractéristique spatiale de l'isolation XLPE est que les longues chaînes moléculaires de polyéthylène sont réticulées les unes aux autres au moyen d'un processus similaire à la vulcanisation du caoutchouc et formant ainsi une structure de réseau tridimensionnelle à forte liaison. Le polyéthylène pur est un matériau thermoplastique, c'est-à-dire qu'il devient doux et plastique au chauffage et dur au refroidissement. Le polyéthylène pur est converti en XLPE thermodurcissable, c'est-à-dire qu'il durcit de manière permanente lorsqu'il est chauffé. Grâce au processus de réticulation, l'isolation en polyéthylène du câble est rendue thermiquement stable et le point de fusion est également considérablement augmenté. Le câble isolé XLPE a donc une meilleure résistivité à la déformation thermique pour sa propriété de tolérance thermique plus élevée. En raison de ses excellentes propriétés thermiques, la capacité de charge actuelle du câble XLPE est supérieure à celle du câble conventionnel. L'isolation XLPE a une rigidité diélectrique plus élevée que d'autres diélectriques conventionnels utilisés pour les câbles, ce qui entraîne une faible perte diélectrique. [4]

#### I.4.4. Les avantages des câbles XLPE:

#### *Excellentes propriétés électriques et physiques :*

Le câble XLPE constitue le meilleur câble pour les lignes de transmission et de distribution en raison de son excellente qualité électrique et physique Propriétés.

#### *Capacité de transporter de grands courants :*

L'excellente résistance à la déformation thermique et l'excellente propriété de vieillissement du câble XLPE lui permettent de transporter de grands courants dans des conditions normales (90 °C), d'urgence (130 °C) ou de court-circuit (250 °C).

#### *Facilité d'installation :*

Le câble XLPE résiste à la flexion de rayon plus petit et est plus léger, permettant une installation facile et fiable. De plus, les méthodes d'épissage et de terminaison pour les câbles XLPE sont plus simples par rapport à d'autres types de câbles.

#### *Sans limitation de hauteur et sans entretien :*

Le câble XLPE peut être installé n'importe où sans considération particulière du profil d'itinéraire (limitations de hauteur) car il le fait ne contient pas d'huile et est donc exempt de défaillances dues à la migration d'huile dans les câbles remplis d'huile.

#### *Aucune gaine métallique requise :*

Le câble XLPE ne nécessite généralement pas de gaine métallique. Il est ainsi exempt des défaillances propres aux gaines métalliques câble, comme la corrosion et la fatigue.[3]

#### I.4.5. Les inconvénients des câbles XLPE:

Parmi les inconvénients des câbles XLPE, nous citons :

- Performances d'adhérence à la chaleur. Dans le traitement de température nominale sur les fils utilisant des fils, facile à provoquer les fils entre une adhérence mutuelle, grave peut provoquer une isolation de casser la peau pour former un court-circuit.
- Une faible résistance à la chaleur. À une température supérieure à 200  $\Box$ , l'isolation des fils mous change anormalement, une collision de force externe mène facilement le fil à travers un court-circuit.
- Isolation de classe de température 150 ℃ XLPE, ne pas halogène et peut passer l'expérience de combustion de spécification UL1581 VW-1, et maintenir d'excellentes

propriétés mécaniques et électriques, technologie de fabrication, il y a encore quelques goulots d'étranglement, coût élevé.

 Ce type de matériau est un fil machine isolé dans l'aspect de la ligne de connexion de l'équipement électrique électronique, n'a pas été la norme nationale. [5]

#### II.5.Le câble XLPE et la haute tension:

Le câble XLPE est concu pour une application haute tension et très haute tension puto 132 kV. Ce câble peut être utilisé pour de longs parcours de câbles en transmission haute tension où les pertes diélectriques jouent un rôle majeur. Ce câble peut être facilement utilisé en raison de son poids plus léger que tout autre câble haut tension. Comme il n'y a aucun cas de migration d'huile de l'isolation, il peut être installé sans aucune hésitation pour des parcours inclinés ou verticaux. L'isolation XLPE est très résistante à l'humidité pour laquelle aucune précaution particulière n'est nécessaire au moment du jointage et de la terminaison. L'assemblage d'un câble XLPE nécessite moins de temps que celui de tout autre câble conventionnel de qualité similaire. Ces câbles peuvent être utilisés en toute sécurité sur toutes les dispositions vibrantes comme les ponts. Ces câbles ont la meilleure résistance à la salinité de l'eau dans le sol, les produits chimiques, les huiles et les fours corrosifs. Ceux-ci sont exempts de risques d'incendie.

Ces câbles ne sont pas sujets aux pannes en raison des caractéristiques de vieillissement et ont une durée de vie plus longue.[4]

#### I.6. Conclusion:

Dans ce chapitre, nous avons présenté, des généralités sur les câbles sous-marins en en particulier les câbles XLPE en vue d'étudier leur effet inductive à haute tension. Le chapitre suivant sera consacré aux formulations mathématiques des phénomènes électromagnétiques

## *Chapitre II*

# Les phénomènes électromagnétiques

#### II.1. Introduction:

 La description d'un problème physique est souvent réalisée à l'aide d'un modèle mathématique c'est-à-dire sur la base d'une mise en équations. Ce modèle résulte d'un certain nombre d'hypothèses simplificatrices. Dans le cas des problèmes électromagnétique, les équations de bases décrivant les grandeurs électriques et magnétiques sont constituées par les équations de MAXWELL et des lois de comportement, la résolution directe de ce système, comprenant des équations différentielles, n'est généralement pas possible.

Ces dernières permettent de prendre en compte les caractéristiques physiques des matériaux. Une fois, le modèle mathématique obtenu, il faut être capable de l'exploiter, c'est-àdire de calculer les différentes grandeurs physiques.

 Ce chapitre est consacré à la modélisation des phénomènes électromagnétique dans un système magnétodynamique.[11]

#### II.2 Les modèles mathématiques de l'électromagnétisme:

 Il y a un peu moins de deux cents ans, maxwell réunit les lois expérimentales trouvées par ses prédécesseurs faraday, Ampère et Gauss en les mettant enforme et en les exprimant sous forme différentielle. Ces équations mathématiques sont fondamentales, elles sont à l'origine de la théorie de la relativité restreinte et de la physique quantique. Elles constituent la base de l'électromagnétisme.

#### II.2.1 Equations générales de Maxwell:

Les équations de maxwell font apparaitre différentes variables d'état suivant chaque type de problème électromagnétiques, différentes formulations ou une combinaison de plusieurs d'entre elles permettent de résoudre le problème électromagnétique, Ainsi de nombreuses formulations ont déjà été développées en deux ou trois dimensions. [12]

 Elles peuvent s'écrire en termes de potentiels scalaires, de potentiels vecteurs ou de champs de nature électrique ou magnétique. Ces phénomènes électromagnétiques variables dans le temps et dans l'espace sont régis par les quatre équations locales de maxwell qui s'écrivent quel que soit [12]:

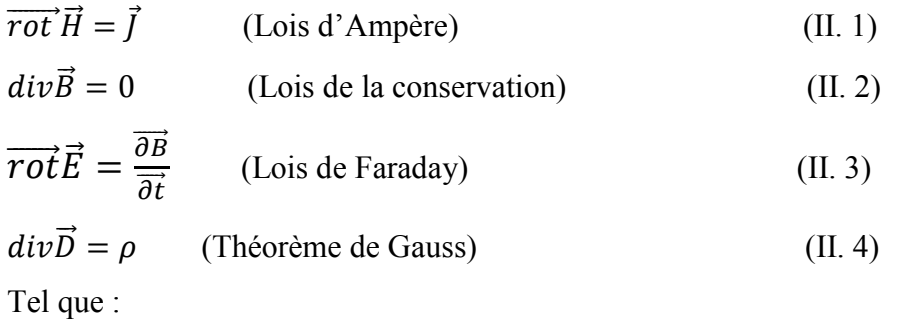

- $\vec{H}$  : Vecteur champ magnétique [A/m].
- $\vec{E}$  : Vecteur champ électrique [V/m].
- $\vec{B}$  : Vecteur induction magnétique [T].
- $\vec{D}$ : Vecteur induction électrique (vecteur déplacement électrique)  $\left[ C/m^2 \right]$
- $\rho$ : Densité volumique de la charge électrique  $[C/m^2]$
- $\vec{l}$ : Densité de courant  $(A/m^2)$

#### II.2.2 Formulation des équations électromagnétiques:

Les équations de propagation électromagnétiques, peuvent être formulées de différentes manières suivant les hypothèses auxquelles elles sont soumises, et ne sont par conséquent pas strictement équivalentes en termes d'approximation. On distingue en générale les formulations[12].

 Intégrale et différentielle des équations de maxwell exprimées dans le domaine temporel ou spectral à chacune de ces représentations correspondent une technique particulière de résolution [13].

 On retiendra malgré tout, que plus qu'un problème de terminologie auquel tout cela peut se ramener, l'idée directrice est de résoudre les valeurs de champs électromagnétiques en temps et en espace.

#### II.2.2.1 Modèle électrostatique :

 Concernent tous les dispositifs stationnaires ou le domaine étudie est constitué de matériaux conducteurs et les grandeurs électriques sont indépendantes du temps. [10]

Il décrit tous les dispositifs dans lequel le champ électrique  $\vec{E}$  est produit par des charges qui ne varient pas dans le temps (régime stationnaire). Ce modèle est régit par les équations suivantes:

 $\overrightarrow{rotE} = 0$ ; Car $\frac{\overrightarrow{\partial B}}{\partial t} = 0$  $div\vec{D} = \rho$  $\vec{D} = \varepsilon \vec{E}$ ;  $\varepsilon = \varepsilon \vec{o} * \varepsilon \vec{r}$ ;

 $\epsilon$ : Permittivité diélectrique [F/m]

La relation :  $\overrightarrow{rotE} = 0$  permet de définir une fonction auxiliaire U appelée potentiel scalaire électrique, tel que :  $\vec{E} = -\vec{grad} \; U$ 

Ce modèle se ramène alors à l'équation suivante:

 $div(\varepsilon \overline{grad}U) = 0$ 

U: est le potentiel électrique scalaire du champ électromagnétique

#### Remarque:

La source du champ électrostatique est constituée par des charges fixes dans le référentiel d'étude. [12]

#### II.2.2.2 Modèle électrocinétique:

 Ce modèle est utilisable lorsque l'on veut étudier la répartition du courant électrique de conduction dans des câbles isolés soumis à des différences de potentiel continues [15]. Il est régit par les équations :

 $\overrightarrow{rotE} = 0$ 

 $Div\vec{I}=0$ 

 $\vec{l} = \sigma \vec{E}$ ;

: conductivité électrique [S/m]

La relation:  $\overrightarrow{rot} \vec{E} = 0$ : implique qu'il existe encore un potentiel électrique scalaire U (tension électrique), tel que :

Le modèle se ramène alors à :

 $div(\sigma \overrightarrow{grad} U) = 0$  $div(-\sigma(\overrightarrow{grad})\vec{V}) = 0$  (II.18)

V : Reluctivité magnétique [m/ H] [15]

La résolution numérique de ce genre d'équations est bien maîtrisée ; cela est dû particulièrement à la simplicité de la détermination des conditions aux limites.[11]

#### II.2.2.3 Modèle magnétostatique:

 Lorsque les paramètres des dispositifs sont stationnaires dans l'espace et invariants dans le temps, nous avons affaire à un modèle magnétostatique.

Deux types de formulations sont à considérer : le modèle scalaire et le modèle vectoriel.

Dans ce modèle, le terme  $\frac{\partial \vec{B}}{\partial t} = 0$  de l'équation (II.3) est nul, les champs électrique et magnétique découplés. Ceci s'explique par le fait que le champ magnétique est produit par des sources indépendantes du temps.

Dans le cas de ce modèle, deux sortes de formes, peuvent l'exprimer. Il s'agit de :

Remarquons ici que :

La relation  $\vec{B} = \mu \vec{H}$  ne comporte pas le terme  $\vec{Br} = 0$  puisqu'il n'existe pas d'aiment dans notre dispositif ; [10]

La relation  $div(\vec{B} = 0)$  permet et de définir un potentiel vecteur magnétique  $\vec{A}$  telque

$$
\vec{B} = \overrightarrow{rotA}
$$

 $\overrightarrow{Br}$ : Induction magnétique rémanente rémanent en cas aimant permanent

Pour analyse en 2D,  $\vec{A}$  ne comporte d'une seule composantes( $\vec{Az}$ ), et ( $\vec{J}$ ) comporte la

 $\vec{B} = u \vec{H}$  Composante ( $\vec{l}z$ ). Les deux entités peuvent être considérées comme scalaires ce qui simplifie le problème. [10]

A partir de  $\overrightarrow{rotH} = \overrightarrow{l}$  et  $\overrightarrow{B} = \mu \overrightarrow{H}$  nous aurons :

$$
\overrightarrow{rot}(\frac{1}{(\mu)}) = J
$$

 $\mu_0 : \Delta \pi 10^{-7}$ :

 $\mu r$ : Perméabilité relative du matériau

: Perméabilité du vide

En 2D,  $div \vec{A} = 0$  est implicitement vérifie

En 3D, on consiste la formulation de potentiel scalaire magnétique. Le champ magnétique contient trois composantes  $\overrightarrow{H} = (\overrightarrow{Hv}) + (\overrightarrow{Hc}) + div \overrightarrow{\phi}$ 

Ou  $\Phi$  est le potentiel scalaire magnétique,  $(\overrightarrow{Hp})$  est une solution particulière obtenue en imposant des conditions aux limites données, et  $(H\vec{c})$  est le champ magnétique du à aimant permanent s'il existe dans le dispositif (il est nul dans notre cas). [10]

#### II.2.2.3.1 Modèle magnétostatique scalaire :

 Dans ce modèle, on suppose que les courants électriques soient nuls dans la pièce à étudier, il vient alors que les champs ne dépendent pas du temps [15]. D'après les équations  $(II.1)$  et  $(II.2)$ , on obtient :

 $\overrightarrow{rot} \overrightarrow{H} = 0$  Car le Courants nuls

 $Div \vec{D} = 0$  Car le Induction conservative (conservation du champ)

 C'est le cas des dispositifs pour lesquels les champs sont créés par des forces magnétomotrices extérieures et indépendantes du dispositif étudié, ou bien par l'effet d'aimants permanents pour lesquels on a la loi du milieu [12]

 $\vec{H}$  Dérive d'un potentiel scalaire magnétique $\Phi$ , d'où la nomination du modèle magnétostatique scalaire, tel que :

$$
\vec{H} = -\vec{grad}\Phi
$$

: est le potentiel scalaire magnétique ;  $\Phi = B$ . S

Le modèle se ramène alors à l'équation :

 $\overrightarrow{div}$  ( $\mu$  grad  $\Phi$ ) = div  $\overrightarrow{B}_{re}$ 

#### II.2.2.3.2 Modèle magnétostatique vectoriel:

 Comme dans le modèle précédent, on suppose que le champ magnétique est produit par des sources indépendantes du temps le terme  $\frac{\overline{d}\overline{B}}{dt}$  est alors nul et les champs électriques et magnétique B sont découplés, par contre, on désire modéliser un objet parcouru par des courants non nuls [15]

 Ce modèle est très répondue surtout dans les logiciels commercialises et comme application aux machines statique tournantes.

 Comme dans le modèle précédent, on suppose que le champ magnétique est produit par des sources indépendantes du temps. Il vient alors que :

$$
\overrightarrow{rotH} = \overrightarrow{j}
$$

$$
div\overrightarrow{B} = 0
$$

Avec la loi du milieu :

 $\rightarrow$  $\rightarrow B = \mu H +$  $B = \mu H + B_{re}$ ;

Bre : induction magnétique rémanente en cas aimant permanent

Avec  $\vec{l} = \sigma \vec{E}$ 

La relation  $\vec{B} = 0$ , permet de définir une fonction vectoriel appelée potentiel vecteur magnétique, tel que [15] :

 $\vec{B} = \vec{rot}\vec{A}$ :  $\vec{A}$ : Un potentiel vecteur magnétique

D'où le système d'équations :

<sup>B</sup> ) <sup>1</sup> rotA) <sup>J</sup> rot( <sup>1</sup> rot( re ū  $\rightarrow$  $\overline{+}$  $\frac{1}{\mu} \overrightarrow{\text{rot}}$  A) = J.  $\rightarrow$ 

#### II.2.2.4 Modèle magnétodynamiques:

 La magnétodynamique consiste en l'étude des phénomènes magnétiques et électriques en régime dynamique, en négligeant toutefois les courants de déplacement  $\frac{d\vec{v}}{dt}$  c'est-à-dire sous l'hypothèse de l'électrotechnique. Les champs Électromagnétiques sont alors variables, soit par variation de courants d'excitation, soit par mouvement d'une partie de la géométrie.

 Les problèmes liés au calcul des courants induit peuvent être schématisés par un modèle type composé de l'air, du matériau conducteur C et d'une source de courant Js variable dans le
temps (Figure II.1). Ces trois objets forment le domaine de calcul de frontière Γ. Il s'agit de calculer sous l'excitation du courant Js la distribution du champ magnétique en tout point du calculer sous l'excitation du courant Js la distribution du champ magnétique domaine d'étude  $Ω$  et de la densité de courant J dans le domaine câble C [11]

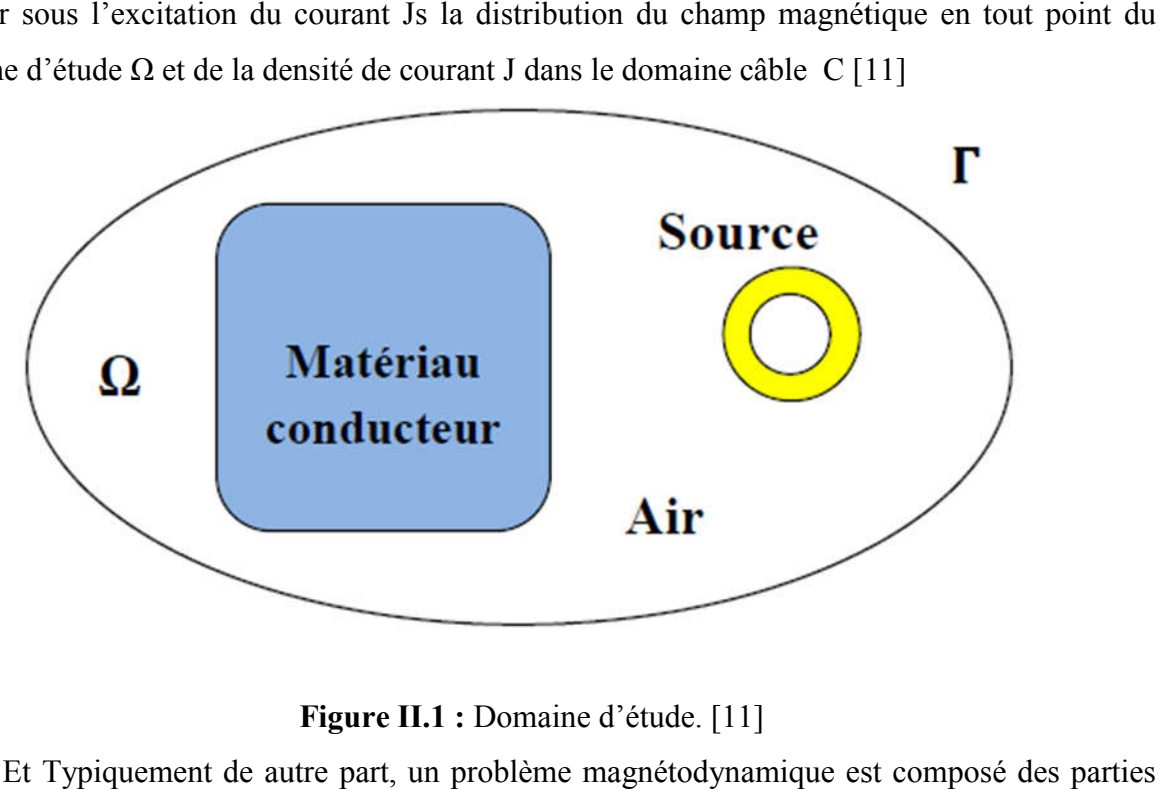

#### Figure II.1 : Domaine d'étude. [11]

 Et Typiquement de autre part, un problème magnétodynamique est composé suivantes (Figure II.2):

• Des inducteurs dans lesquelles circulent de courants variables en fonction du temps et dans lesquelles aucun courant de Foucault n'est supposé se développer. • Des inducteurs dans lesquelles circulent de courants variables en fonction du temps et dans<br>lesquelles aucun courant de Foucault n'est supposé se développer.<br>• Des régions composées des matériaux magnétiques saturables o

supposées isolantes.

• Des conducteurs où peuvent circuler des courants induits une boîte d'air englobant.

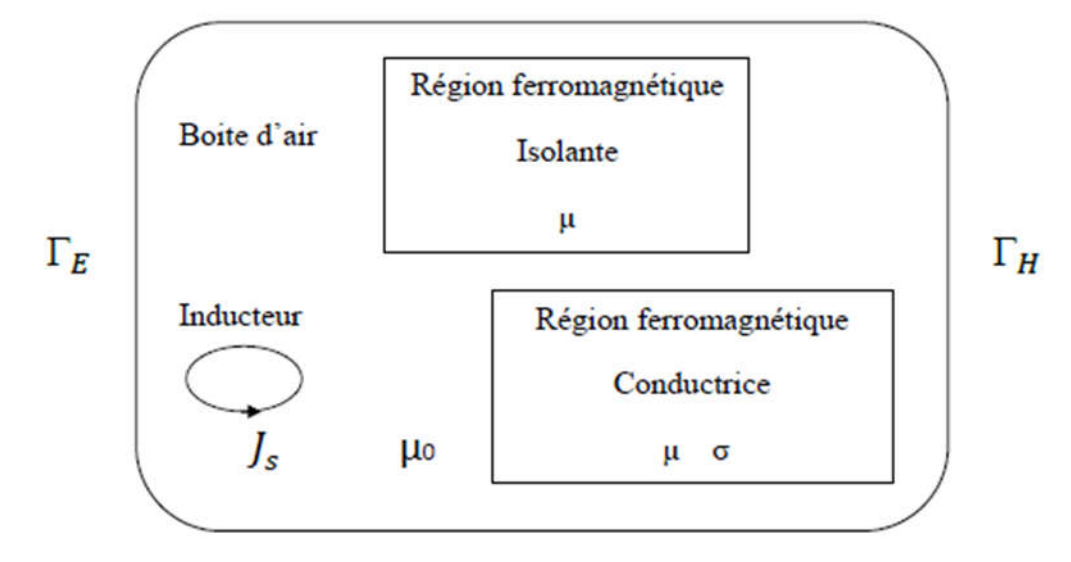

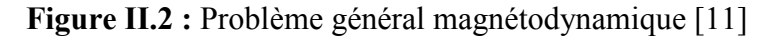

 Pour l'étude des dispositifs à paramètres magnétiques dépendants du temps et prouvent être sujet à un mouvement. [10]

Alors, ce modèle s'applique aux dispositifs électromagnétiques dans lesquels les sources de courant ou de tension varient dans le temps. C'est à dire que le terme qui représente la variation temporelle de vecteur d'induction magnétique est non nul, ainsi, les champs électrique et magnétique sont alors couplés par la présence des courants de Foucault. [11]

Ecrivons les deux équations de Maxwell qui se présentent sans terme source :

$$
div\ \vec{B}=0
$$

$$
(\overrightarrow{rot})\vec{E}=(\frac{\overrightarrow{\partial B}}{\partial t})
$$

La deuxième équation indique qu'est un champ de rotationnel. Ceci implique qu'il existe un

 $\vec{B} = \vec{rot} \vec{A}$ (II.8)

Le potentiel vecteur joue un rôle primordiale, où la connaissance de implique la connaissance de tous les autres grandeurs physiques.

Nous avons alors :

$$
\overrightarrow{rot}\ \overrightarrow{E} = -\frac{\partial \overrightarrow{B}}{\partial t}
$$

Sachant que  $\vec{B} = \vec{rotA}$ . On obtient donc :

$$
\overrightarrow{C} = -\frac{\partial}{\partial t} (\overrightarrow{rot A}) = -\overrightarrow{rot}(\frac{\partial \overrightarrow{A}}{\partial t})
$$

$$
\Rightarrow \overrightarrow{rot}(\overrightarrow{E} + \frac{\partial \overrightarrow{A}}{\partial t}) = 0
$$

Ceci nous permet de constater que le champ  $\vec{E} + \frac{\partial \vec{A}}{\partial t}$  est un champ conservatif, il vient alors que

$$
\overrightarrow{E} + \frac{\partial \overrightarrow{A}}{\partial t} = -\operatorname{grad} U
$$

soit :

$$
\overrightarrow{E} = -\frac{\partial \overrightarrow{A}}{\partial t} - \text{grad } U \qquad (II.9)
$$

 U est le potentiel électrique scalaire du champ électromagnétique ; on remarque qu'en régime variable, l'expression de dépend à la fois de U [11] .

A partir de l'équation (II.2) et de l'équation (II.7) nous avons :

 $\rightarrow$  1  $\rightarrow$   $\rightarrow$  $B) = J$ μ  $\operatorname{rot}(\frac{1}{\cdot})$ 

A partir des équations (II.3), (II.8), et de l'équation (II.9), nous avons :

$$
\overrightarrow{rot}(\frac{1}{\mu}\overrightarrow{rot}\vec{A} + \rho \frac{\overrightarrow{\partial A}}{\partial t} + \sigma \overrightarrow{grad}U - \frac{\partial D}{\partial t} - \rho \left(\vartheta \wedge \overrightarrow{rot}\vec{A}\right) = \overrightarrow{Jexc}
$$
 (II. 10)

# II.4 Classification physique des E.D.P :

Des nombreux phénomènes physiques se rangement dans l'une des classes suivantes :

- Les problèmes d'équilibre étudient l'état stationnaire d'un phénomène (champ, chaleur, etc …) dans un domaine borné ou non, il gouvernés par des E.D.P elliptique
- Les problèmes de valeurs propres sont en générale des extensions des problèmes d'équilibre dans lequel les valeurs critiques de certains paramètres doivent être déterminées. C'est le cas par exemple de la résonce des circuits électriques.
- Les problèmes d'évolution étudient l'évolution avec le temps d'un phénomène (champ, chaleur, vibration, etc …) à partir d'un état initial. [28]

# II.5.Condition aux limites:

Généralement, on rencontre deux types de conditions aux limites :

# II.5.1 Condition de type Dirichlet :

La fonction inconnue doit être spécifiée sur les limites :

 $\vec{A} = 0$  (Condition de Dirichlet homogène)

 $\vec{A} \neq 0$ (Condition de Dirichlet non homogène)

# II.5.2 Condition de type Newman :

Elle exprime la variation de la fonction inconnue à une surface :

 $\sqrt{\frac{(\partial A)}{\partial t}} = 0$  (Condition de Newman homogène)

 $\frac{(\overrightarrow{\partial A})}{\partial t} \neq 0$  (Condition de Newman non homogène)

 $\vec{n}$ : est la normale (exprime la nullité ou la constance de la dérivée normale à la frontière [12]

# II.6 Conclusion :

 Dans ce chapitre nous avons présenté, les formulations mathématiques ainsi que les différents modèles basés des équations aux dérives partielles [28].Régissant les phénomènes électromagnétiques [13].

 La résolution des équations électromagnétiques par la méthode des éléments finis on utilisant le logiciel COMSOL-Multiphysics sera l'objet du prochain chapitre. [12]

# *Chapitre III*

# Méthodes numériques et logiciel COMSOL-Multiphysics

# III. 1. Introduction:

 L'utilisation des méthodes numériques de discrétisation consiste à ramener la résolution du système d'équations aux dérivées partielles dans le domaine d'étude, compte tenu des conditions aux limites, à celle d'un système d'équation algébriques dont la solution conduit à la détermination de champs électromagnétique et les pertes.[29]

 Dans ce contexte, nous utilisons le logiciel COMSOL Multiphysics qui basé sur la méthode des éléments finis adopté comme une méthode de résolution des équations aux dérivées partielles caractéristiques au problème magnétodynamique dans un câble sous-marin. [15]

#### III.2. Différentes techniques de résolution des équations aux dérivées partielles :

 Il existe deux grandes catégories de méthodes de résolution des équations aux dérivées partielles mathématiques caractérisant les problèmes physiques, lorsqu'il s'agit de calculer des effets dont les causes (densité du courant (tension), densité de la puissance dissipée) sont connues à l'avance. Ces méthodes sont : [28]

- Les méthodes analytiques,
- Les méthodes numériques

 Ces méthodes numériques transforment les équations aux dérivées partielles (EDP) à des systèmes d'équations algébriques dont la solution fournit une approximation de l'inconnue en différant points situés aux nœuds du réseau géométrique correspondant à la discrétisation. Parmi ces méthodes, nous citons la méthode des différences finies, la méthode des éléments finis, la méthode des volumes finis, la méthode des intégrales de frontières et la méthode des circuits couplés,…etc. [31]

# III.2.1. La méthode des différences finies (MDF) :

 La MDF consiste à transformer par un développement en série de Taylor l'opérateur différentiel en un opérateur aux différences [21]. Elle très attrayante par sa simplicité quand il s'agit des problèmes à géométrie régulière. Par contre, elle est très difficile à généraliser aux problèmes géométries complexe et des conditions aux limites quelconques. De nos jours elle est remplacée par la méthode des éléments finis dans presque toutes les applications en Ingénierie. [20]

# III.2.2. La méthode des volumes finis(MVF) :

 La méthode des volumes finis peut être vue comme étant une variante de la méthode de collocation par sous – domaines. Le domaine l'étude  $(Ω)$  est divisé en un nombre d'éléments.

Chaque éléments contient quatre nœuds du maillage .un volume fini entoure chaque nœud du maillage. L'équation aux dérives partielles (EDP) est intègre dans chacun des volumes élémentaires. Par calculer l'intégrale sur ce volumes élémentaires, la fonction inconnue présentée à l'aide une fonction d'approximation (linéaire, exponentielle) entre deux nœuds consécutifs.[21]

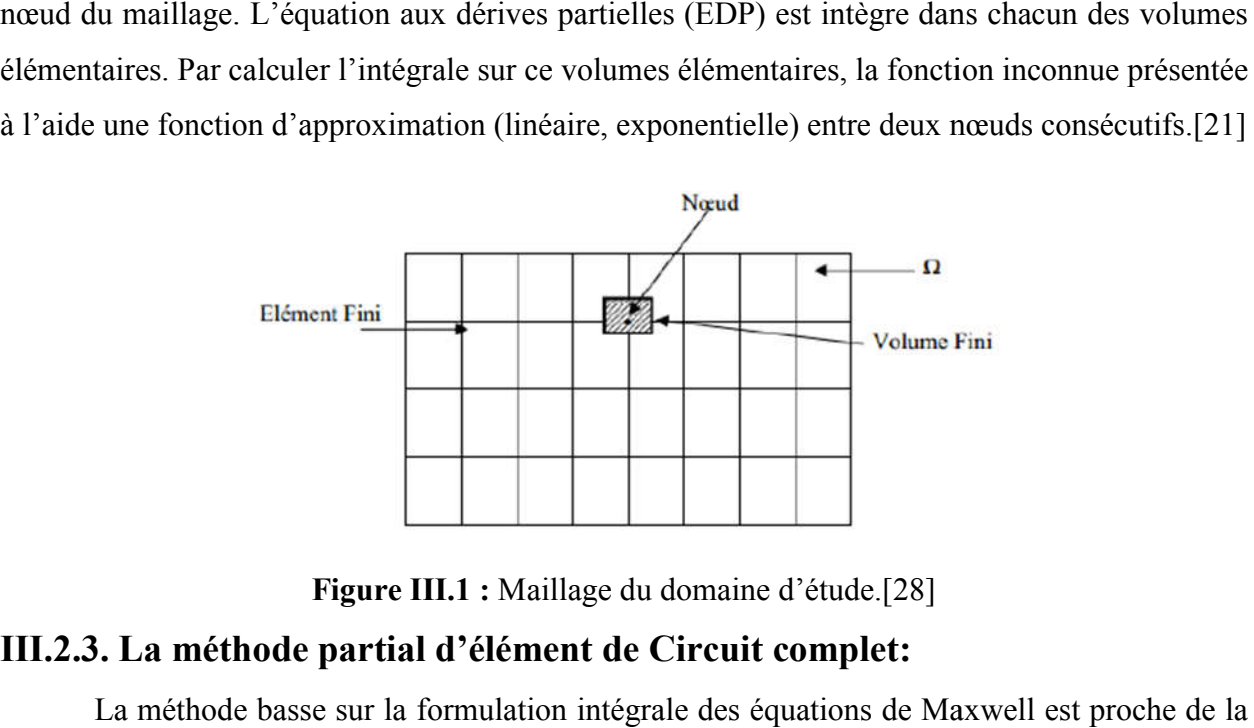

Figure III.1 : Maillage du domaine d'étude.[28]

# III.2.3. La méthode partial d'élément de Circuit complet:

La méthode basse sur la formulation intégrale des équations de Maxwell est proche de la méthode des moments, a été développée par Ruehli dans des années 1970(Ruehli, 1974).Le méthode des moments, a été développée par Ruehli dans des années 1970(Ruehli, 1974).Le<br>principe de cette méthode consiste à diviser un conducteur massif parcouru par un courant. Non uniforme en un assemblage de brins conducteurs suffisamment fins pour que le courant de<br>chacun puisse être considéré comme uniformément reparti sur sa section.[22] chacun puisse être considéré comme uniformément reparti sur sa section.[22]

# III.2.4.La méthode de circuits couplés (MCC) :

 La MCC permet de fournir la solution d'une EDP par une expression intégrale du type loi de BIOT et SAVARD. Dans ce cas, on associe à la forme intégrale de la solution, une subdivision de l'inducteur en spires élémentaires. En appliquant les lois de KIRCHOFF à ces circuits élémentaires, on aboutit à un système d'équations algébriques dont la solution co la distribution des densités du courant. La MCC peut être couplée à une méthode numérique de discrétisation type MEF ou MDF de la charge.][27] La MCC permet de fournir la solution d'une EDP par une expression intégrale du type<br>BIOT et SAVARD. Dans ce cas, on associe à la forme intégrale de la solution, une<br>sion de l'inducteur en spires élémentaires. En appliquant

# III.2.5. La méthode intégrale de frontière (MIF)

 Lorsqu'on utilise la MDF ou la MEF, on calcule les variables inconnues dans tout le domaine. La MIF permet de ramener le maillage à la frontière du domaine. Ainsi, le calcul des valeurs de l'inconnue sur les frontières du domaine suffit pour obtenir la solution en tout point du domaine. Pour ramener le problème sur les frontières, la MIF utilise le théorème d'Ostrogorski- Green. Cette méthode peut être intéressante pour l'étude de structure omaine. La MIF permet de ramener le maillage à la frontière du domaine. Ainsi, le calcul des<br>aleurs de l'inconnue sur les frontières du domaine suffit pour obtenir la solution en tout point<br>u domaine. Pour ramener le probl bution des densités du courant. La MCC peut être couplée à une méthode numérique de<br>ation type MEF ou MDF de la charge.][27]<br>Lorsqu'on utilise la MDF ou la MEF, on calcule les variables inconnues dans tout le<br>e. La MIF per

tridimensionnelle ou lorsque l'air ou les milieux passifs occupent une grande partie du domaine d'étude. Cependant, cette méthode a l'inconvénient de conduire à un système algébrique à matrice pleine (pas de termes nuls). Ceci augmente le temps utilisateur, donc le coût de calcul. [19] Lorsque la (MIF) est couplée à la (MEF) qui discrétise les régions actives, la méthode mixte se réveil efficace pour la modélisation des problèmes électromagnétiques. [27].

# III.3.La méthode des éléments finis:

# III.3.1.Introduction:

 Historiquement les premiers développements de la méthode des éléments finis ont été proposés par Richard Courant dans les années 1940, mais ce sont les mécaniciens qui ont développé, popularisé et démontré l'efficacité de cette méthode dans les années 1940-1960. [chapire3houssem]. En1970, Silvester et son équipe de l'université MC Gill à Montréal se sont intéressé à l'adaptation de cette méthode de résolution des problèmes elliptiques à l'Electrotechnique. La méthode des éléments finis est fréquemment utilisée pour modéliser précisément et finement des systèmes électrotechniques. Cette méthode permet de tenir compte de la géométrie de la machine et permet une approche systématique des problèmes magnétiques.

 De plus, un couplage entre les grandeurs électriques, mécaniques, et magnétiques peut être réalisé. Les éléments finis permettent également une étude tridimensionnelle, ce qui apporte une très grande finesse dans la connaissance du système. La méthode des éléments finis est l'une des méthodes numériques les plus utilisées actuellement pour résoudre d'une manière efficace les équations différentielles aux dérivées partielles des problèmes physiques. La méthode des éléments finis fait partie des outils de mathématiques appliquées.

 En analyse numérique la méthode des éléments finis est utilisée pour résoudre numériquement des équations aux dérivées partielles. Celles-ci peuvent par exemple représenter analytiquement le comportement dynamique de certains systèmes physiques (mécaniques, thermodynamiques, acoustique, etc). En mathématique, il s'agit de remplacer un problème compliqué pour lequel a priori on ne connait pas solution par un problème plus simple que l'on sait résoudre [27].

 Donc la méthode des éléments finis est une technique récente à caractère pluridisciplinaire, car elle met en œuvre les connaissances de trois disciplines de base : la mécanique des structures, l'analyse numérique et l'informatique appliquée. [26]

### III.3.2.Définition:

 C'est une méthode d'approximation par sous domaines, donc avant toute application il faut deviser le domaine à étudier en éléments chaque éléments est défini géométriquement par un

nombre de nœuds bien déterminer qui constituent en général ses sommets. Donc La méthode des éléments finis est plus générale car elle est mieux adaptée aux géométries complexes et aux matériaux non linéaires. La méthode de résolution par éléments finis permet de calculer des grandeurs physiques pour tous les points d'une structure donnée. Pour obtenir un résultat sur un domaine continu, il est nécessaire de discrétiser le volume ou la surface d'étude par un maillage, en la subdivisant en sous éléments : les éléments finis. Tous ces éléments sont interconnectés entre eux par des points particuliers appelés des nœuds.

Les solutions sont calculées uniquement pour chaque nœud, et l'approximation de la solution finale est interpolée dans chaque élément en partant des résultats obtenus pour les nœuds les délimitant. On ramène ainsi le problème d'un milieu continu à un ensemble de problèmes discrets contenant un nombre fini d'inconnues, elle permet ainsi de transformer les équations aux dérivées partielles en système d'équations algébriques. Le problème est alors exprimé sous forme matriciel [karadaal]. A l'une ou à l'autre des deux méthodes, on associe une subdivision du domaine d'étude, en éléments simples, appelés éléments finis, comme il est indiqué sur la figure (III.2), et à approximer la fonction inconnue sur chaque élément par des fonctions d'interpolation sont interconnectés entre eux par des points particuliers appelés des nœuds. indiqué sur la figure (III.2), et à approximer la fonction inconnue sur chaque élément par des<br>
fonctions d'interpolation sont interconnectés entre eux par des points particuliers appelés des<br>
nœuds.<br>
Les solutions sont ca subdivisant en sous élér<br>
eux par des points particu<br>
Les solutions sont cal<br>
on finale est interpolée<br>
s les délimitant. On rar<br>
emes discrets contenant<br>
ons aux dérivées partie Its finis est plus générale car elle est mieux adaptée aux géométries complexes et aux<br>uux non linéaires. La méthode de résolution par éléments finis permet de calculer des<br>urs physiques pour tous les points d'une structur

solution finale est interpolée dans chaque élément en partant des résultats obtenus pour les nœuds les délimitant. On ramène ainsi le problème d'un milieu continu à un ensemble de problèmes discrets contenant un nombre fini d'inconnues, elle permet ainsi de transformer les équations aux dérivées partielles en système d'équations algébriques. Le problème est alors exprimé sous forme matriciel [ [10]. (2), et à approximer la fonction inconnue sur chaque élément par des<br>sont interconnectés entre eux par des points particuliers appelés des<br>t calculées uniquement pour chaque nœud, et l'approximation de la<br>polée dans chaque

 A l'une ou à l'autre des deux méthodes, on associe une subdivision du domaine d'étude, en éléments simples, appelés éléments finis, comme il est indiqué sur la figure (III.2 approximer la fonction inconnue sur chaque élément par des fonctions d'interpolation. Ces fonctions sont généralement des polynômes de Lagrange de degré un, ou deux [19]

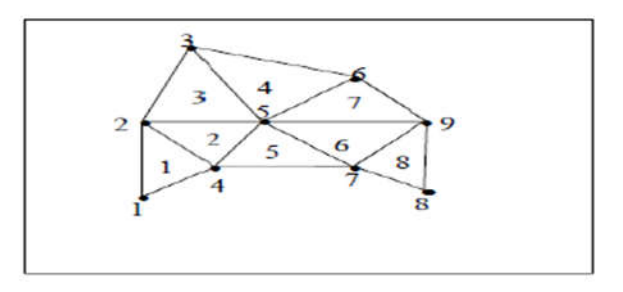

Figure. III.2 : Un domaine d'étude discrétisé en Elément finis [19]

Cette méthode est constitué de : [19]

1-la méthode des résidus pondérés,

2-la méthode variationnelle.

Les différentes formulations de la méthode des éléments finis:

*Formulation en déplacement :* c'est une formulation selon lesquelles l'approximation est faite sur le champ de déplacements de façon l'intégrabilité du champ de déformations soit assurée à l'intérieur de élément. L'élément est « cinétiquement admissible ».

*Formulation hybride :* c'est une formulation, le plus souvent on définit la solution en termes d'approximation, d'un part du champ de contraintes interne en équilibre, d'autre part de déplacement sur la frontière d'élément

*Formulation équilibre :* c'est une formulation lesquelles d'approximations se fait de champ de tension de façon aux les équations l'équilibre soit satisfait à intérieurs de chaque élément.

*Formulation mixte :* dans celle-ci, on définit la solution en termes d'approximation de deux ou plusieurs champs indépendants, généralement, le champ des déplacements et celui des contraintes, tendues à tout élément ; en générale cette formulation conserve les paramètres inconnus de tout le champ comme DDL ; sa mise au point peut être longue et couteuse ; elle peut toutefois être d'excellente qualité.

*Formulation en déformations :* c'est une formulation les quelles d'approximations se fait de champ de déformations de façon telle que les équations de compatibilité et équilibre soient satisfaites à l'intérieur de élément. Le champ de déplacement est déduit du champ de déformations qui est continu et différentiable. Ce modèle est sur compatible [11]

Parmi les Logiciels utilisant éléments finis on peut citer :

- ABAQUS
- ANSYS
- CAST3M
- ASTER
- COMSOL-MULTIPHYSICS
- Cosmos Works
- Dytran
- Euro Plexus
- Flux2D/ 3D

# III.3. 3.Avantage de la méthode des éléments finis :

La méthode des éléments finis offre plusieurs avantages :

- On peut représenter un grand nombre de formes de structures à l'aide du modèle analytique générale commun
- On peut accepter des lois complexes de propriétés intrinsèques des matériaux si on compare aux possibilités des méthodes classiques de résolution, offrent plus vestes perspectives en analyse non linéaire.
- La faculté de définir des maillages très irréguliers et depuis l'origine est l'un des grands avantages de la méthode des éléments finis [24]
- Adaptation aux géométries complexes.
- Prise en compte des non linéarités accrues [25]
- La méthode des éléments finis est l'une des méthodes les plus utilisées aujourd'hui pour résoudre effectivement ces méthodes très générales qui applique à la majorité des problèmes rencontrés dans les pratiques :
- Problèmes stationnaires ou non stationnaires, linéaire ou non linéaire, définis dans un domaine géométrique quelconque à une, deux ou trois dimensions.[25]

Les Inconvénients de la méthode des éléments finis sont :

- Mise en œuvre relativement difficile.
- Prise en considération de domaines infinis.
- Présence de singularités dans le domaine d'étude. [25]

# III.4. Logiciel COMSOL Multiphysics :

# III.4.1.Présentation de COMSOL Multiphysics:

 COMSOL-Multiphysics, anciennement appelé FEMLab, est un logiciel de simulation qui permet de résoudre des systèmes d'équations différentielles partielles en utilisant la méthode des éléments finis en une, deux et trois dimensions. Il peut relever les défis du domaine de l'électromagnétisme, l'élasticité dynamique des fluides et la dynamique des gaz. COMSOL Multiphysics permet également de résoudre le problème comme une formulation mathématique (sous la forme d'équations) et physiques (le choix des modèles physiques, tels que les processus de diffusion). Dans le mode dit physique, on peut aussi utiliser les équations prédéfinies pour la majorité des phénomènes qui ont lieu dans les sciences et la technologie, tels que le transfert de chaleur et d'électricité, la théorie de l'élasticité, la propagation des ondes de diffusion, l'écoulement du fluide… [14]

 Dans notre travail nous utilisons le logiciel COMSOL Multiphysics version 5.3a elle se distingue, entre autres, par le support généralisé pour les fichiers de géométrie au format Para-

# Chapitre III Méthodes numériques et logiciel COMSOL-Multiphysics

solide, une nouvelle interface bidirectionnelle et des moteurs de calcul plus rapides par rapport aux versions précédentes. L'exécution des modèles d'écoulement de grande taille dans Multiphysics 5.3 est par exemple trois fois plus rapide que dans la version précédente et les simulations temporelles sont jusqu'à quatre fois plus rapides avec le nouveau solveur temporel. On trouve également désormais un meilleur plus avancé. De front qui assure la création de maillages 2D et 3D de qualité…

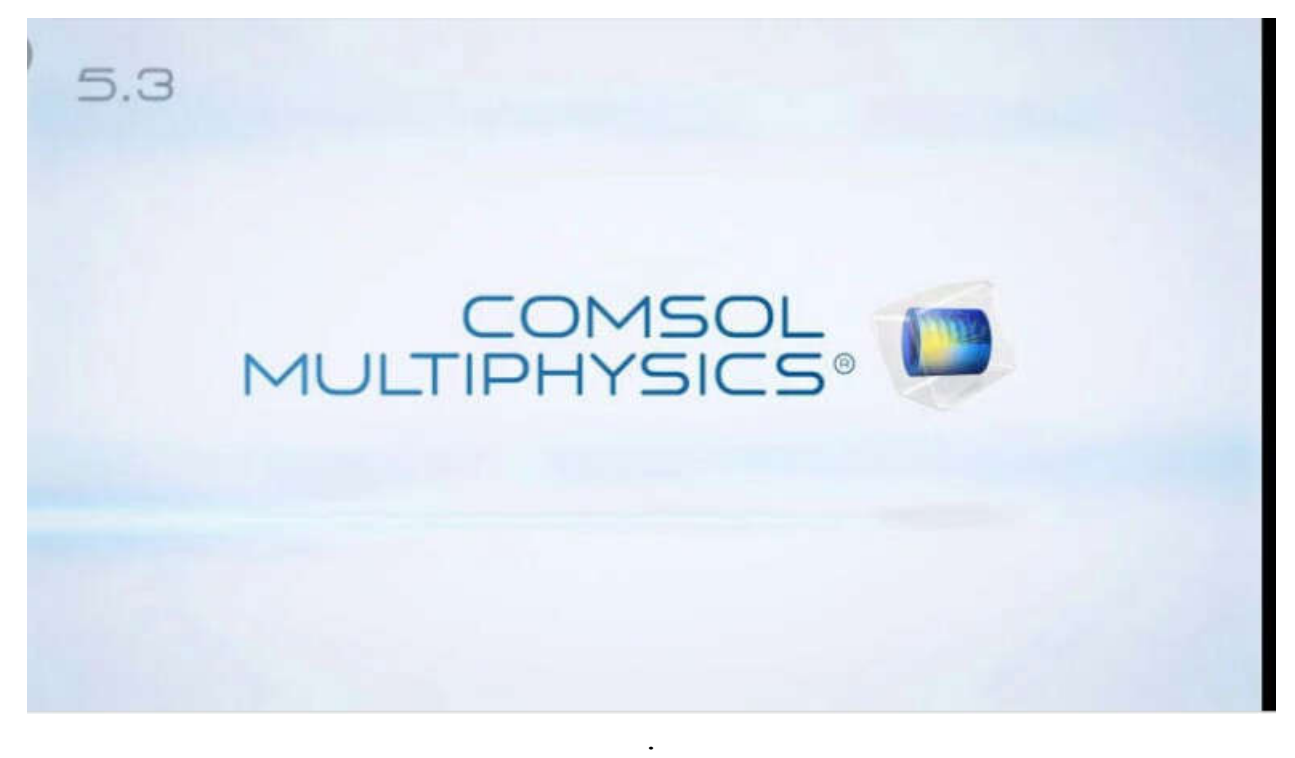

#### Figure.III.3: COMSOL Multiphysics version 5.3 [29]

# III.4.2. Étapes de résolution par COMSOL Multiphysics:

#### L'interface graphique de COMSOL :

 Au démarrage du logiciel, le navigateur de modèle apparait. C'est lui que permettra de spécifier le ou les modèles physique qui seront utilisés. C'est aussi ici que la dimension de l'espace et choisie. Pour chacun des modèles, il est précisé quelles sont les variables propres à ce modèle. (Figure.III.4) [29]

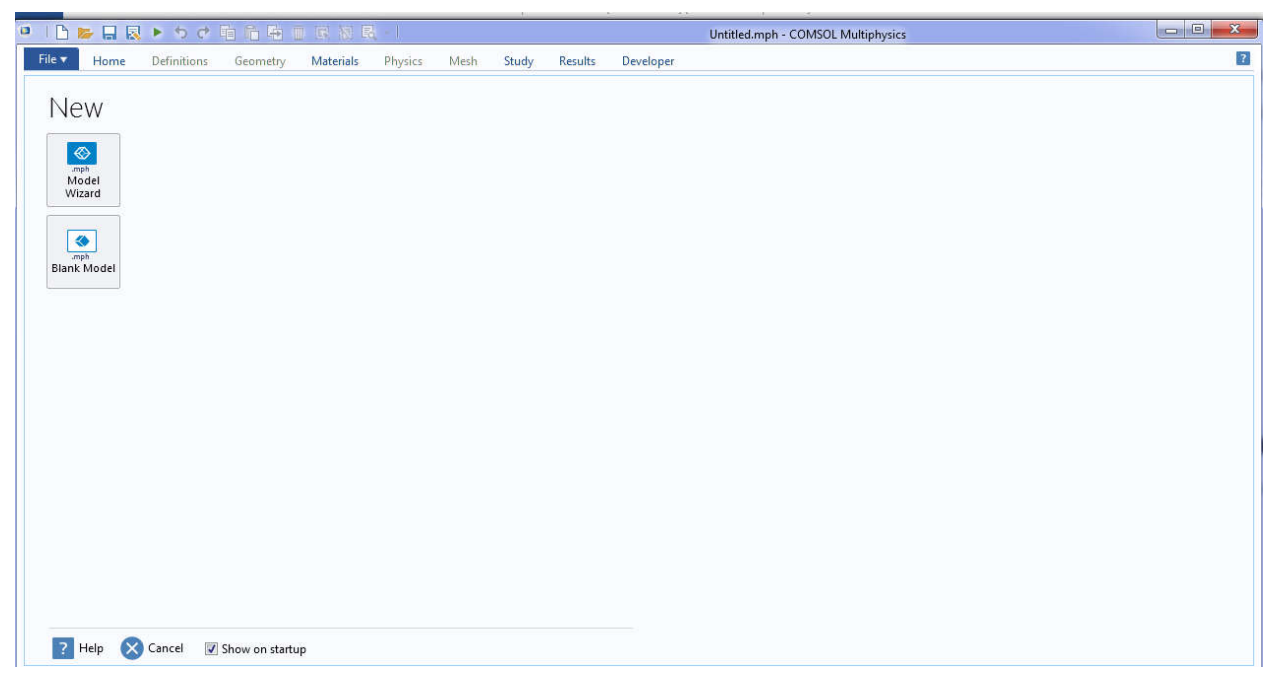

Figure.III.4 Figure.III.4: Fenêtre de démarrage du logiciel [29]

• Ouvrez une nouvelle simulation COMSOL, sélectionnez Model Wizzard. Cette option permet de définir pas à pas les modalités du problème [ [19]

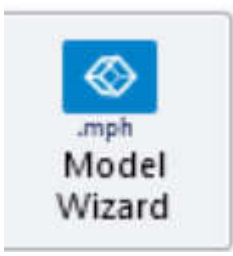

Figure.III.5: option permet de définir pas à pas les modalités du problème [19]

Choisissez ensuite un modèle spatial en 2D [19]

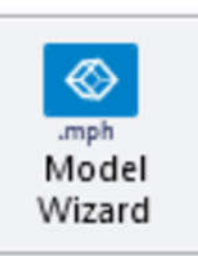

Figure Figure.III.6: Un modèle spatial en 2D. [19]

# Chapitre III Méthodes numériques et logiciel COMSOL-Multiphysics

#### Choix du modèle :

 Nous allons commencer par le choix du modèle. Lancez donc le Nous allons commencer par le choix du modèle. Lancez donc le<br>modulemagnétodynamique dans le navigateur de modèle. Nous étudions un problème en 2D [19]

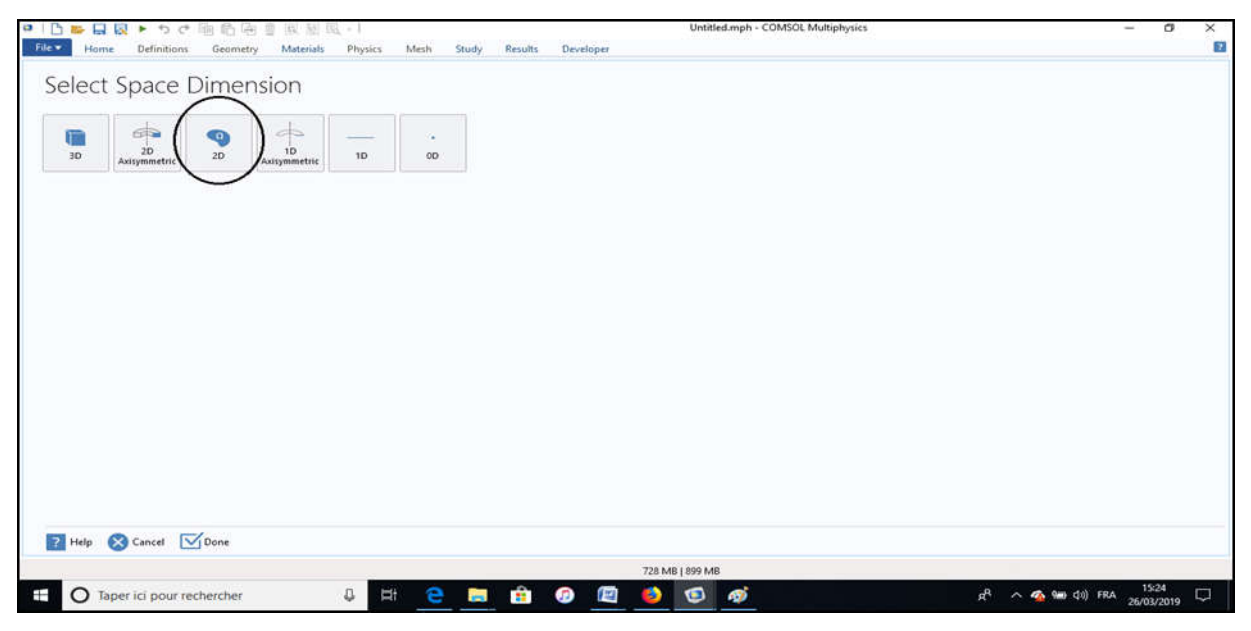

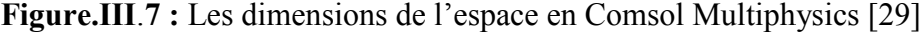

#### Choix du modèle physique :

Vous devez par la suite choisir le modèle physique approprié. Sélectionnez le modèle *magnétique Field (mf)* dans la catégorie *AC\DC*. Cliquez sur *Add* puis sur « *Study* »

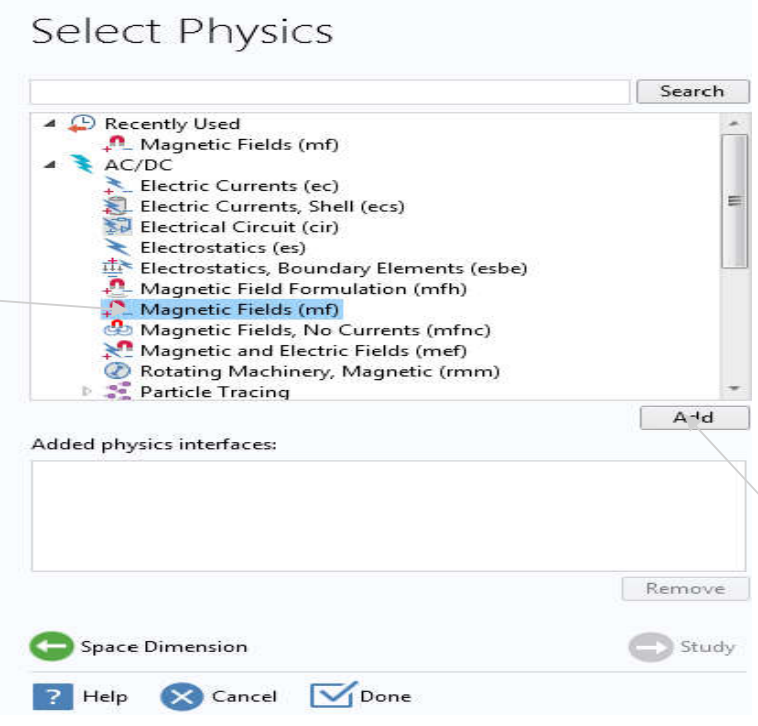

Figure.III. Figure.III.8 : les choix du modèle physique [29]

Le type d'étude :

 Après avoir sélectionné le modèle, vous devez sélectionner le type d'étude désiré. Sous « *Preset Studies* », choisissez le cas d'étude en régime permanent (*frequency Domaine*), puis cliquez sur « *Done* » [19]

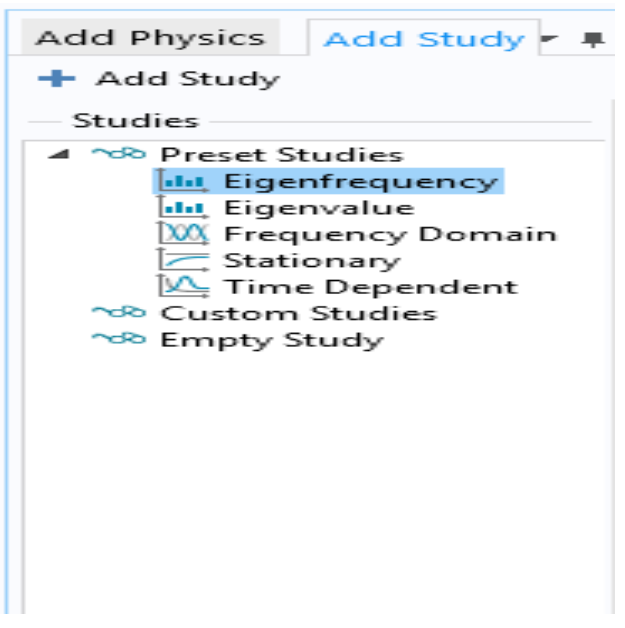

Figure.III.9 : Les types d'étude [29]

Définition des paramètres globaux et création de la géométrie :

 Dans le Modèle « *Builder* »,faites apparaitre le menu contextuel (clic droit de la source) de *Global Définitions* et cliquer sur *Paramètres* lorsque vous définissez une nouvelle variable, il est possible et fortement conseillé de lui associer une unité doit être mise entre crochets.

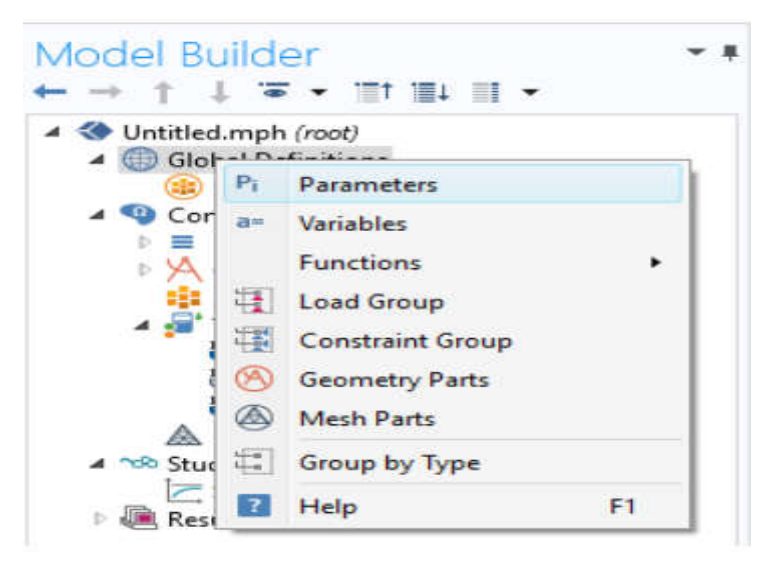

Figure.III.10 : Ajout de paramètres au modèle. [19]

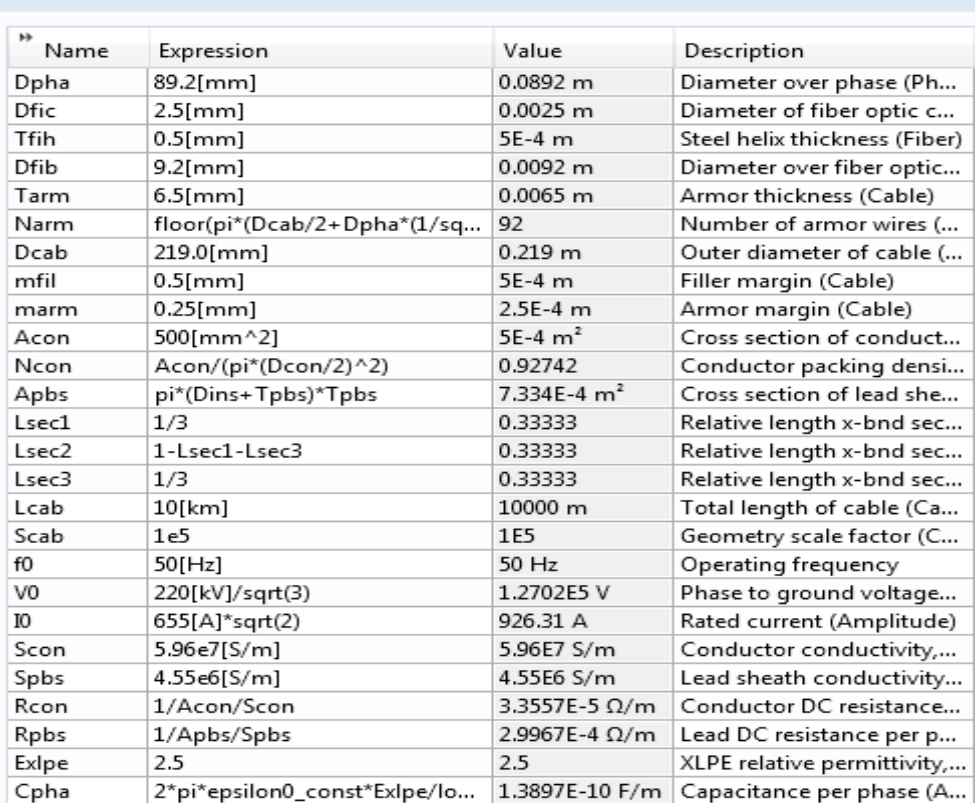

Parameters

Figure.III.11: Paramètres de modèle [19]

#### Affectation des propriétés du matériau :

 Pour ajouter le matériau, cliquer droit sur le sous-menu *Matériel dispensable* dans *Component* 1.Sélectionnez *Add Matériel*, une nouvelle fenêtre apparait à droit pour choisir parmi une liste de matériaux

|          | Material Overview                       |                                                  |  |  |
|----------|-----------------------------------------|--------------------------------------------------|--|--|
| <b>M</b> | Material                                | Selection                                        |  |  |
|          | Air (mat1)                              | Domains 3, 5, 8-9, 12-13, 16-17, 20-21, 24-25, 2 |  |  |
|          | Sandy soil, saturated (mat2)            | Domains 1, 219                                   |  |  |
|          | Water, liquid (mat3)                    | Domain 2                                         |  |  |
|          | Polyethylene (mat4)                     | Domains 220-221                                  |  |  |
|          | Polypropylene (mat5)                    | Domains 44-45, 52, 55, 222, 240, 243-244         |  |  |
|          | Semi-conductive compound (mat6)         | Domains 68-71, 80-81, 90-95, 104-105, 114-115    |  |  |
|          | Cross-linked polyethylene (XLPE) (mat7) | Domains 232-233, 248                             |  |  |
|          | Silica glass (mat8)                     | Domain 227                                       |  |  |
|          | Copper (mat9)                           | Domains 235-236, 253                             |  |  |
|          | Pb - Lead (mat10)                       | Domains 230-231, 247                             |  |  |
|          | High-strength alloy steel (mat11)       | Domains 4, 6-7, 10-11, 14-15, 18-19, 22-23, 26-  |  |  |

Figure.III.12: Différents matériaux utilisés [19]

#### Maillage :

 Cliquez sur *Mesh* et choisissez comme taille de maillage *Finer*, laissez le maillage défini en tant que *Physicscontrolled mesh*. Cliquez sur *Build All.*

# Chapitre III Méthodes numériques et logiciel COMSOL-Multiphysics

#### Simulation et traitement des résultats la simulation :

Pour effectuer la simulation cliquez sur Study dans le Model Builder puis sur. COMSOL se chargera de choisir les paramètres du solveur en fonction des modèles physiques choisis. Si vous désirez changer les paramètres de solveur, ces derniers sont accessibles à partir de l'anglet study, mais cela n'est pas nécessaire dans le cadre de ce tutoriel [19] vous désirez changer les paramètres de solveur, ces derniers sont accessibles à partir de l'anglet<br>study, mais cela n'est pas nécessaire dans le cadre de ce tutoriel [19]<br>Donc généralement les étapes de résolution par COMS

III.13 Pour chaque modéliser les modèles.

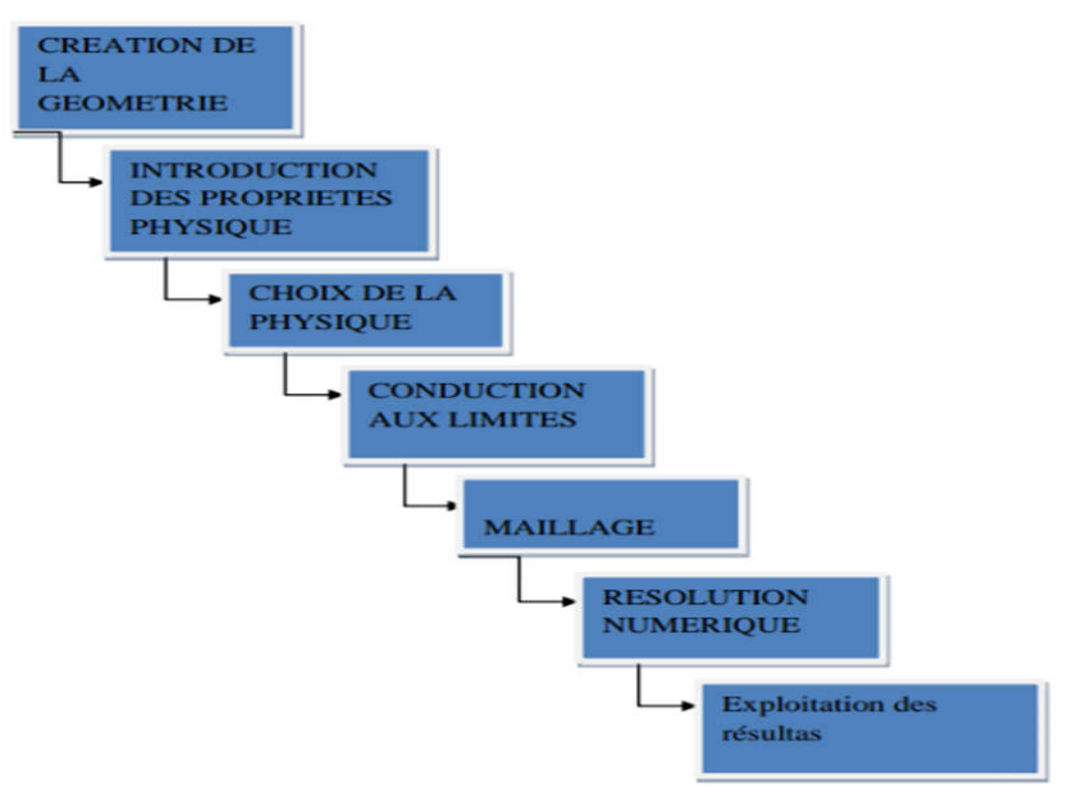

Figure.III.13 : principe de code numérique COMSOL [17]

### III.5. Conclusion:

 Dans ce chapitre, nous avons présenté les différentes techniques de résolution les Dans ce chapitre, nous avons présenté les différentes techniques de résolution les<br>équations aux dérivées partielles. On suite, nous donnons une introduction sur logiciel COMSOL Multiphysics qui est basé sur la méthode des éléments finis comme une méthode de résolution des équations aux dérivées partielles du problème étudié. Par ailleurs, le prochain chapitre sera consacré, à la modélisation des phénomènes électromagnétiques dans un câble sous-marin à haute tension dont l'objectif d'étudié l'effet inductif dans ce câble. Les résultats de simulation obtenus par le logiciel COMSOL Multiphysics seront largement présentés.

# *Chapitre IV*

# Simulation et résultats

# IV.1 Introduction :

 Ce chapitre a pour objectif de modéliser le comportement électromagnétique d'un câble sous-marin XLPE. Les résultats de simulations à caractère électrique et magnétique seront largement présentés. Ces résultats sont obtenus à partir du logiciel COMSOL Multiphysics qui est basé sur la méthode des éléments finis adopté comme une méthode de résolution des équations aux dérivées partielles caractéristique au problème traiter. Dans ce contexte, nous avons proposé trois applications pour modéliser le câble sous-marin. La première avec des phases excitées par une bobine de courant, Pour tenter de réduire les pertes, l'effet de la torsion de l'armure est inclus dans le modèle du câble au moyen d'un groupe de bobine concernant la deuxième application. Dans la troisième application, les caractéristiques de bobine de courant sont réglées sur multi tours homogénéisé pour exciter les phases.

# IV.2 Description du problème:

 Le problème que nous allons étudier consiste à la résolution des équations du modèle magnétodynamique dans un câble sous-marin XLPE. Les paramètres de ce câble sont donnés dans le tableau IV.1 et la géométrie est illustrée dans la figure IV.1.

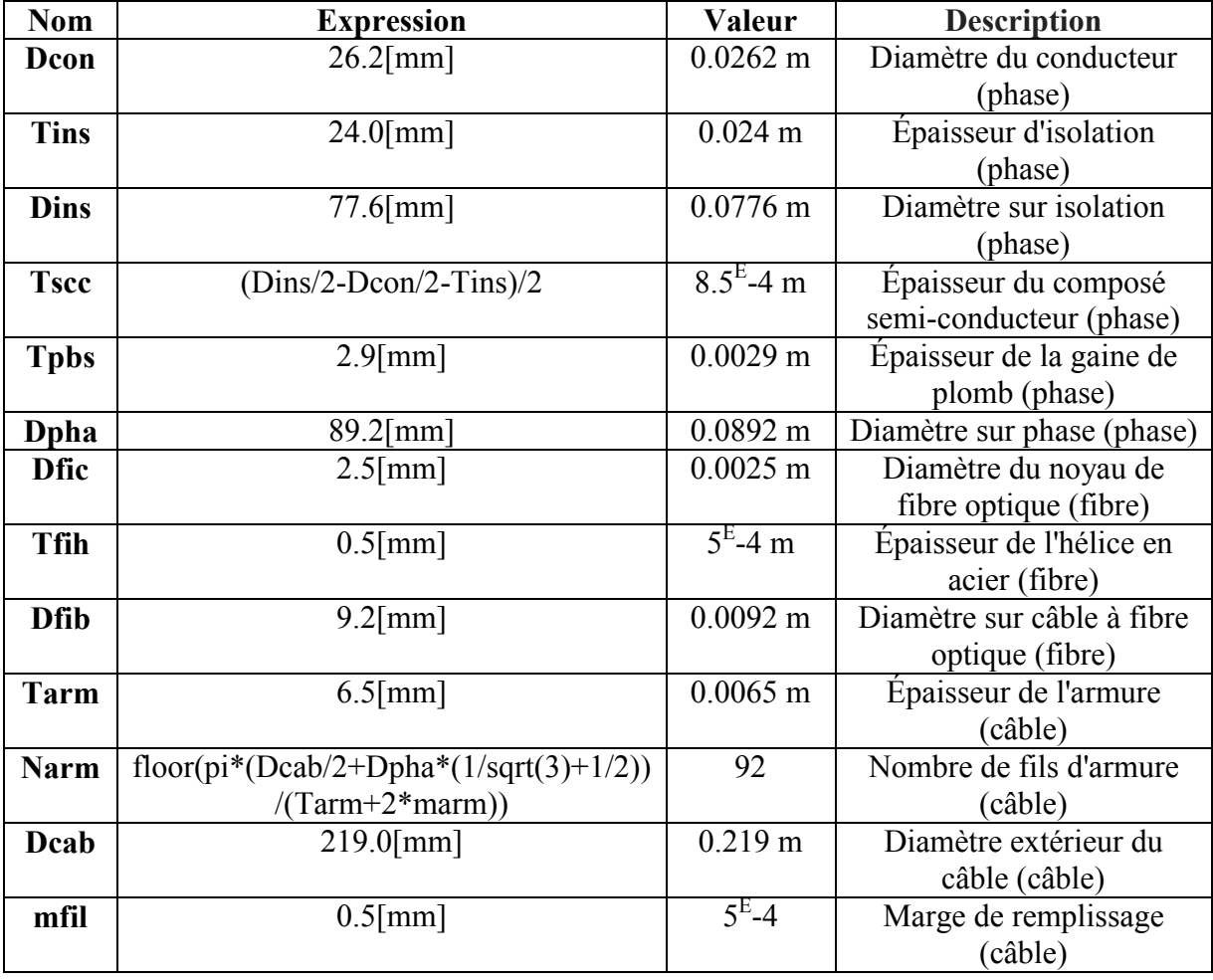

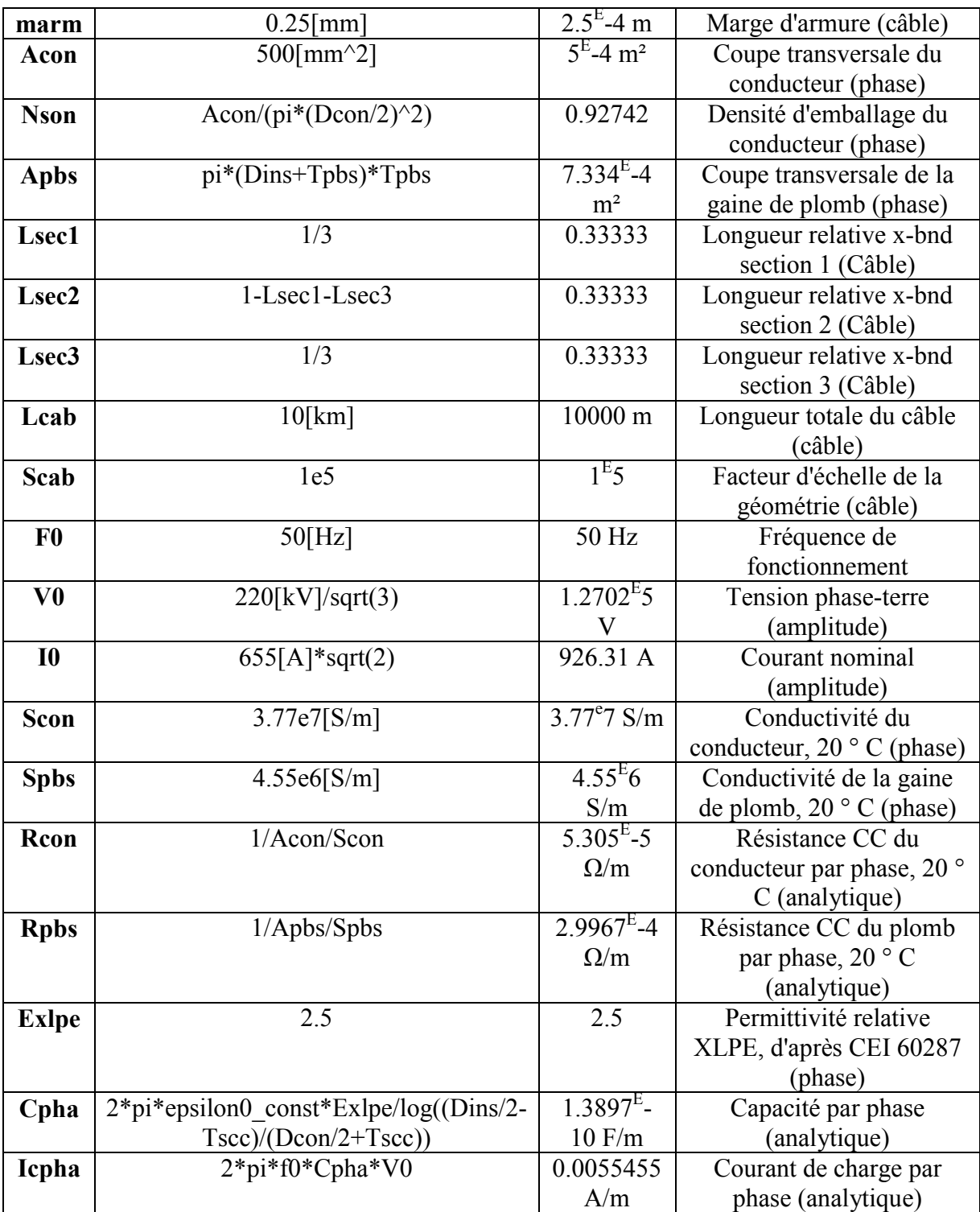

Tableau IV.1 : Les paramètres du câble

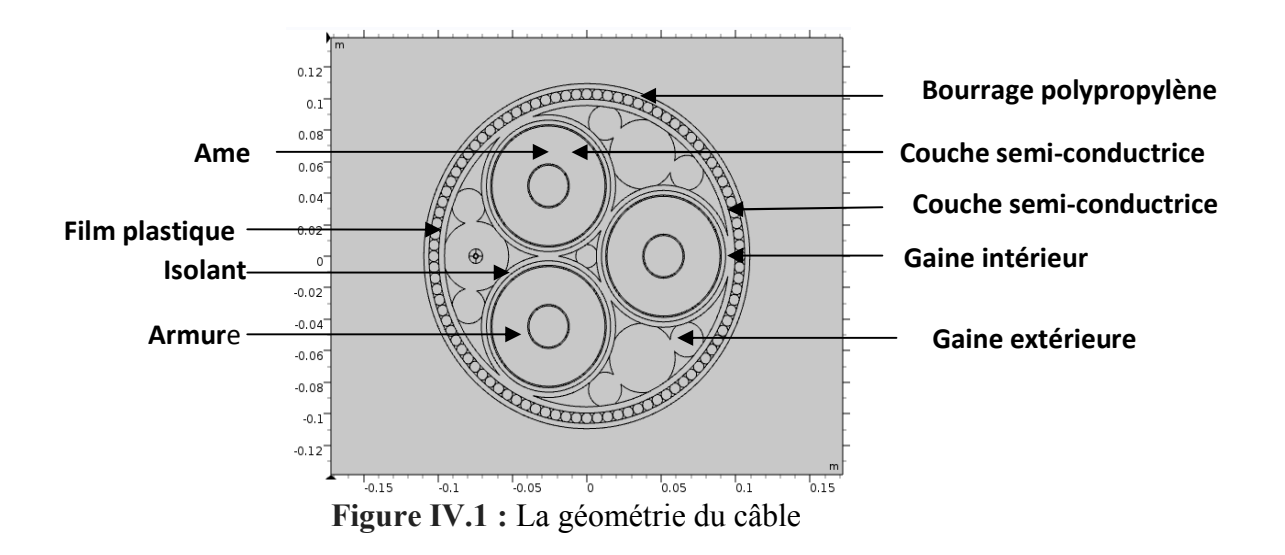

# IV.3 Résultats de simulation :

 Dans notre étude, nous proposons d'étudier trois modèles de câble sous-marin à haute tension. Afin de montrer l'influence de ces modèles sur la répartition du champ magnétique et les pertes dans ce câble. Pour chaque modèle, nous avons considéré deux matériaux de construction ; câble en cuivre et en aluminium avec deux fréquences de fonctionnement 50 et 60 Hz.

# IV.3.1 Câble sous-marin avec des phases excitées par une bobine de courant : IV.3.1.1 Sigma de cuivre =  $5.96 * 10^{27}$  et f =  $50$  Hz :

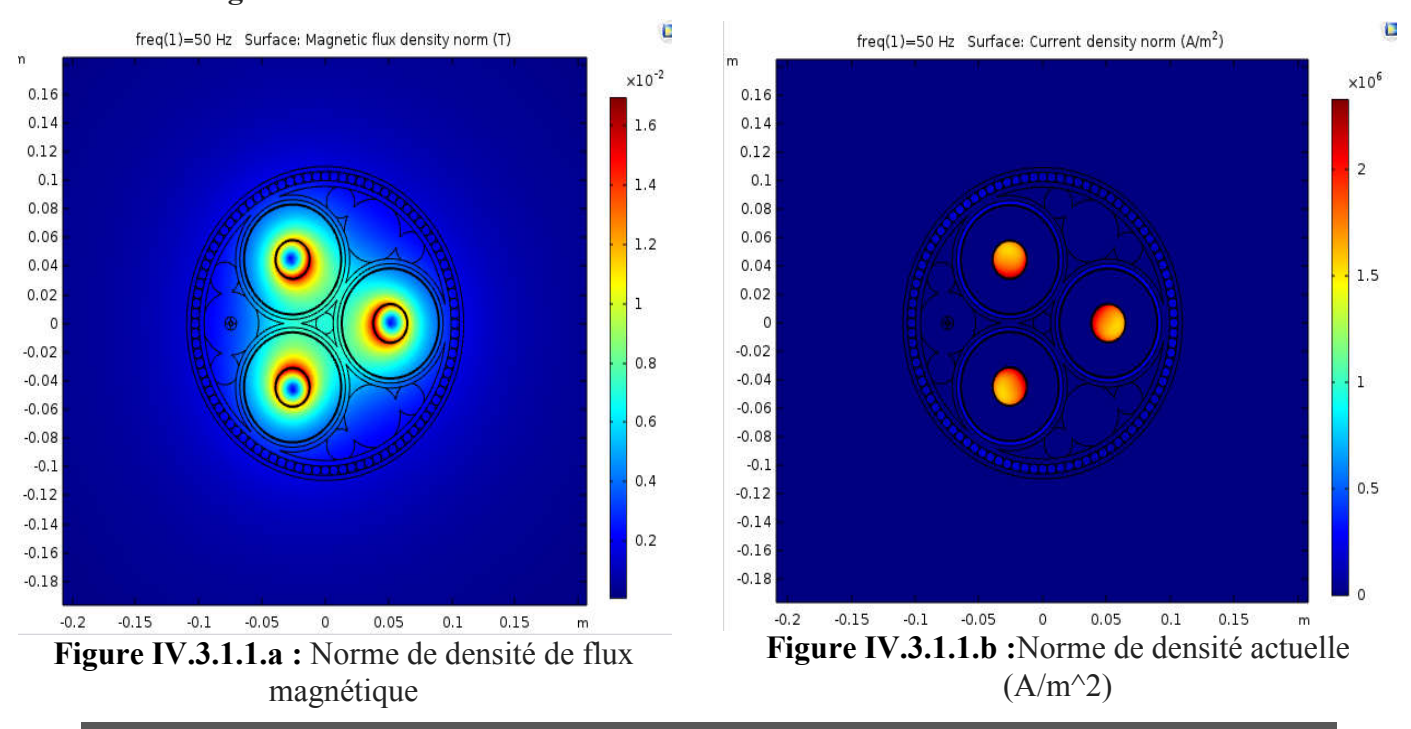

C

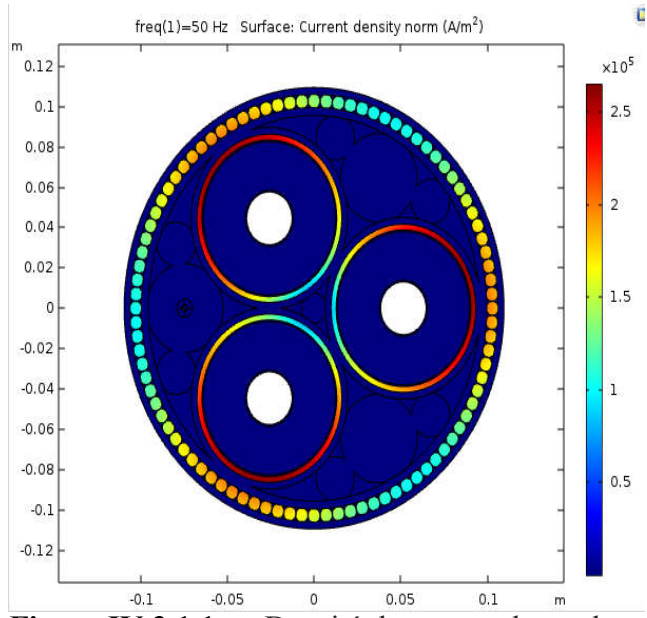

Figure IV.3.1.1.c : Densité de courant hors plan (mf)

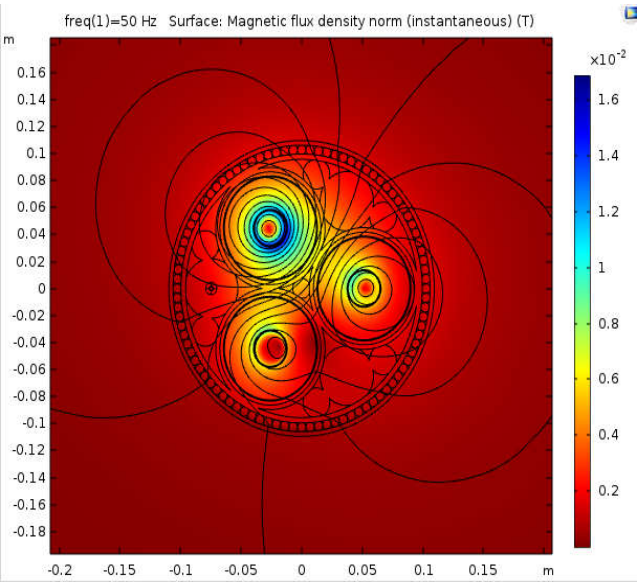

Figure IV.3.1.1.e: Norme de densité de flux magnétique (instantané)

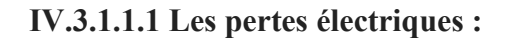

| <b>Fréquence (Hz)</b> | Les pertes d'armure (W/km) |
|-----------------------|----------------------------|
|                       | 9667.4                     |

Tableau IV.3.1.1.a: Les pertes d'armure

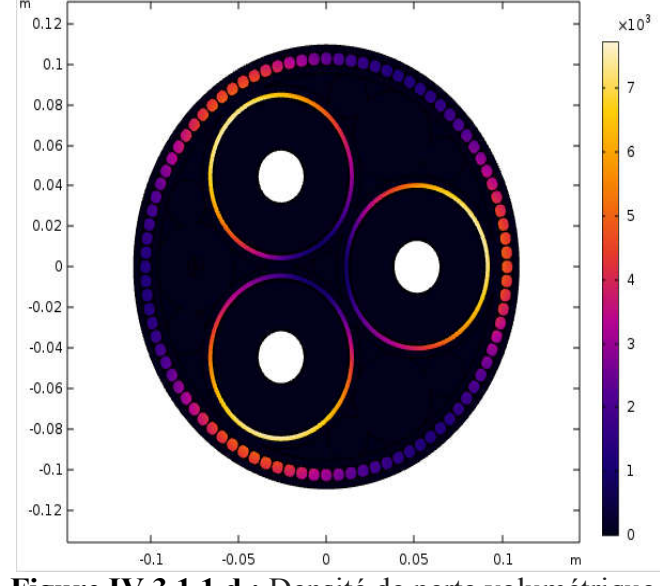

freq(1)=50 Hz Surface: Volumetric loss density, electromagnetic (W/m<sup>3</sup>)

Figure IV.3.1.1.d : Densité de perte volumétrique, électromagnétique

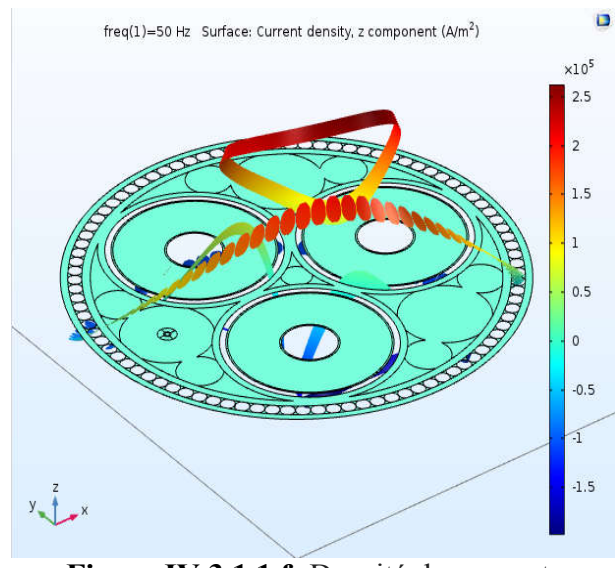

Figure IV.3.1.1.f: Densité de courant, composante z (A/m^3)

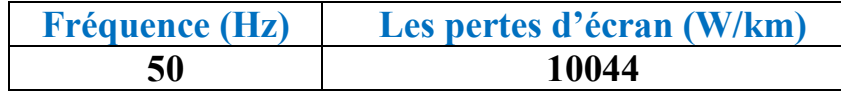

Tableau IV.3.1.1.b: Les pertes d'écran

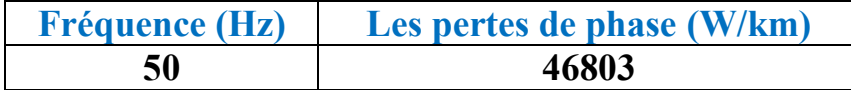

#### Tableau IV.3.1.1.c: Les pertes de phase

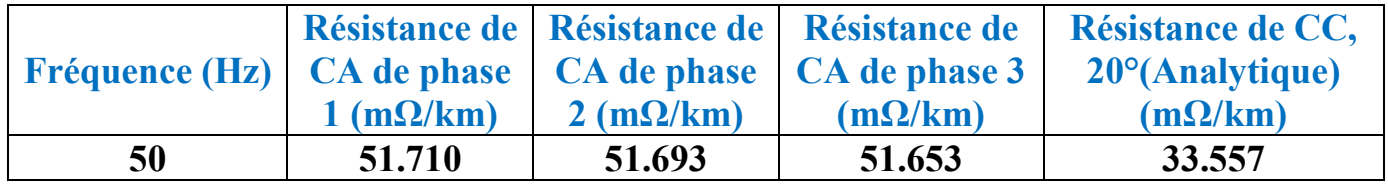

#### Tableau IV.3. 1.1.d : Les résistances des phases

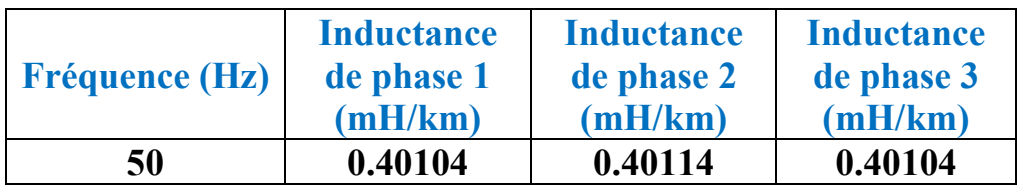

Tableau IV.3.1.1.e : Les inductances des phases

### IV.3.1.2 Sigma de cuivre =  $5.96 *10^{2}$  et f = 60 Hz :

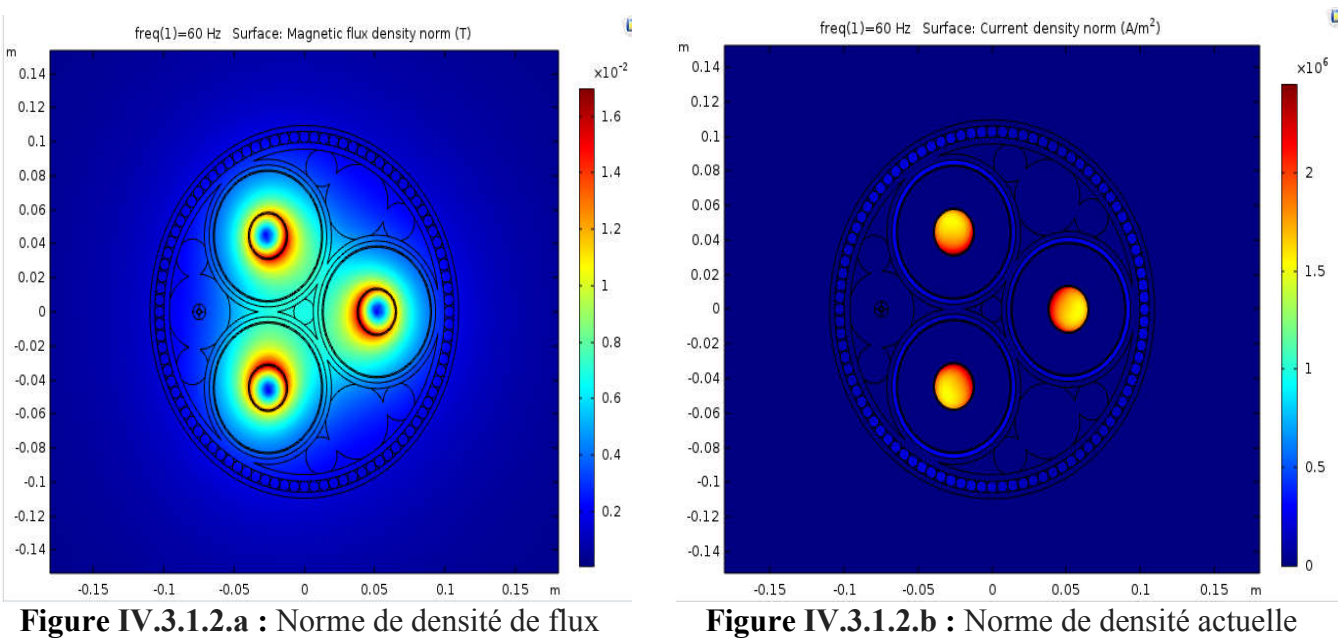

Figure IV.3.1.2.b : Norme de densité actuelle  $(A/m^2)$ 

# CHapitre IV Simulation et résultats

Ć

C

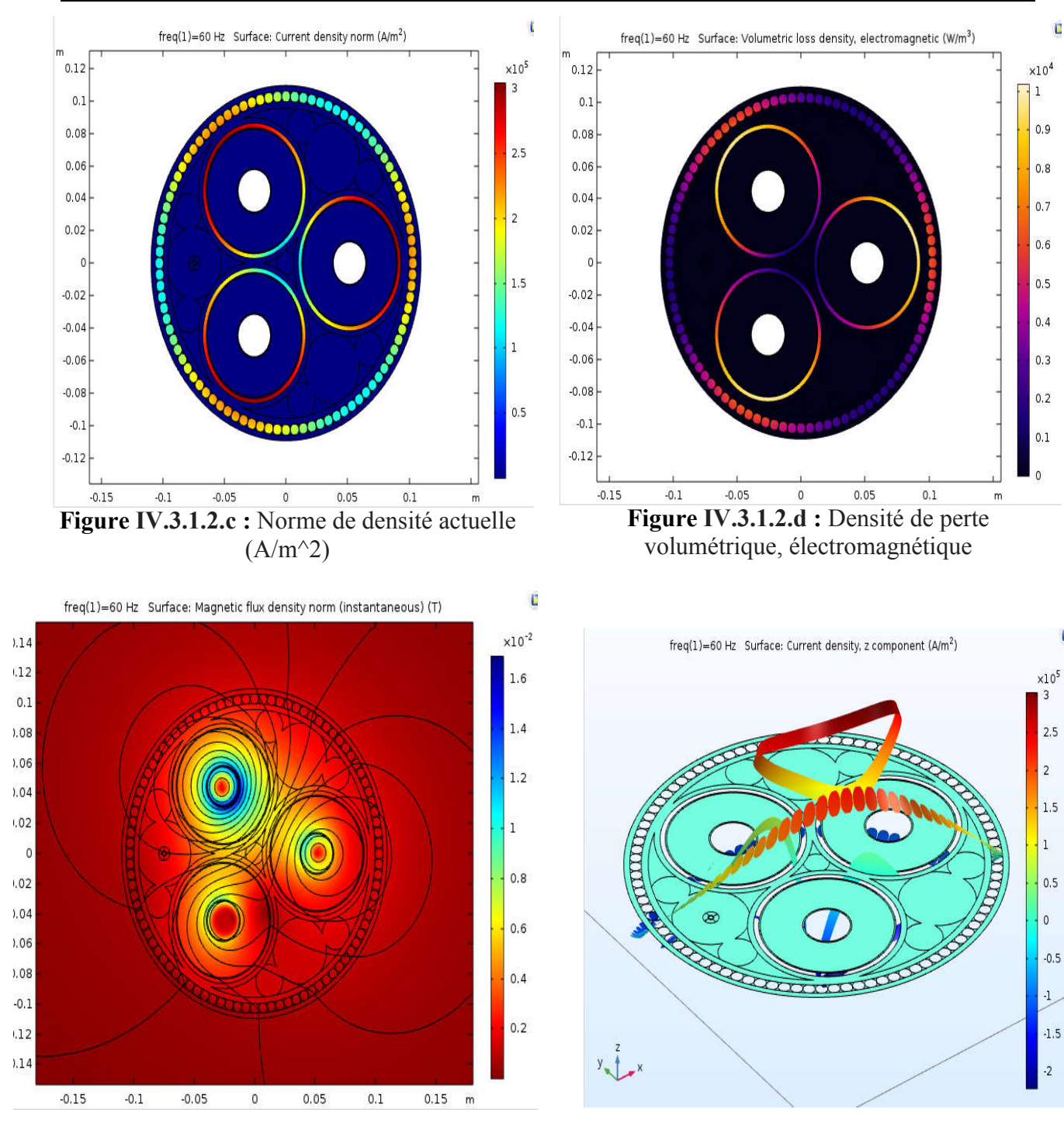

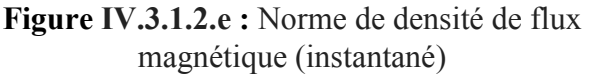

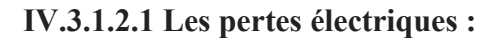

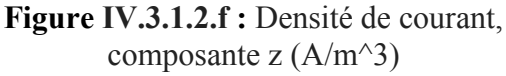

| <b>Fréquence (Hz)</b> | Les pertes d'armure (W/km) |  |
|-----------------------|----------------------------|--|
| 60                    | 12523                      |  |

Tableau IV.3.1.2.a : Les pertes d'armure

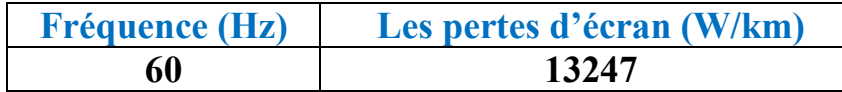

Tableau IV.3.1.2.b : Les pertes d'écran

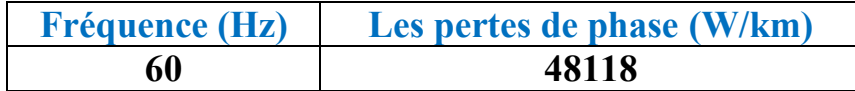

#### Tableau IV.3.1.2.c : Les pertes de phase

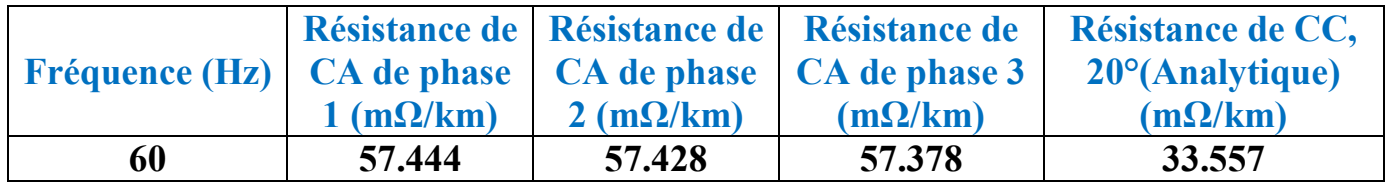

Tableau IV.3.1.2.d : Les résistances des phases

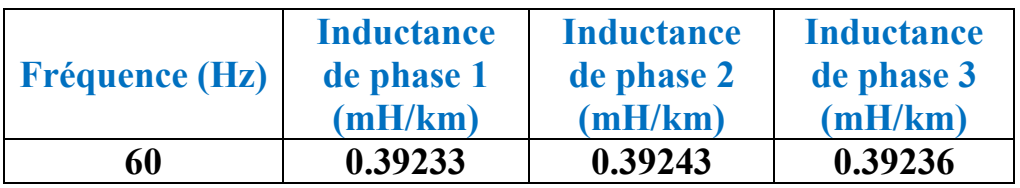

Tableau IV.3.1.2.e : Les inductances des phases

### IV.3.1.3 Interprétation:

 En remarque que lorsqu'on a augmenté la fréquence les pertes d'armure, d'écran et des phases sont augmenté et les résistances de 3 phases aussi mais les inductances des phases sont diminué. La résistance des phases reste le même que veut dire elle n'pas influencé par la fréquence.

 En conséquence, de forts courants de Foucault commencent à circuler dans les écrans et l'armure. Cette configuration est en fait la même que le collage solide; le choix privilégié pour les systèmes de câbles sous-marins

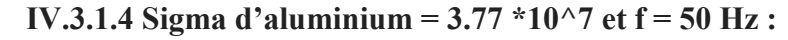

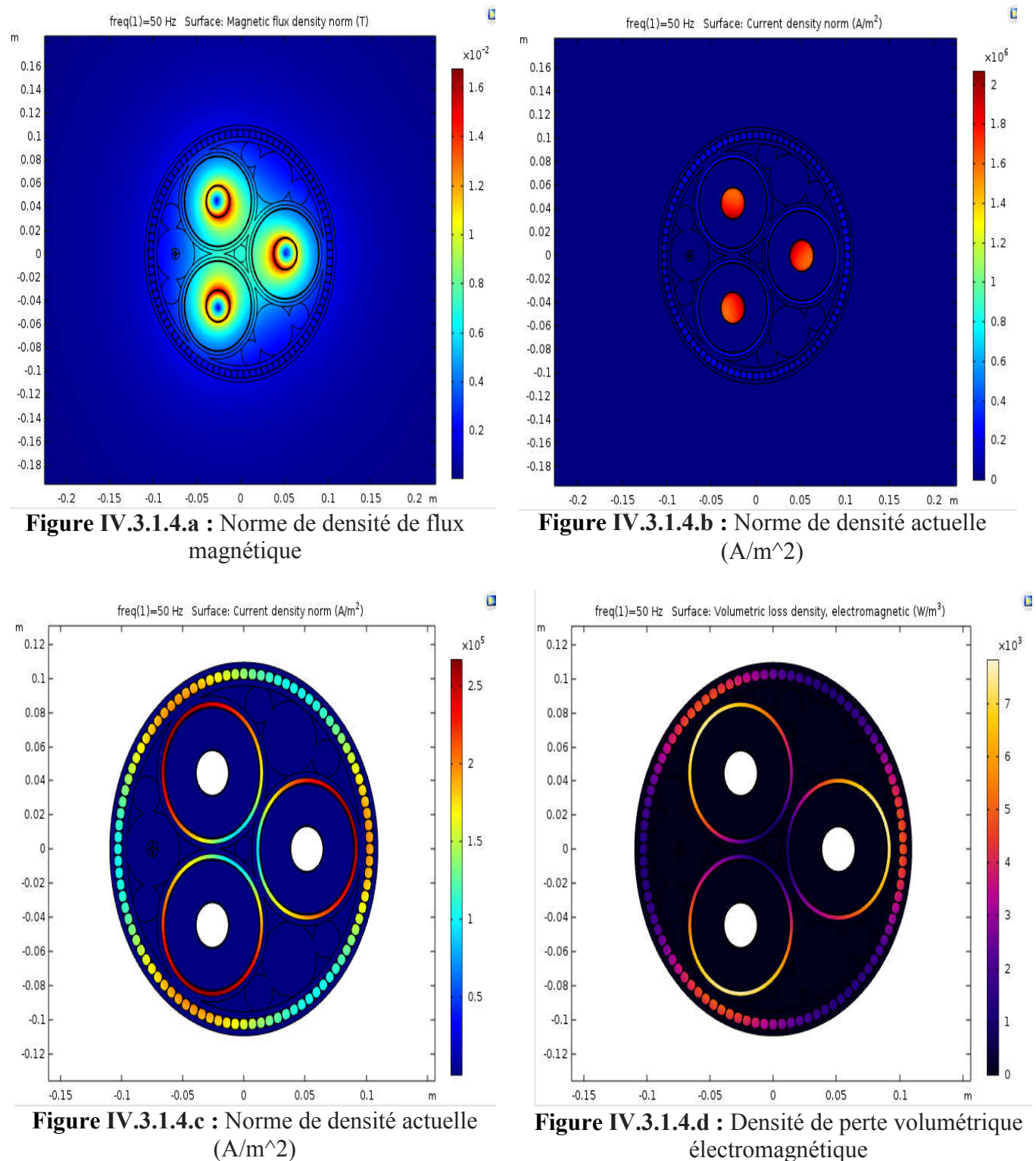

 $\blacksquare$ 

 $x10<sup>5</sup>$ 

 $2.5$ 

 $\overline{2}$ 

 $\vert$  1.5

 $\mathbf 1$ 

 $0.5$ 

 $\circ$ 

 $-0.5$ 

 $\rightarrow$ 

 $-1.5$ 

Figure IV.3.1.4.f : Densité de courant, composante z (A/m^3)

freq(1)=50 Hz Surface: Current density, z component (A/m<sup>2</sup>)

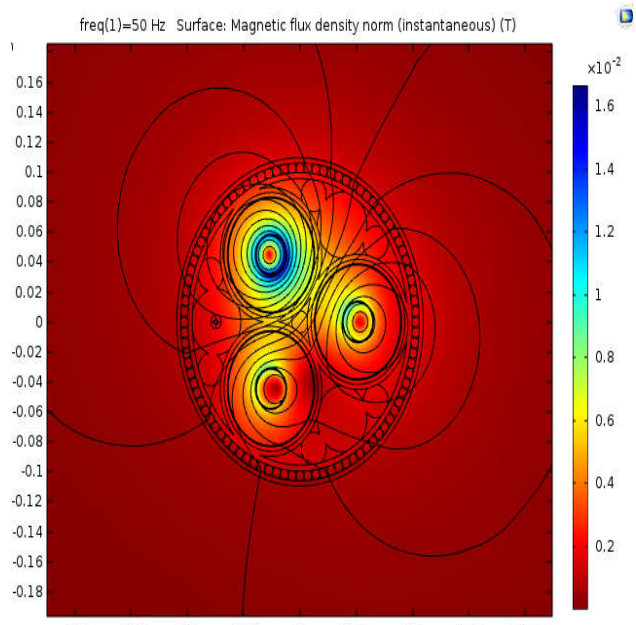

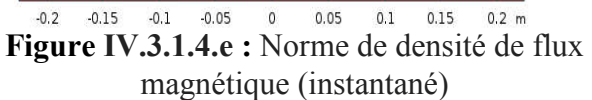

# IV.3.1.4.1 Les pertes électriques :

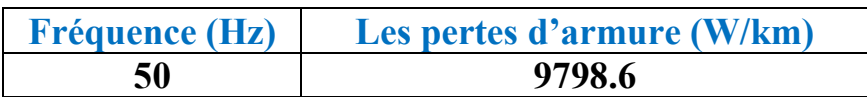

 $\mathbf{y}$ 

#### Tableau IV.3.1.4.a : Les pertes d'armure

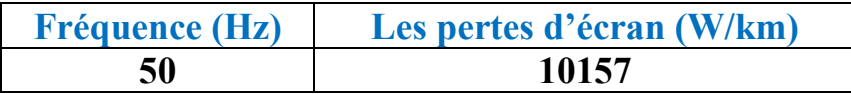

Tableau IV.3.1.4.b : Les pertes d'écran

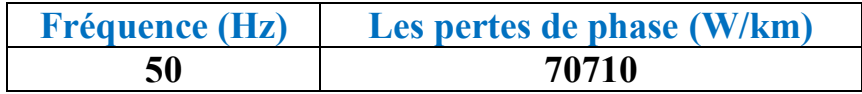

#### Tableau IV.3.1.4.c : Les pertes de phase

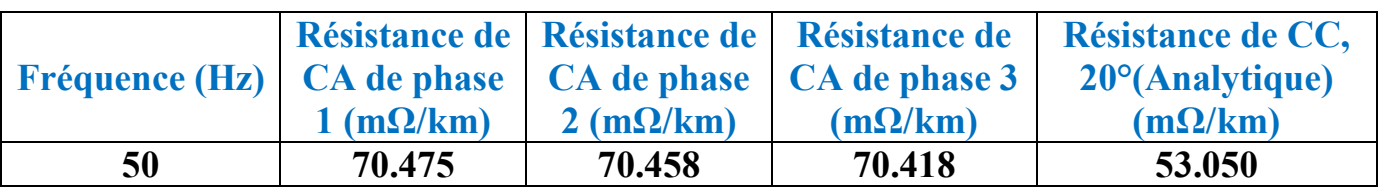

Tableau IV.3.1.4.d : Les résistances des phases

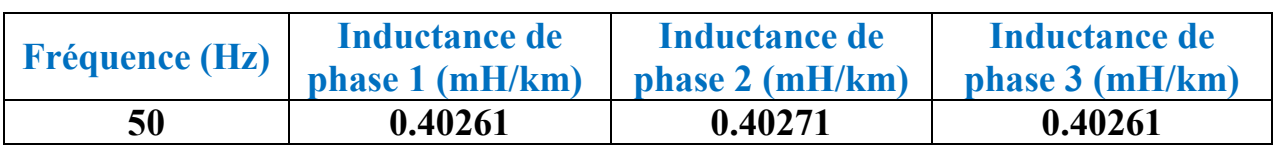

Tableau IV.3.1.4.e : Les inductances des phases

# IV.3.1.5 Sigma d'aluminium =  $3.77 *10^{2}$  et f = 60 Hz :

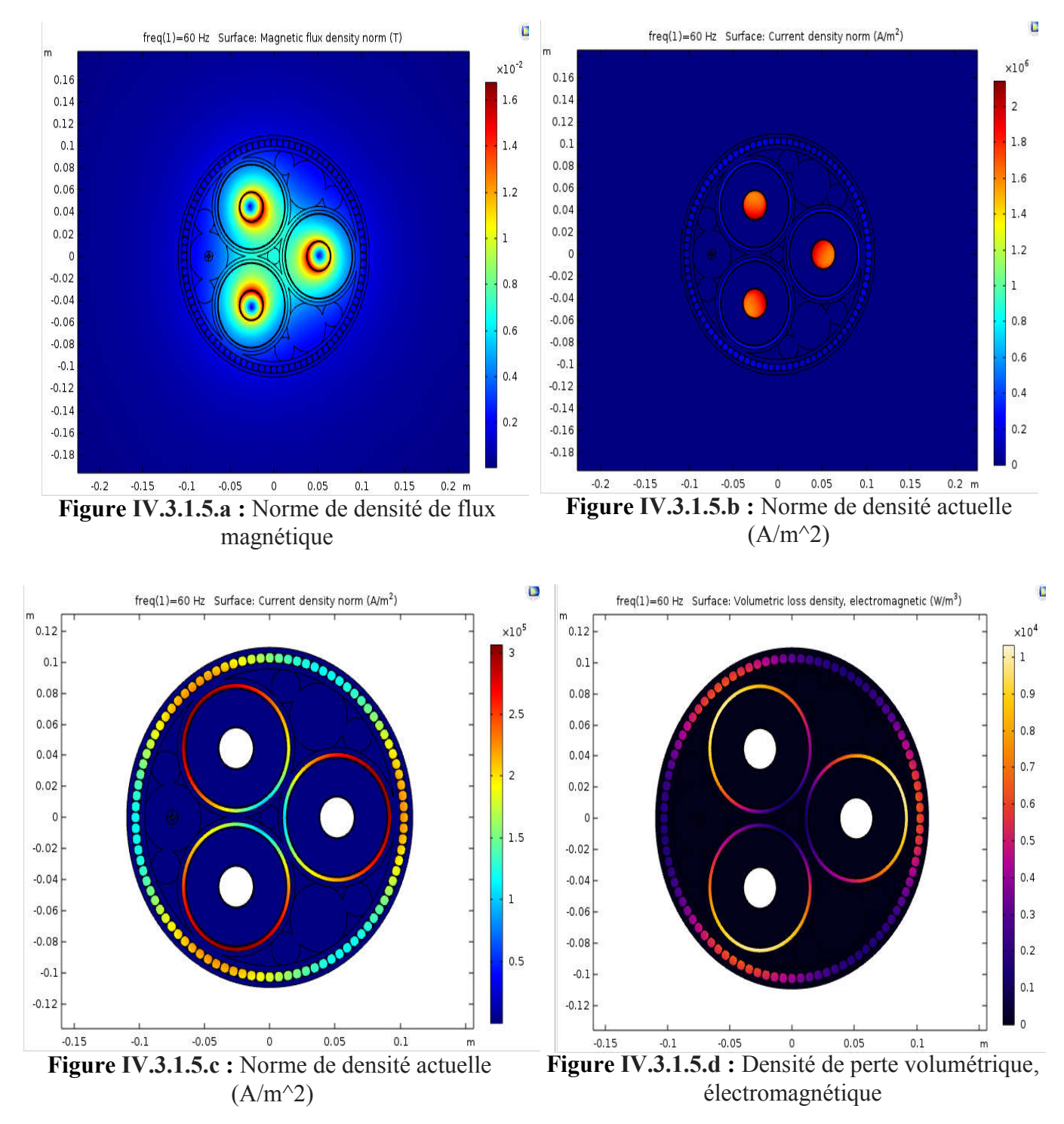

# CHapitre IV Simulation et résultats

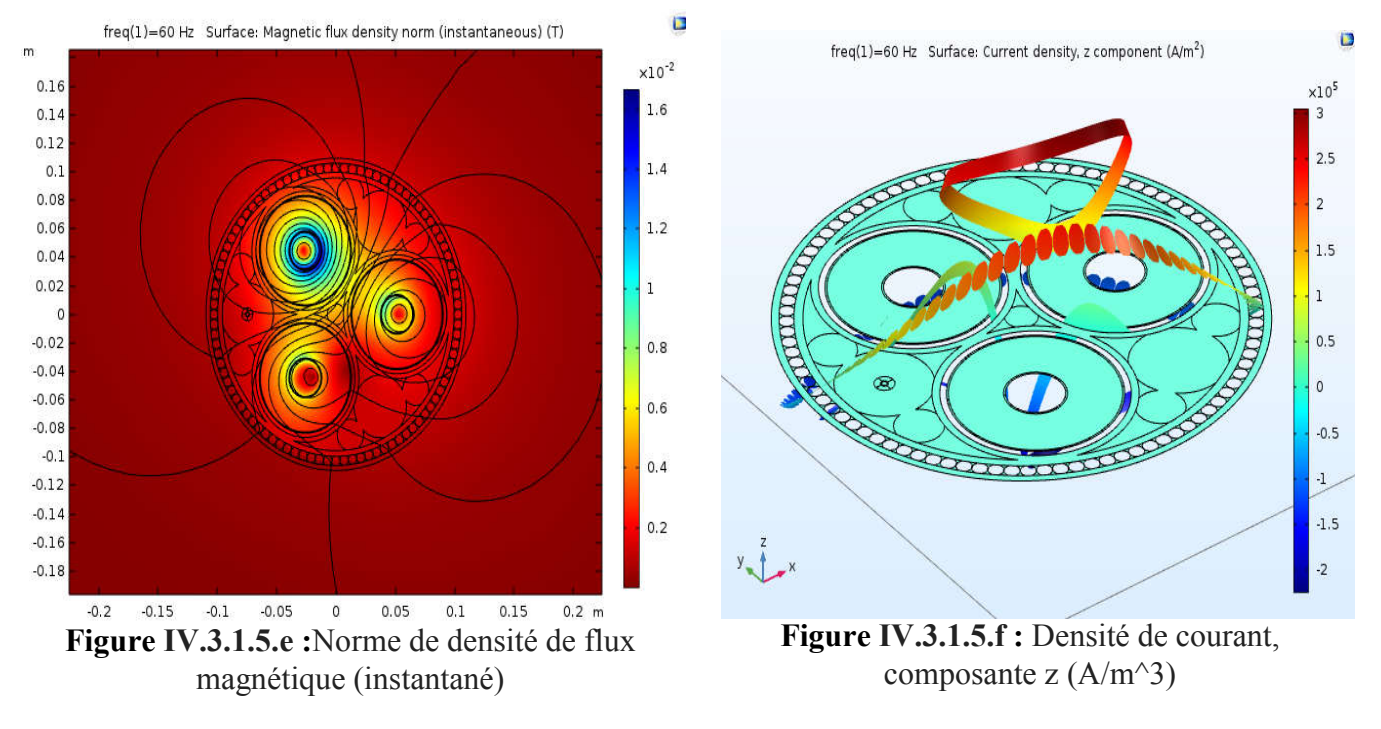

#### IV.3.1.5.1 Les pertes électriques :

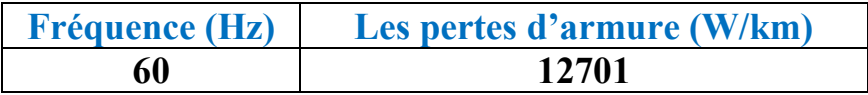

Tableau IV.3.1.5.a : Les pertes d'armure

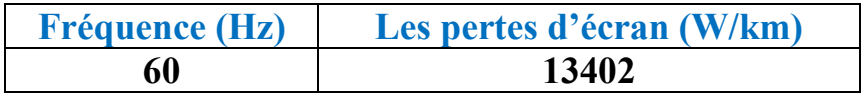

Tableau IV.3.1.5.b : Les pertes d'écran

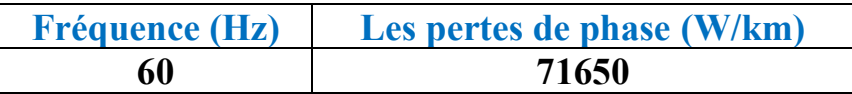

Tableau IV.3.1.5.c : Les pertes de phase

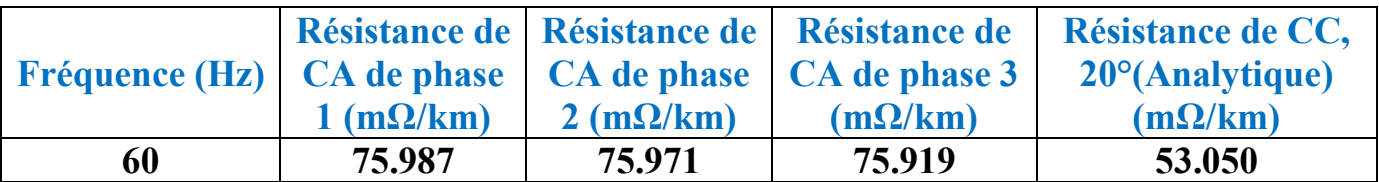

Tableau IV.3.1.5.d : Les résistances des phases

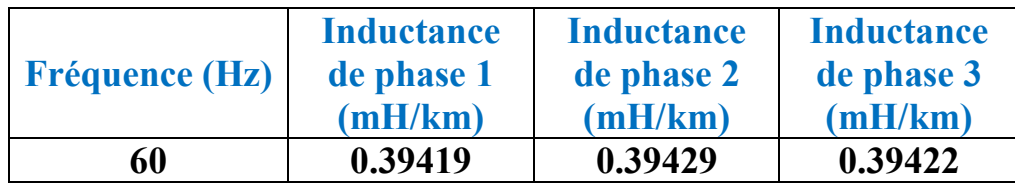

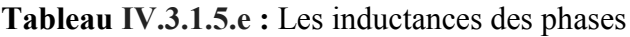

#### IV.3.1.5.2 Interprétation:

 En cas d'aluminium les pertes d'armure, d'écran et des phases augmentent lorsque la fréquence est augmentée de 50 à 60. La même chose pour les résistances des phases mais l'induction des 3 phases est diminué.

Nous constatons aussi que, il y a des forts courants de Foucault commencent à circuler dans les écrans et l'armure.

# IV.3.2 Câble sous-marin avec la torsion de l'armure:

#### IV.3.2.1 Sigma de cuivre =  $5.96 *10^{2}$  et f =  $50$  Hz :

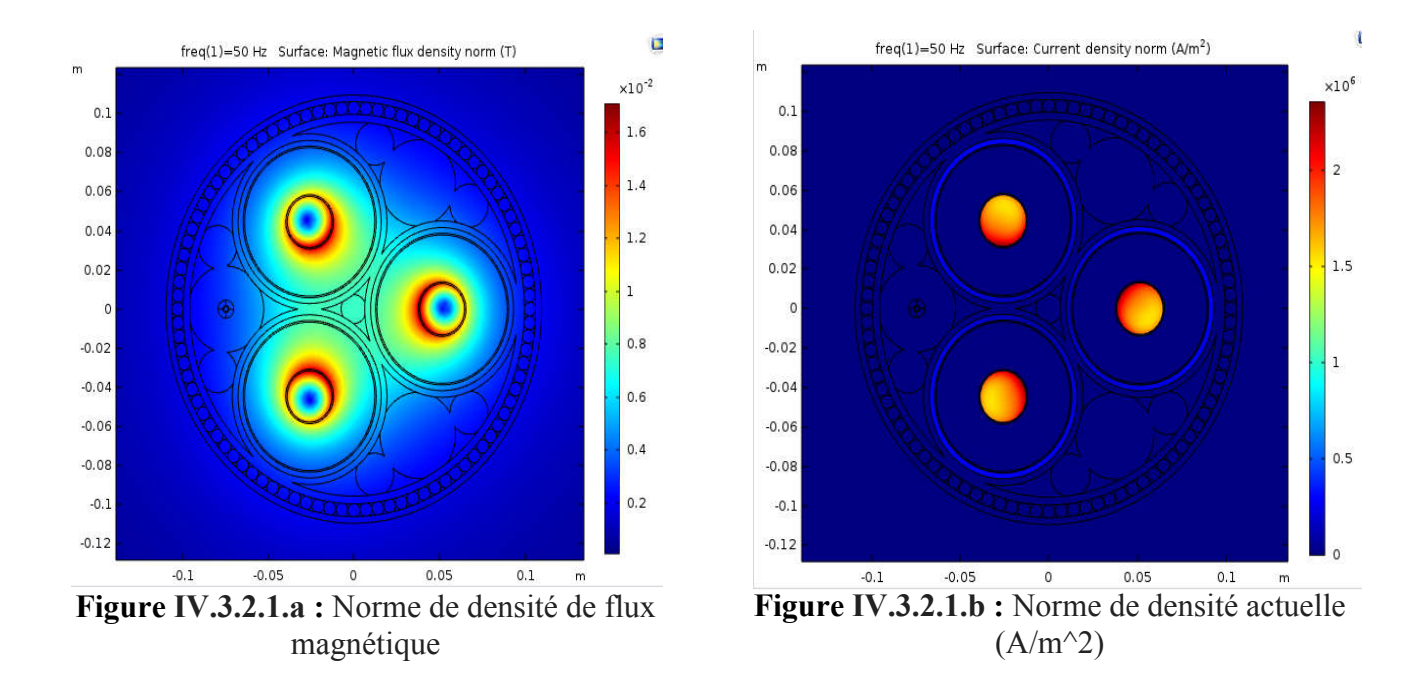

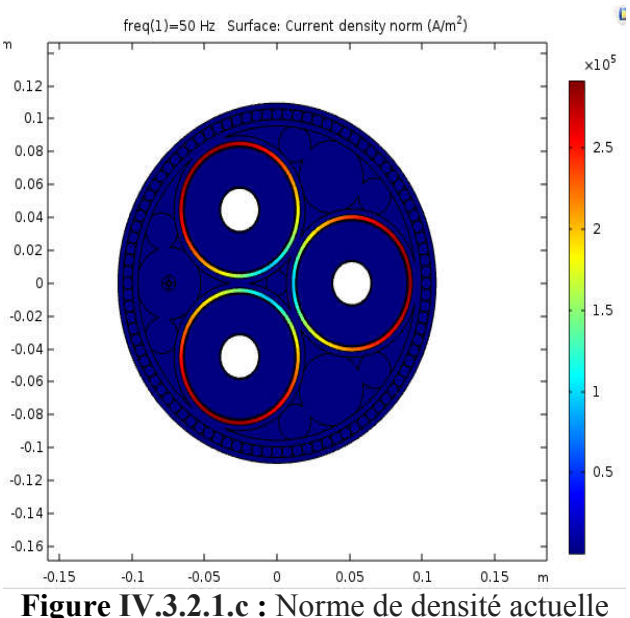

 $(A/m^2)$ 

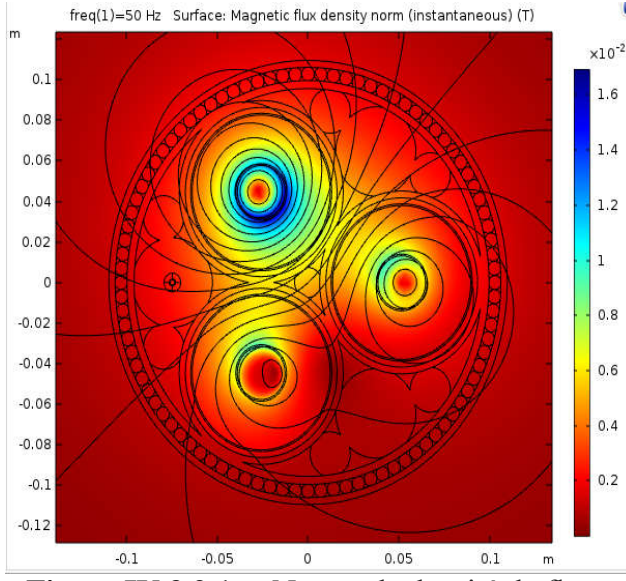

Figure IV.3.2.1.e :Norme de densité de flux magnétique (instantané)

# CHapitre IV Simulation et résultats

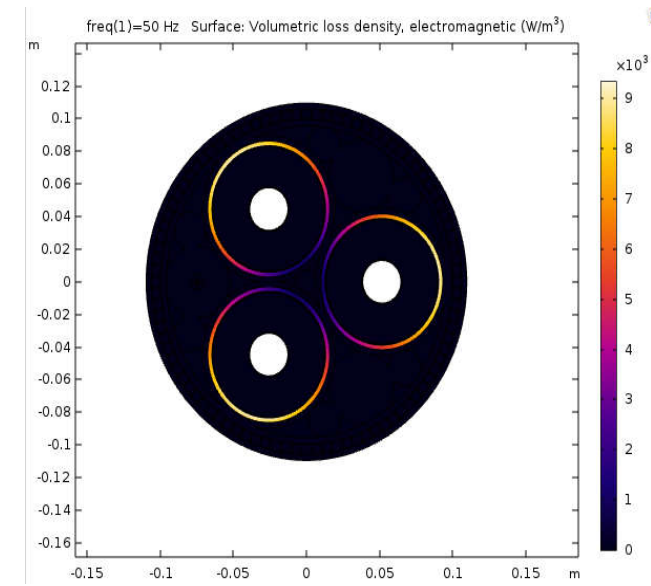

Figure IV.3.2.1.d : Densité de perte volumétrique, électromagnétique

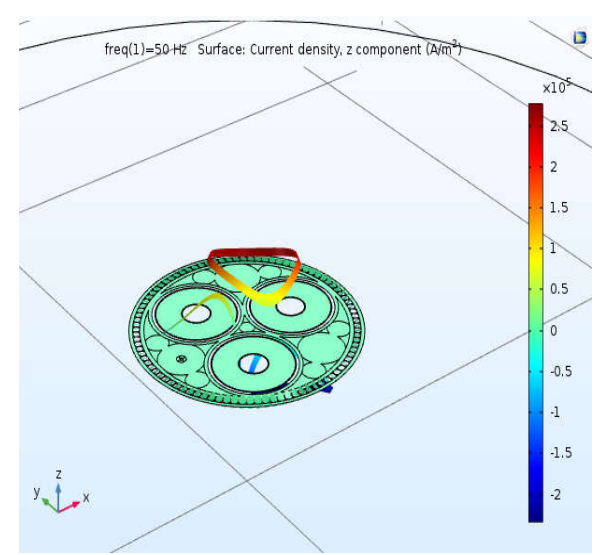

Figure IV.3.2.1.f : Densité de courant, composante z (A/m^3)

# IV.3.2.1.1 Les pertes électriques

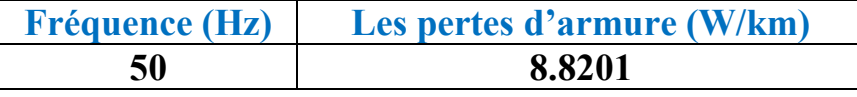

C

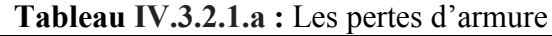

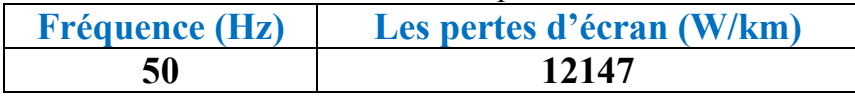

#### Tableau IV.3.2.1.b : Les pertes d'écran

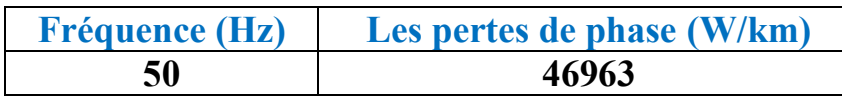

#### Tableau IV.3.2.1.c : Les pertes de phase

|                                                            |                 |                                 | Résistance de   Résistance de   Résistance de | Résistance de CC,         |
|------------------------------------------------------------|-----------------|---------------------------------|-----------------------------------------------|---------------------------|
| Fréquence (Hz)   CA de phase   CA de phase   CA de phase 3 |                 |                                 |                                               | $20^{\circ}$ (Analytique) |
|                                                            | $1(m\Omega/km)$ | $2 \text{ (m}\Omega/\text{km})$ | $(m\Omega/km)$                                | $(m\Omega/km)$            |
| 50                                                         | 45.970          | 45.946                          | 45.909                                        | 33.557                    |

Tableau IV.3.2.1.d : Les résistances des phases

| <b>Fréquence (Hz)</b> | <b>Inductance</b> | <b>Inductance</b> | <b>Inductance</b> |
|-----------------------|-------------------|-------------------|-------------------|
|                       | de phase 1        | de phase 2        | de phase 3        |
|                       | (mH/km)           | (mH/km)           | (mH/km)           |
| 50                    | 0.42054           | 0.42063           | 0.42048           |

Tableau IV.3.2.1.e : Les inductances des phases

# IV.3.2.2 Sigma de cuivre =  $5.96 *10^{27}$  et f = 60 Hz :

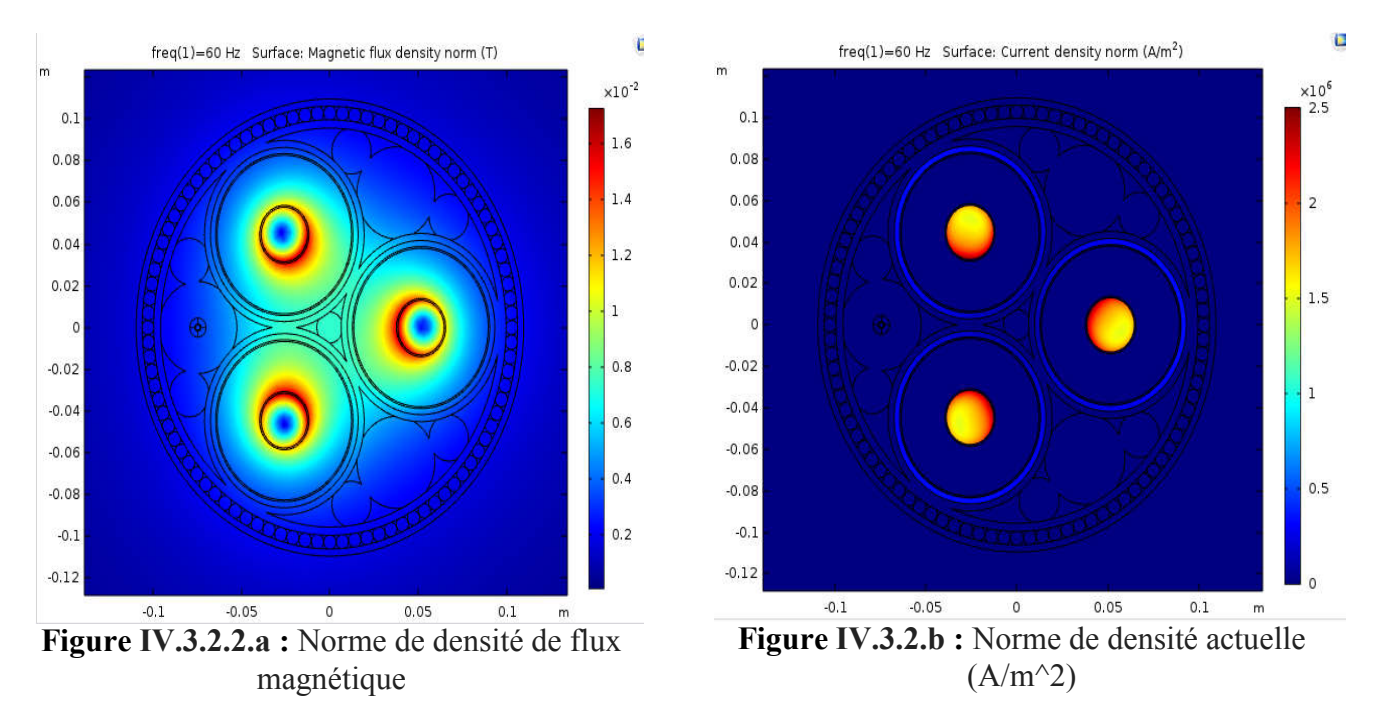

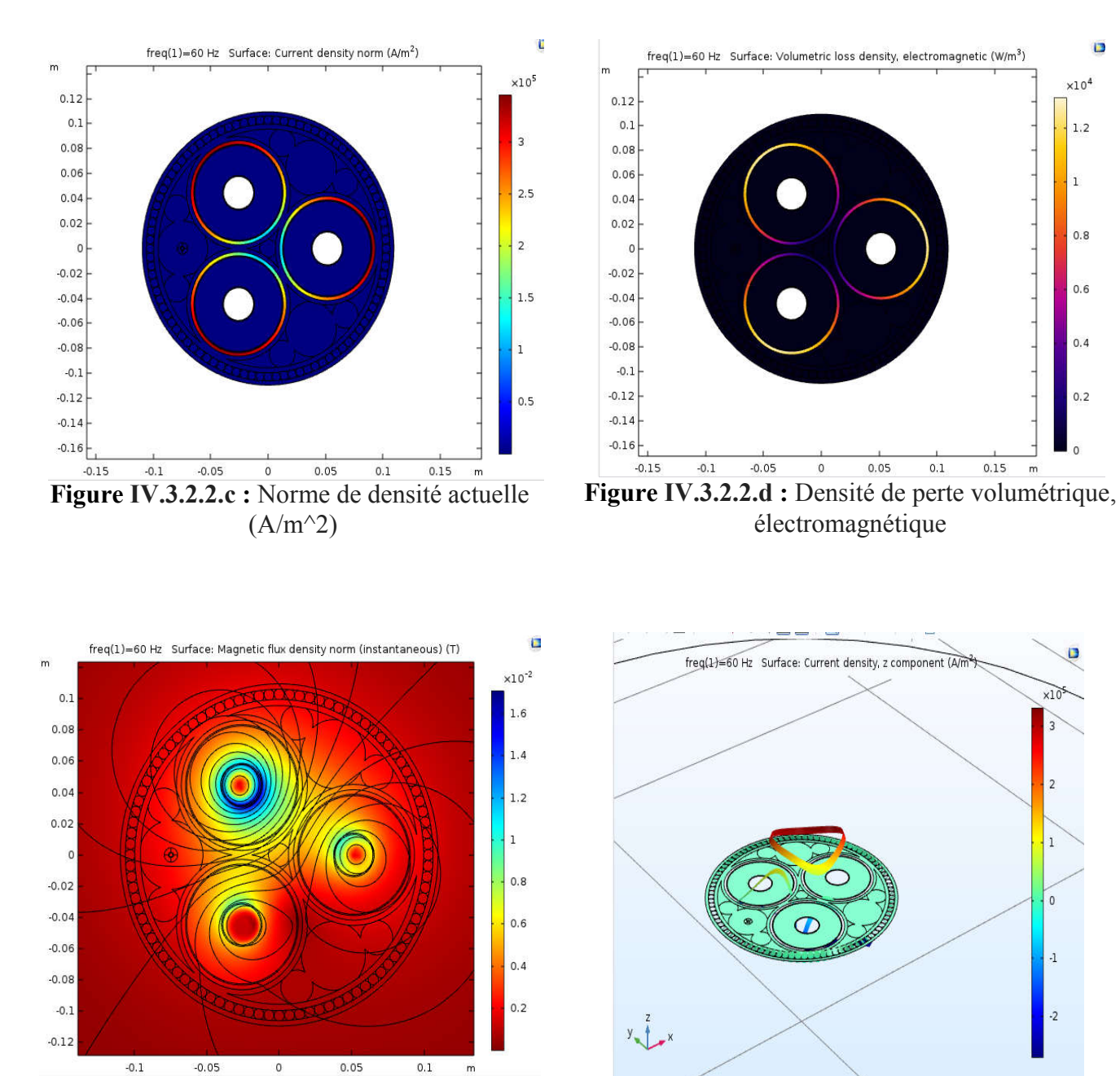

Figure IV.3.2.2.e : Norme de densité de flux magnétique (instantané)

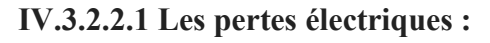

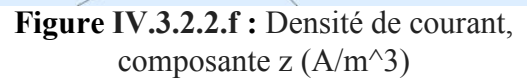

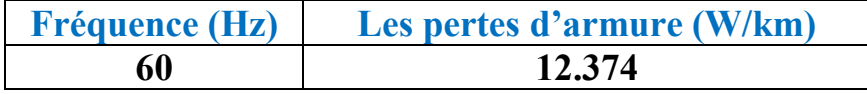

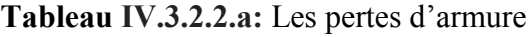

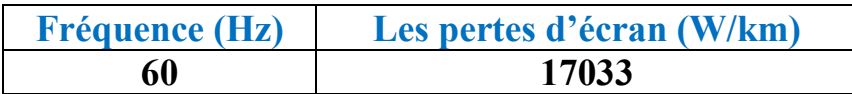

Tableau IV.3.2.2.b: Les pertes d'écran

| <b>Fréquence (Hz)</b> | Les pertes de phase (W/km) |  |  |
|-----------------------|----------------------------|--|--|
| 60                    | 48377                      |  |  |

Tableau IV.3.2.2.c: Les pertes de phase

|                                                            |                 |                 | Résistance de   Résistance de   Résistance de | Résistance de CC,         |
|------------------------------------------------------------|-----------------|-----------------|-----------------------------------------------|---------------------------|
| Fréquence (Hz)   CA de phase   CA de phase   CA de phase 3 |                 |                 |                                               | $20^{\circ}$ (Analytique) |
|                                                            | $1(m\Omega/km)$ | $2(m\Omega/km)$ | $(m\Omega/km)$                                | $(m\Omega/km)$            |
| 60                                                         | 50.876          | 50.852          | 50.800                                        | 33.557                    |

Tableau IV.3.2.2.d : Les résistances des phases

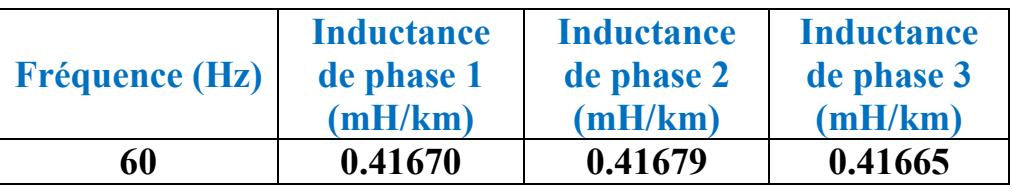

Tableau IV.3.2.2.e : Les inductances des phases

# IV.3.2.2.2 Interprétation:

 Par comparaison avec le premier cas, les pertes sont diminuées avec une très petite valeur par rapport aux valeurs des pertes de premier cas mais ils sont influencés par la fréquence. L'augmentation de cette dernière conduite à l'augmentation des pertes. Les résistances des phases sont augmentées aussi mais les inductances sont diminuées. Donc, on peut dire que la torsion de l'armure dans le câble sous-marin a provoqué une diminution des pertes.

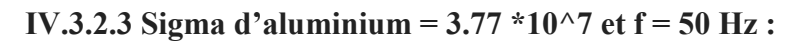

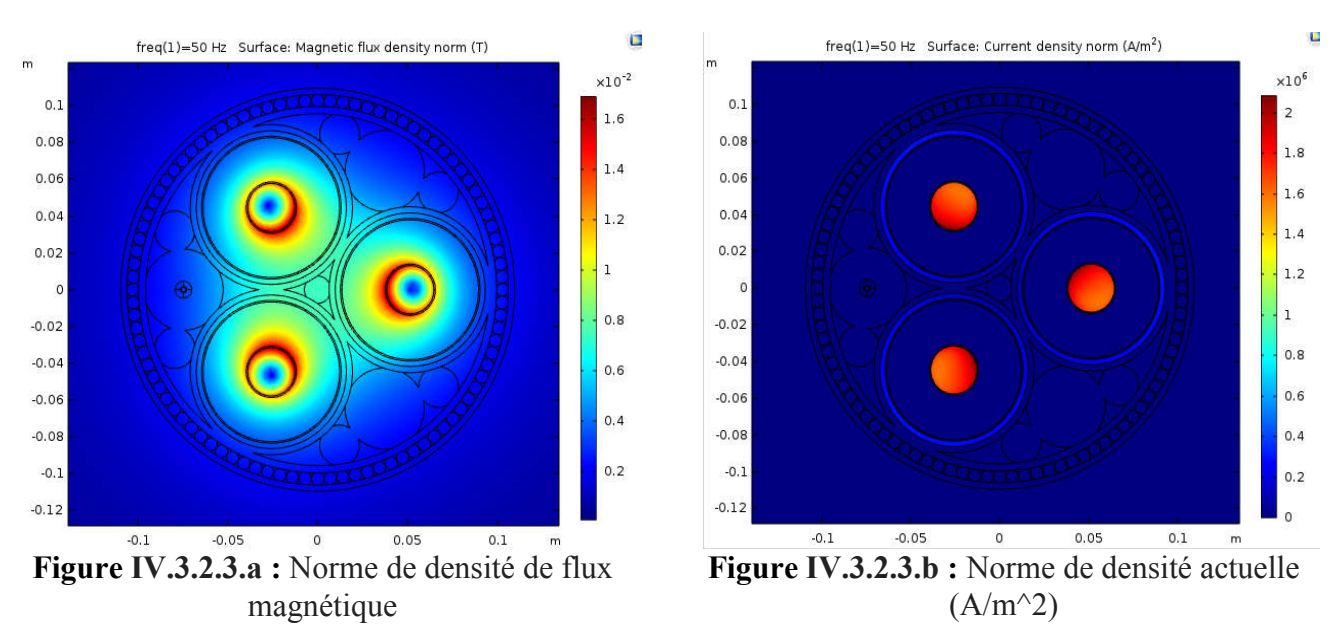

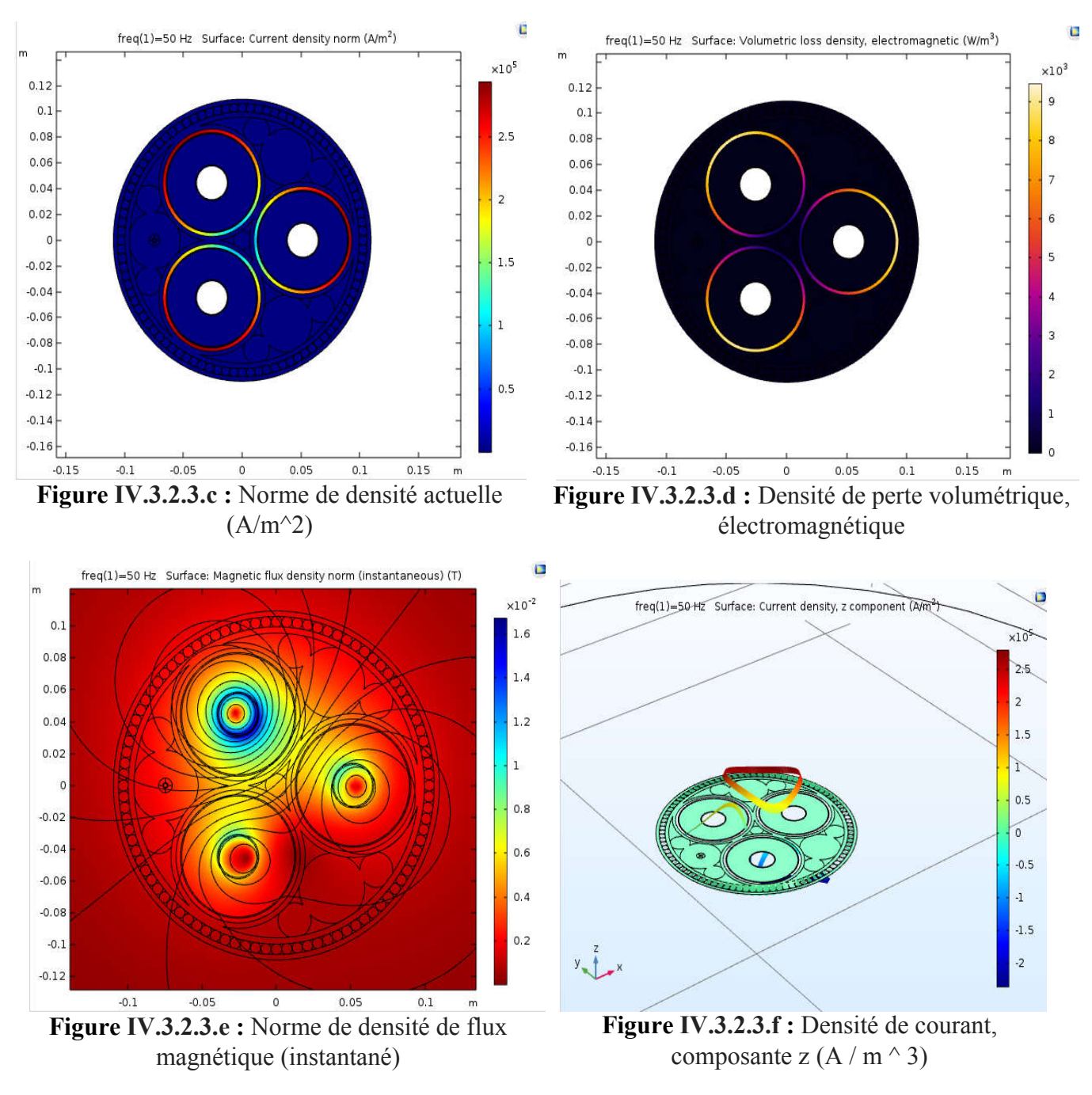

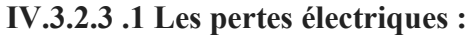

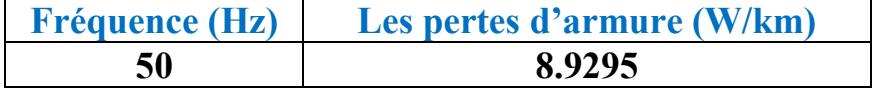

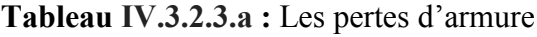

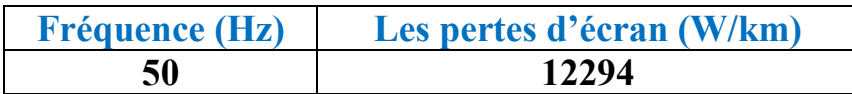

Tableau IV.3.2.3.b : Les pertes d'écran

| <b>Fréquence (Hz)</b> | Les pertes de phase (W/km) |  |  |
|-----------------------|----------------------------|--|--|
| 50                    | 70832                      |  |  |

Tableau IV.3.2.3.c : Les pertes de phase

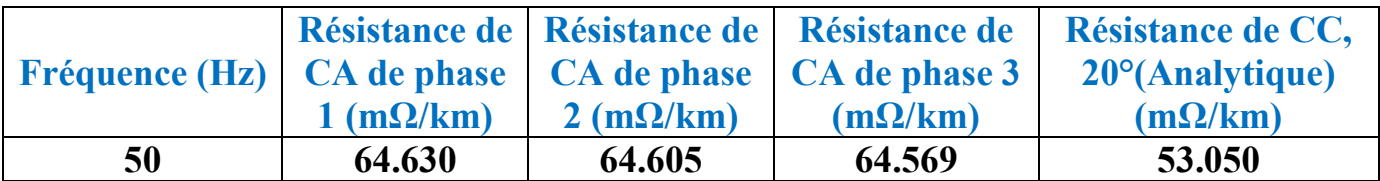

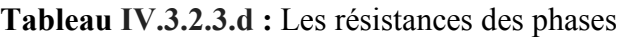

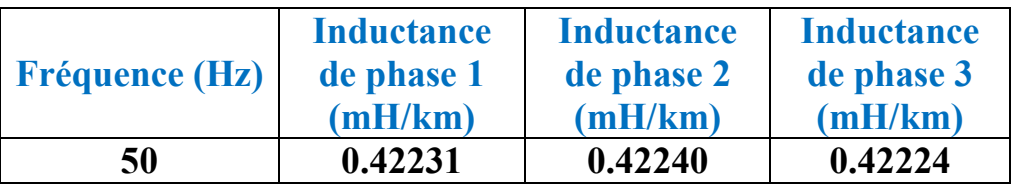

Tableau IV.3.2.3.e : Les inductances des phases

# IV.3.2.4 Sigma d'aluminium =  $3.77 *10^{27}$  et f = 60 Hz :

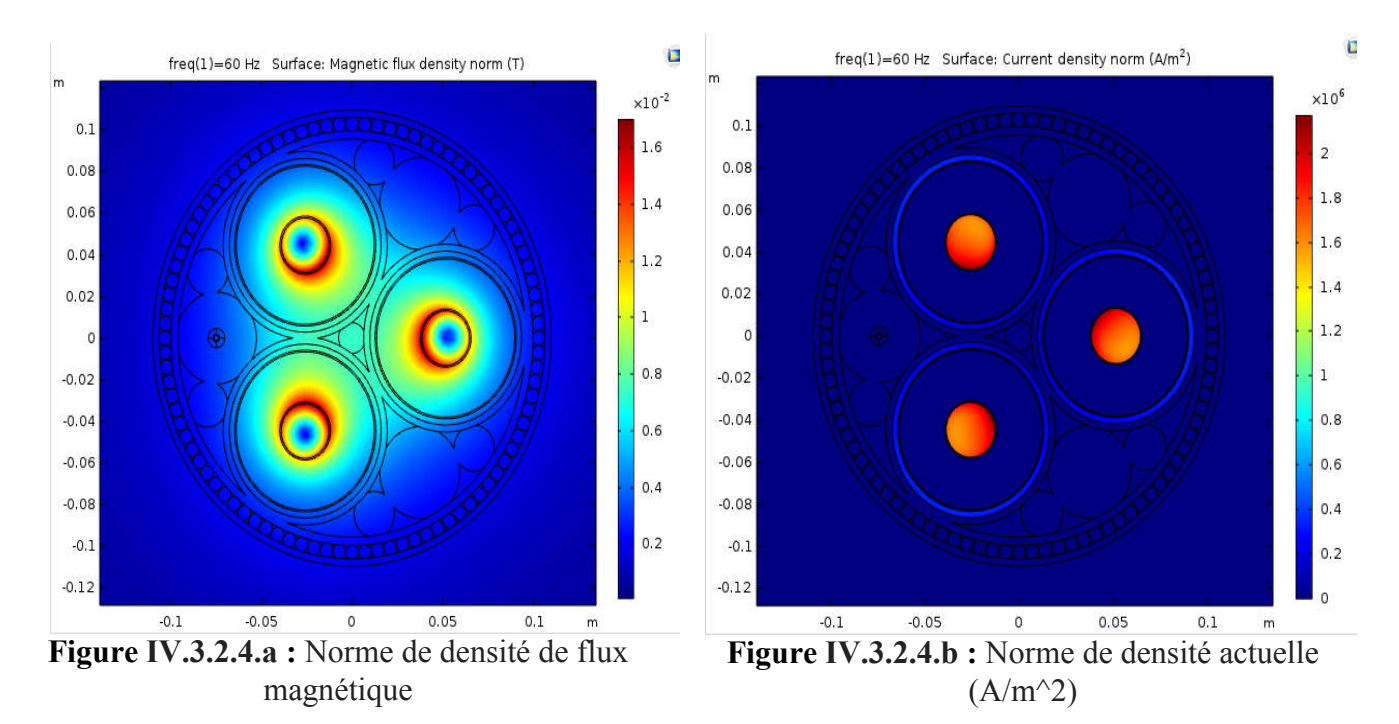

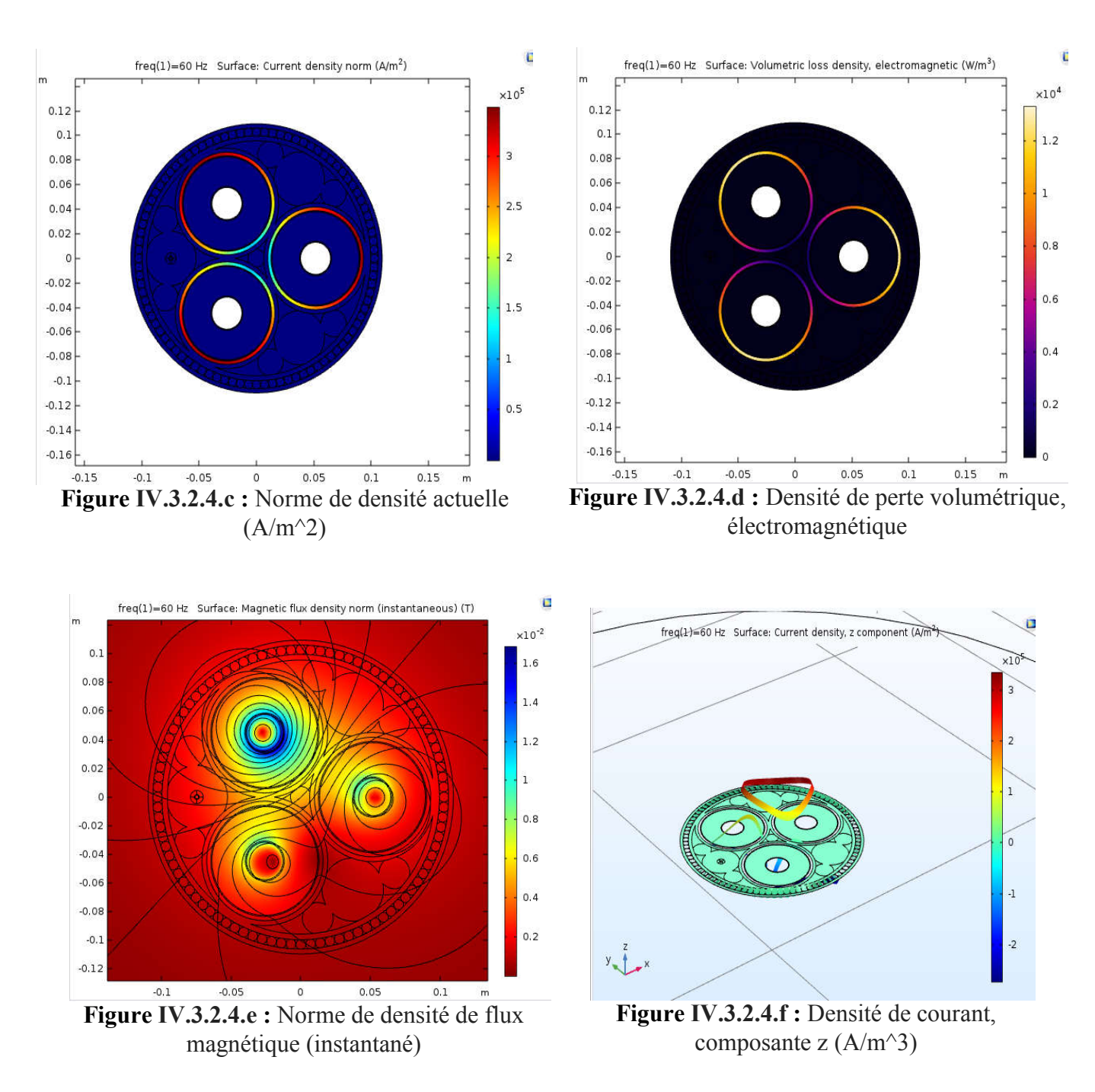

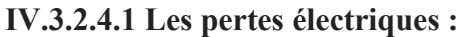

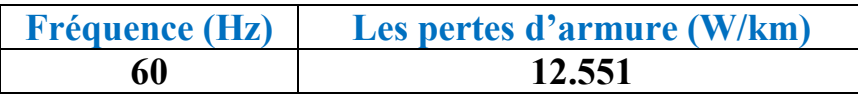

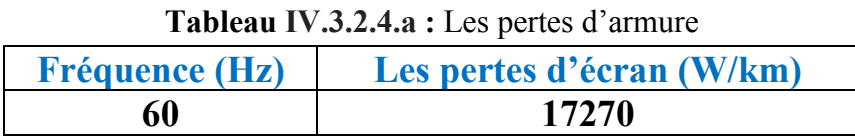

Tableau IV.3.2.4.b : Les pertes d'écran
| <b>Fréquence (Hz)</b> | Les pertes de phase (W/km) |  |
|-----------------------|----------------------------|--|
| 60                    | 71860                      |  |

Tableau IV.3.2.4.c : pertes de phase

|                                                            |                 |                 | Résistance de   Résistance de   Résistance de | Résistance de CC,         |
|------------------------------------------------------------|-----------------|-----------------|-----------------------------------------------|---------------------------|
| Fréquence (Hz)   CA de phase   CA de phase   CA de phase 3 |                 |                 |                                               | $20^{\circ}$ (Analytique) |
|                                                            | $1(m\Omega/km)$ | $2(m\Omega/km)$ | $(m\Omega/km)$                                | $(m\Omega/km)$            |
| 60                                                         | 69.306          | 69.282          | 69.229                                        | 53.050                    |

Tableau IV.3.2.4.d : Les résistances des phases

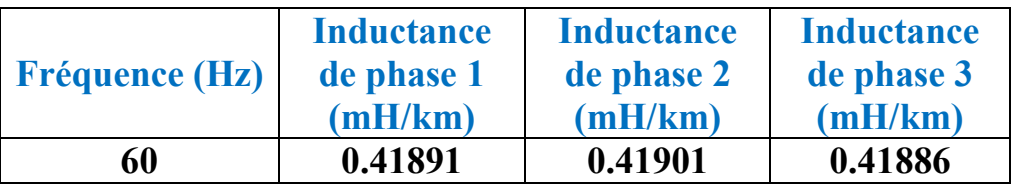

Tableau IV.3.2.4.e : Les inductances des phases

#### IV.3.2.4.2 Interprétation :

 Nous constatons aussi les mêmes remarques obtenus précédemment pour le cas de cuivre, il y a une petite diminution des pertes dans la deuxième application par apport à la première application. Les pertes sont influencées par la fréquence, elle augmente avec l'augmentation de la fréquence. Les résistances des phases augmentent à cause d'augmentation de la fréquence mais les inductances sont diminuées.

### IV.3.3 Câble sous-marin avec des Multi-tours homogénéisé dans les bobines :

#### IV.3.3.1 Sigma de cuivre =  $5.96 * 10^{27}$  et f =  $50$  Hz :

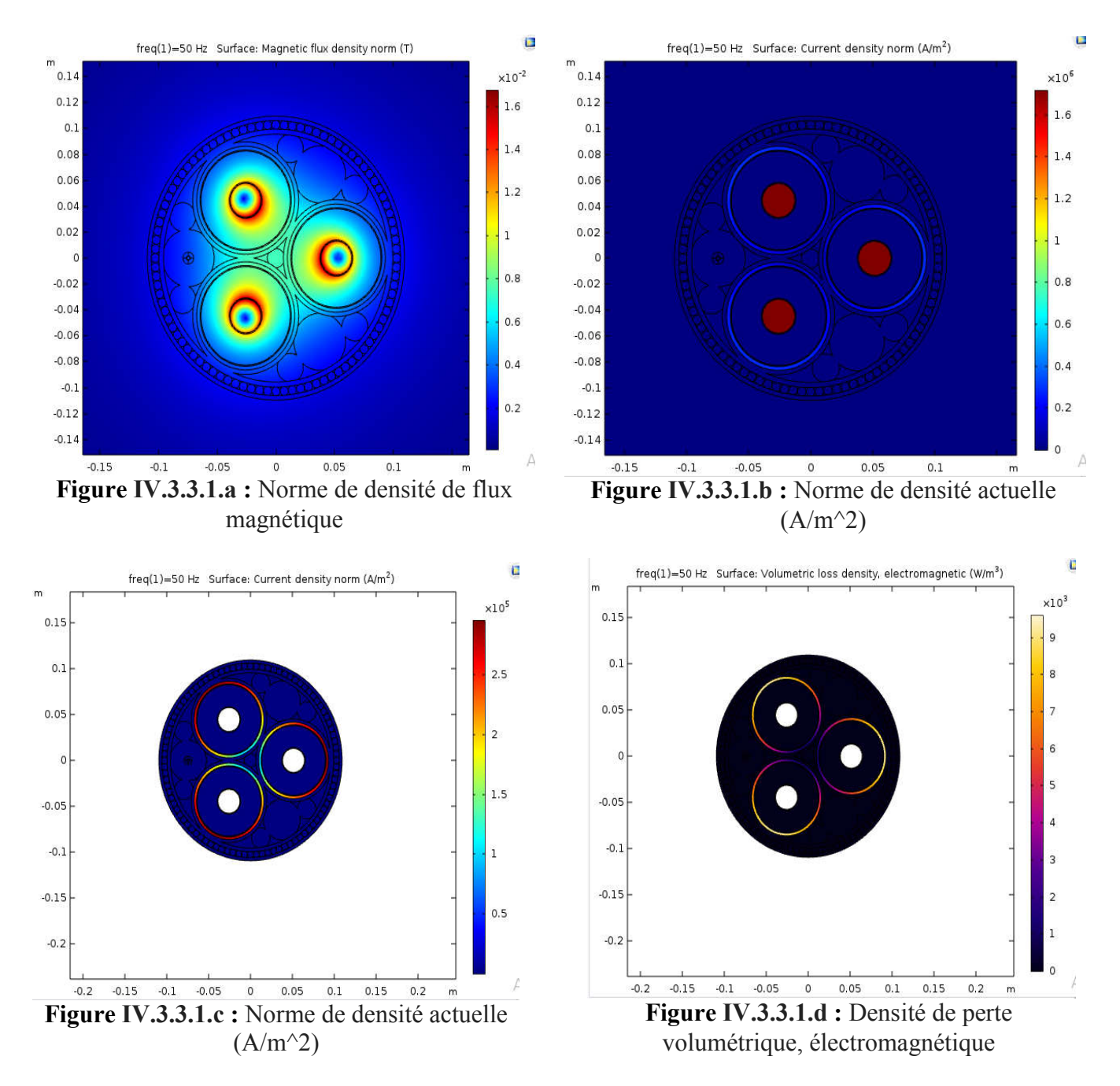

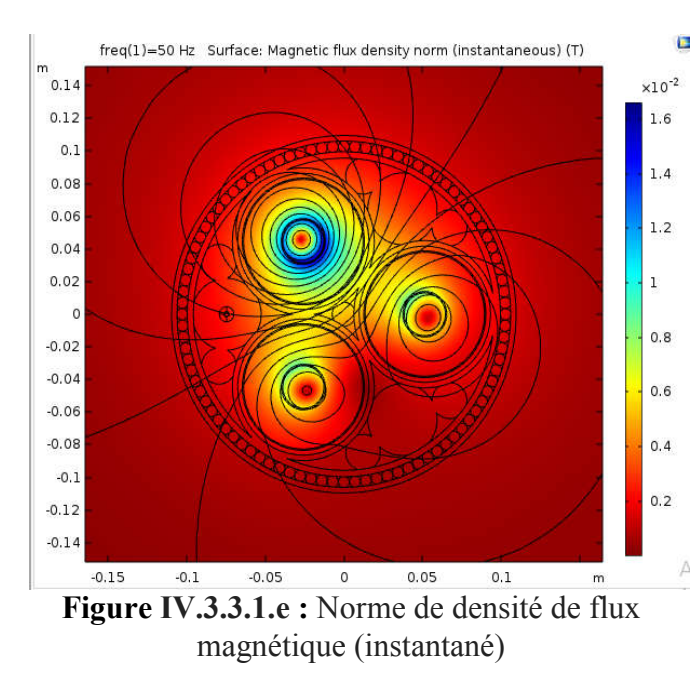

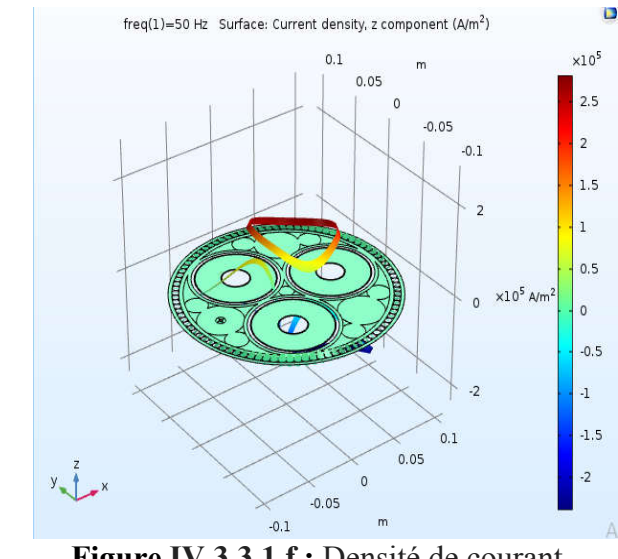

Figure IV.3.3.1.f : Densité de courant, composante z (A/m^3)

#### IV.3.3.1.1 Les pertes électriques :

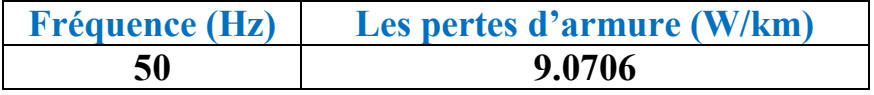

#### Tableau IV.3.3.1.a : Les pertes d'armure

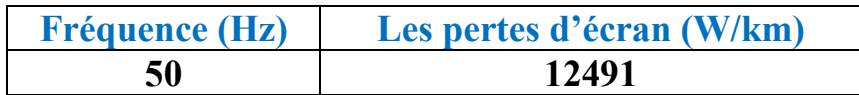

#### Tableau IV.3.3.1.b : Les pertes d'écran

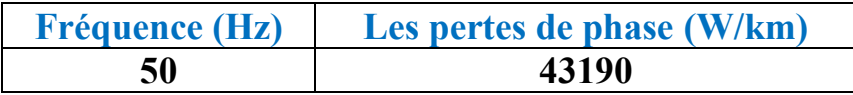

#### Tableau IV.3.3.1.c : pertes de phase

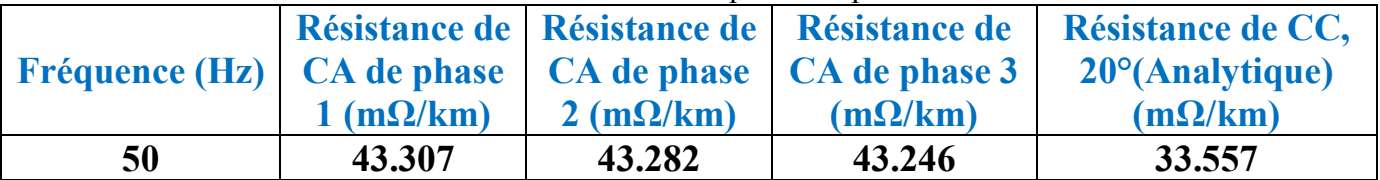

#### Tableau IV.3.3.1.d : Les résistances des phases

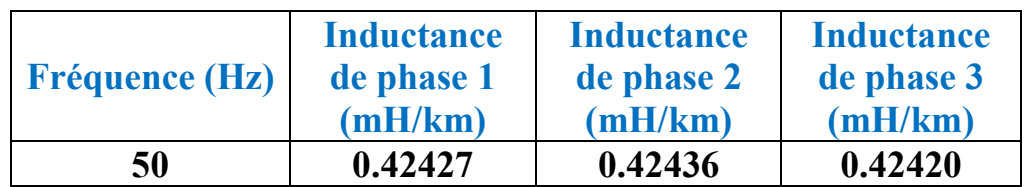

Tableau IV.3.3.1.e : Les inductances des phases

#### IV.3.3.2 Sigma de cuivre =  $5.96 *10^{27}$  et f = 60 Hz :

Ū.

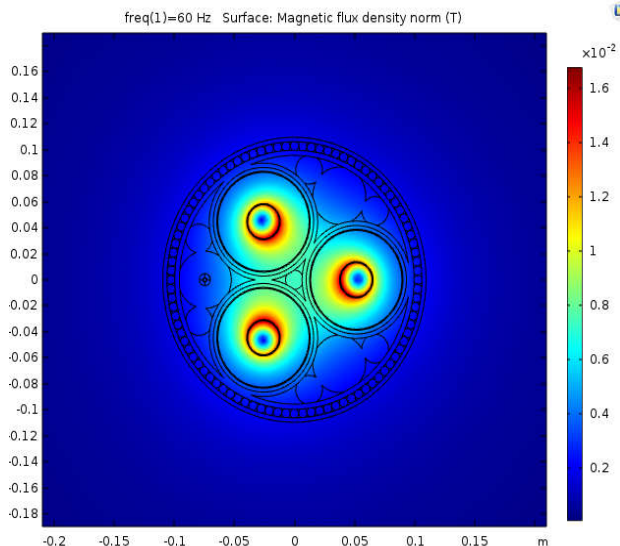

 $0.05$  $-0.2$  $-0.15$  $-0.05$  $0.1\,$  $0.15$ Figure IV.3.3.2.a : Norme de densité de flux magnétique

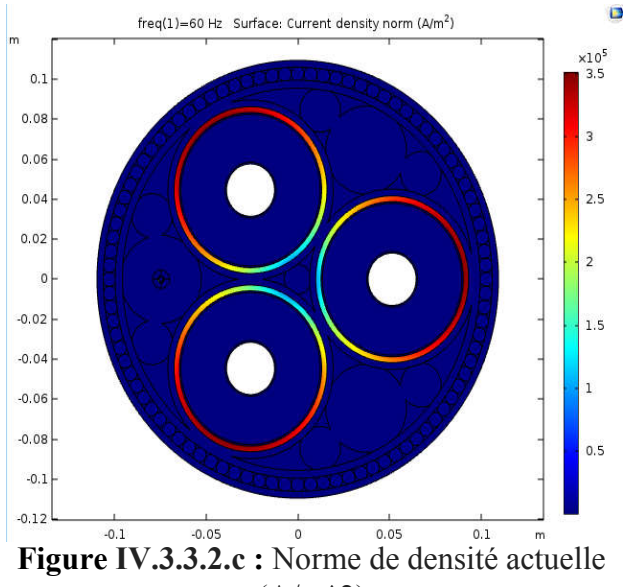

 $(A/m^2)$ 

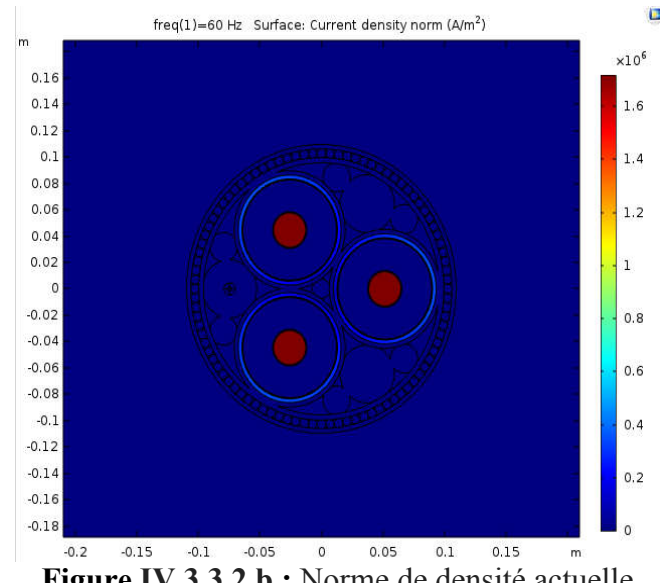

Figure IV.3.3.2.b : Norme de densité actuelle  $(A/m^2)$ 

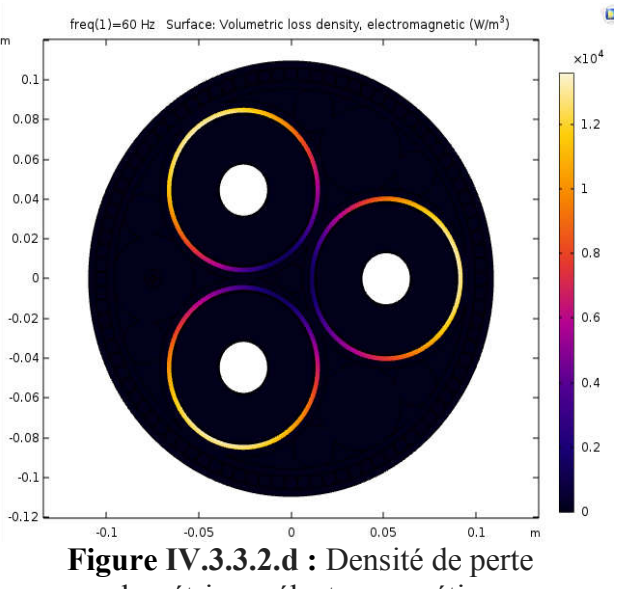

volumétrique, électromagnétique

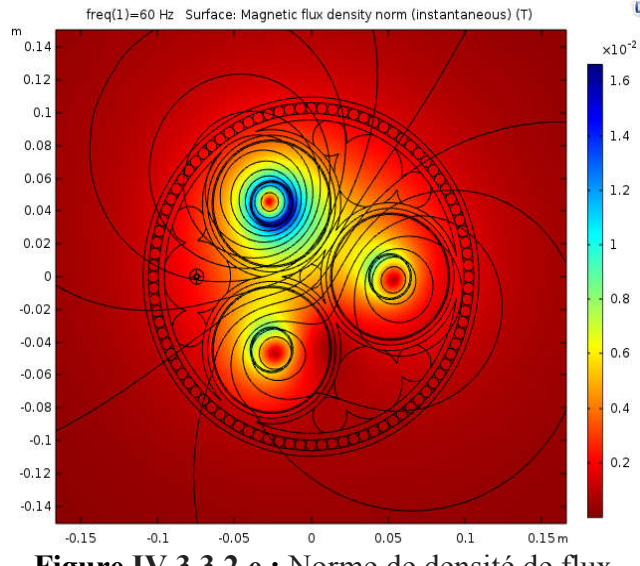

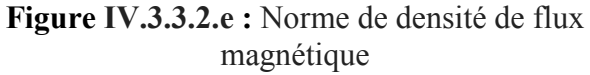

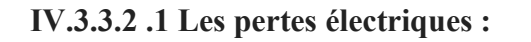

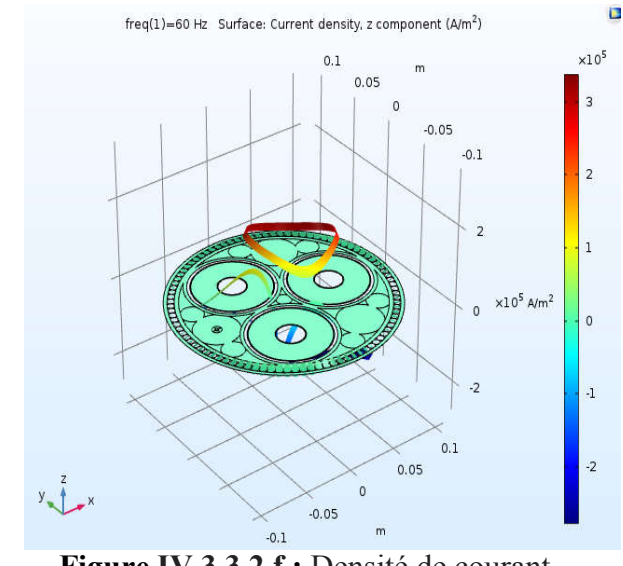

Figure IV.3.3.2.f : Densité de courant, composante z (A/m^3)

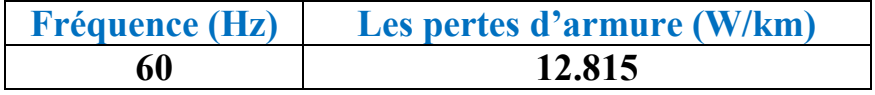

Ċ

Tableau IV.3.3.2.a : Les pertes d'armure

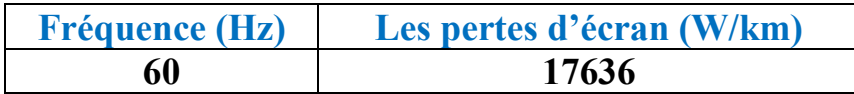

Tableau IV.3.3.2.b : Les pertes d'écran

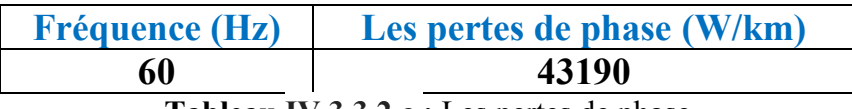

Tableau IV.3.3.2.c : Les pertes de phase

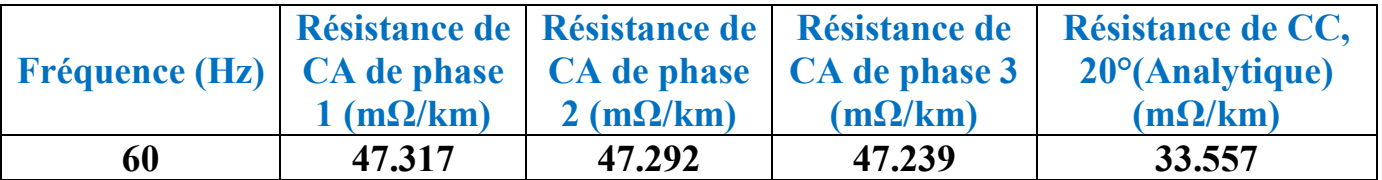

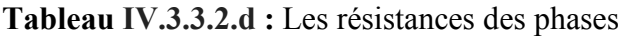

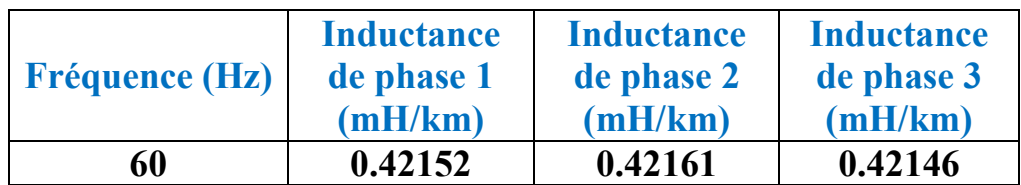

Tableau IV.3.3.2.e : Les inductances des phases

#### IV.3.3.2.2 Interprétation :

 Nous remarquons que les pertes sont un peu supérieures à ceux obtenus dans les deux applications précédentes. Les pertes sont toujours influencées par la fréquence, ils augmentent avec l'augmentation de la fréquence, les résistances aussi augmenté et les inductances sont diminuées.

#### IV.3.3.3 Sigma d'aluminium =  $3.77 *10^{2}$  et f = 50 Hz :

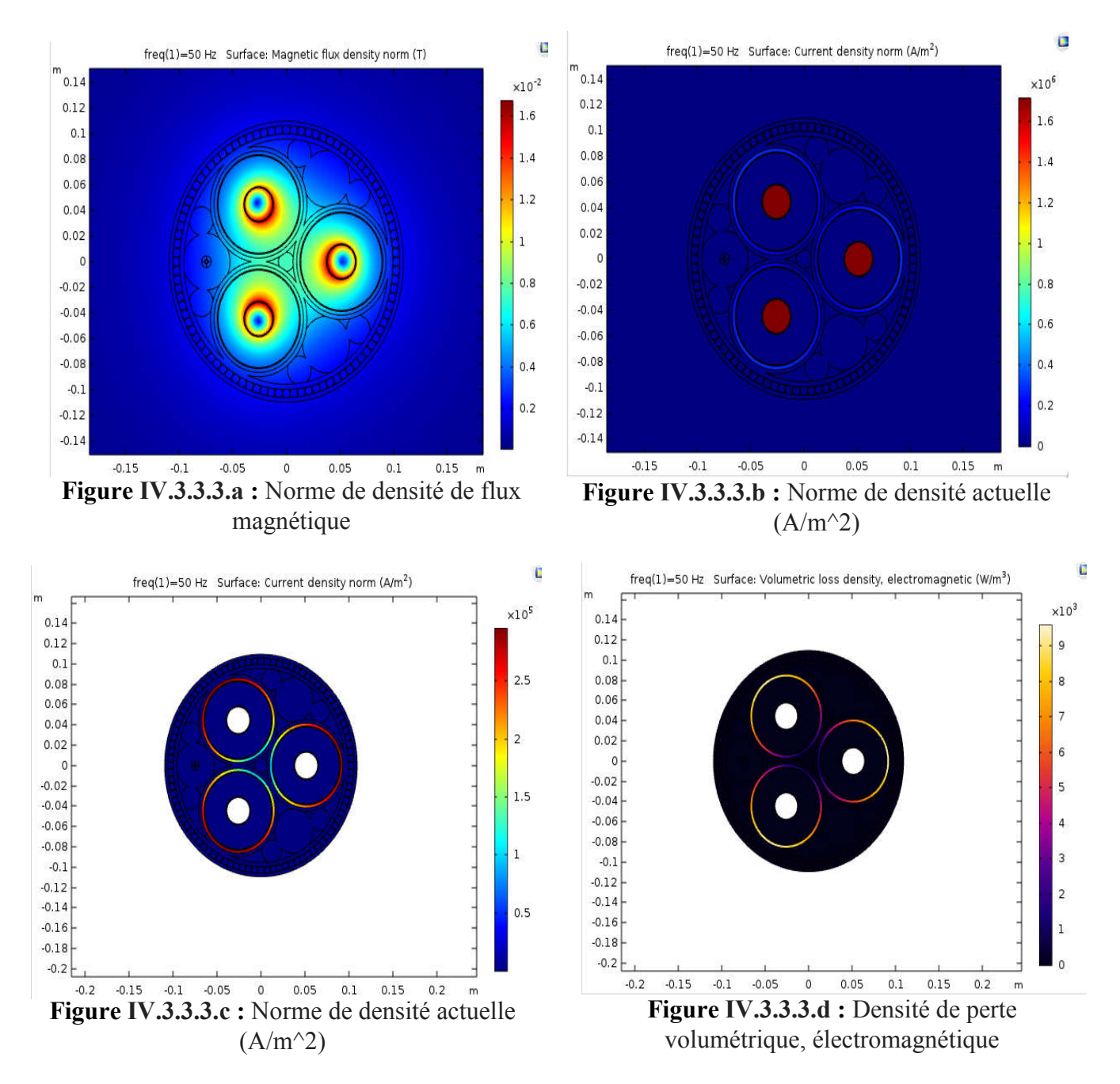

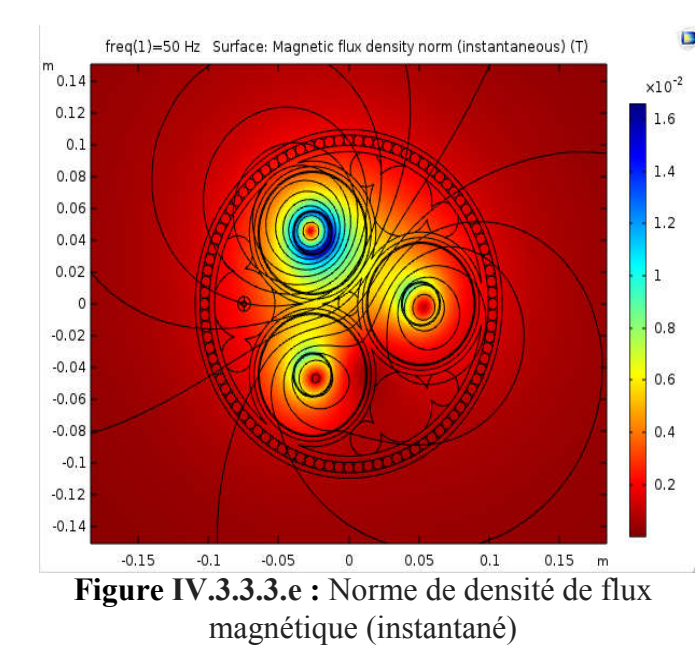

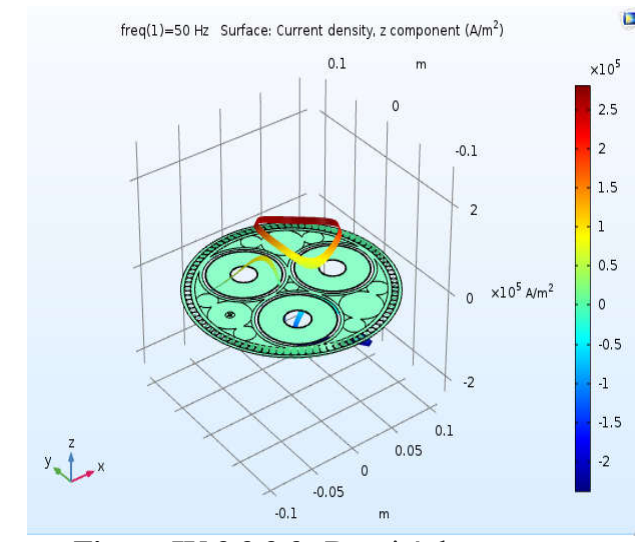

Figure IV.3.3.3.f : Densité de courant, composante z  $(A/m \land 3)$ 

IV.3.3.3.1 Les pertes électriques :

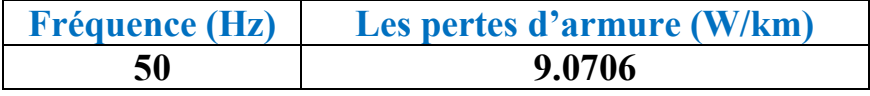

Tableau IV.3.3.3.a : Les pertes d'armure

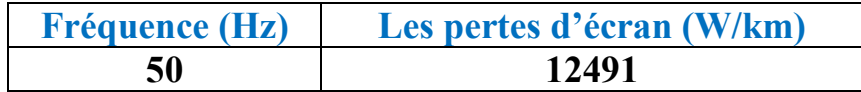

Tableau IV.3.3.3.b : Les pertes d'écran

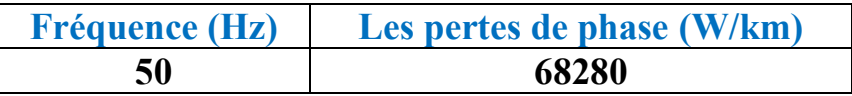

Tableau IV.3.3.3.c : Les pertes de phase

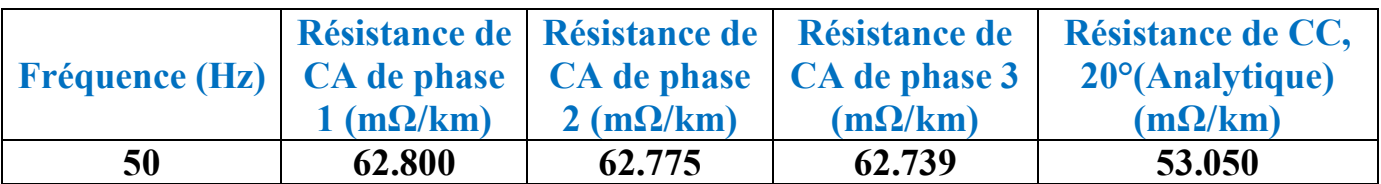

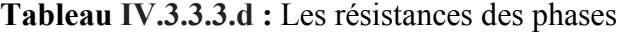

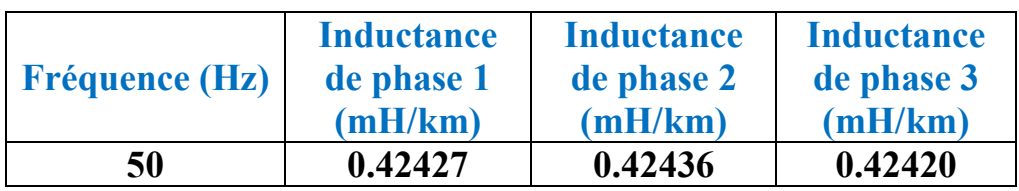

Tableau IV.3.3.3.e : Les inductances des phases

### IV.3.3.4 Sigma d'aluminium =  $3.77 * 10^{27}$  et f = 60 Hz :

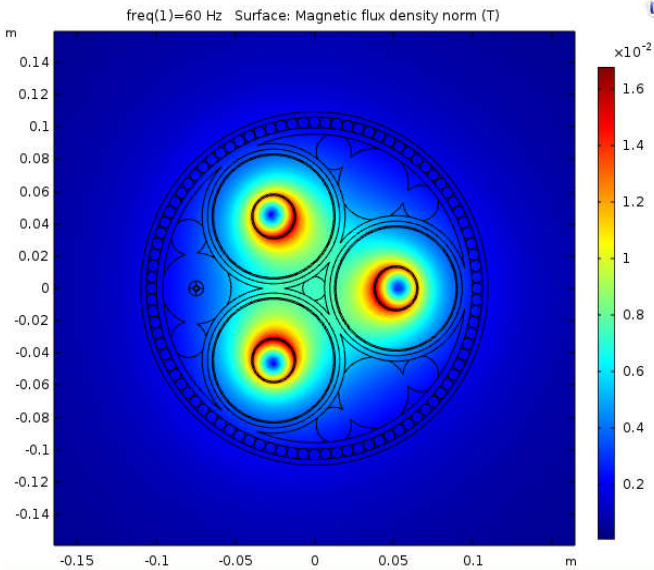

Figure IV.3.3.4.a : Norme de densité de flux magnétique

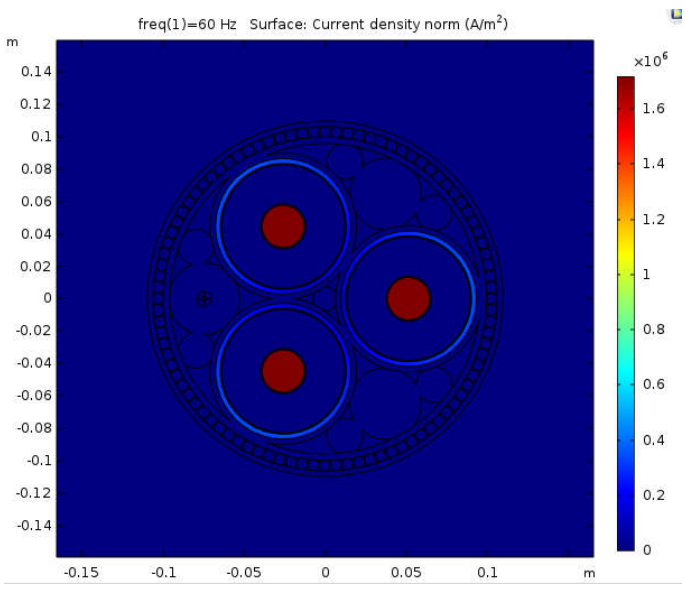

Figure IV.3.3.4.b : Norme de densité actuelle  $(A/m^2)$ 

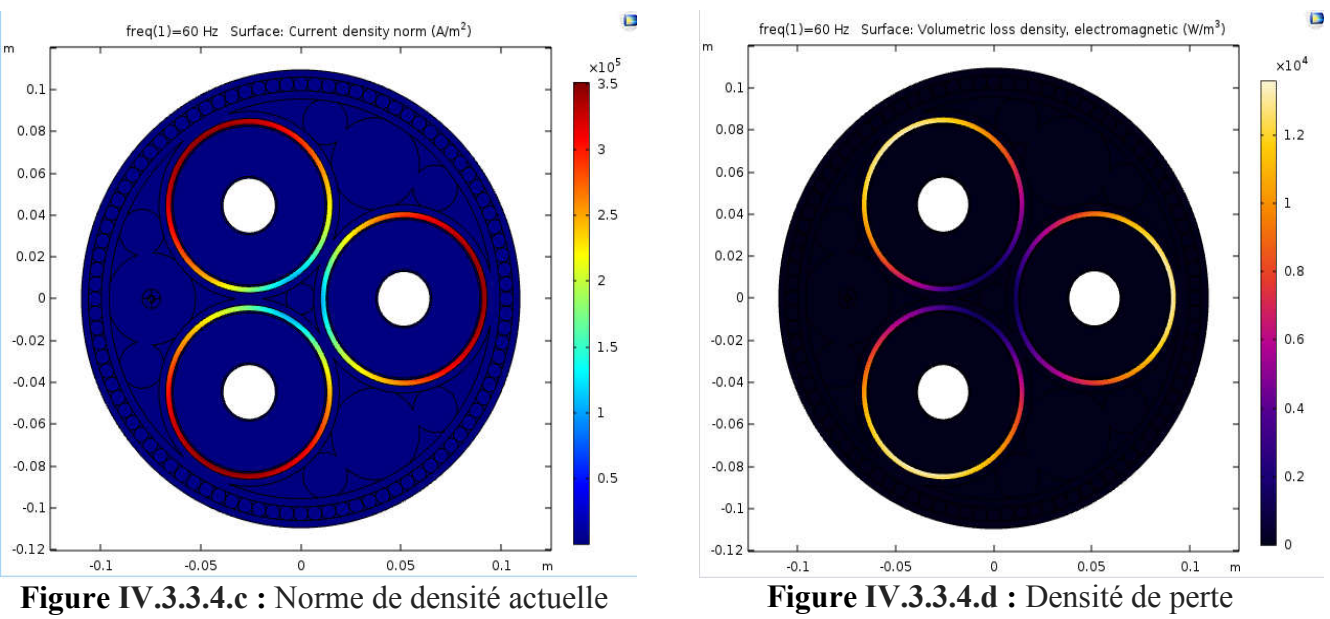

É

 $(A/m^2)$ 

volumétrique, électromagnétique

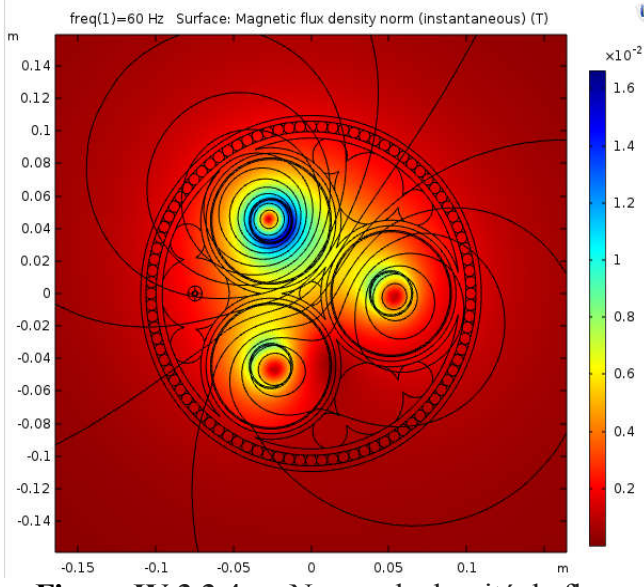

Figure IV.3.3.4.e : Norme de densité de flux magnétique (instantané)

#### . IV.3.3.4.1 Les pertes électriques :

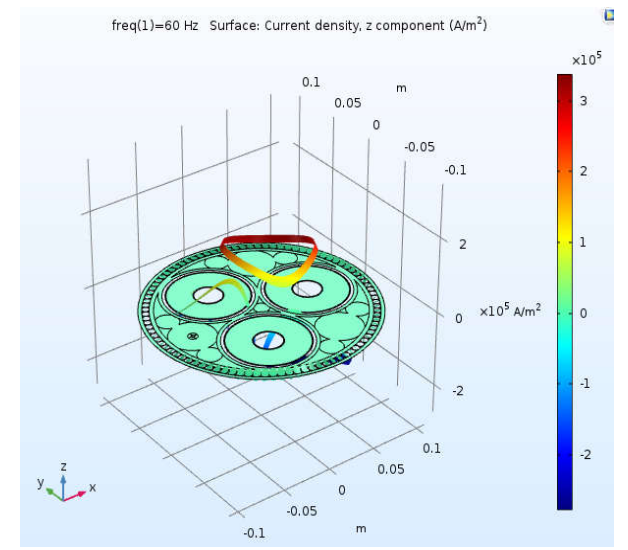

Figure IV.3.3.4.f : Densité de courant, composante z (A/m^3)

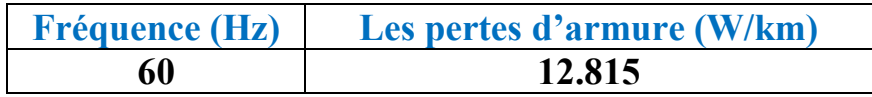

É

#### Tableau IV.3.3.4.a : Les pertes d'armure

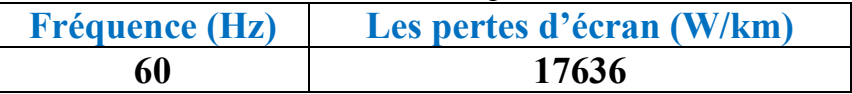

#### Tableau IV.3.3.4.b : Les pertes d'écran

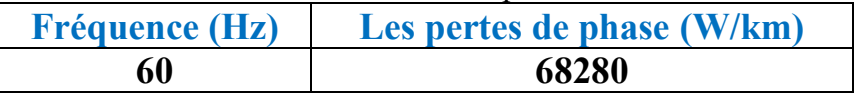

#### Tableau IV.3.3.4.c : Les pertes de phase

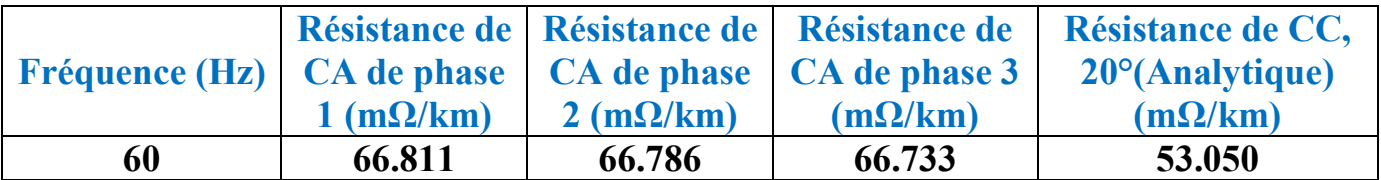

#### Tableau IV.3.3.4.d : Les résistances des phases

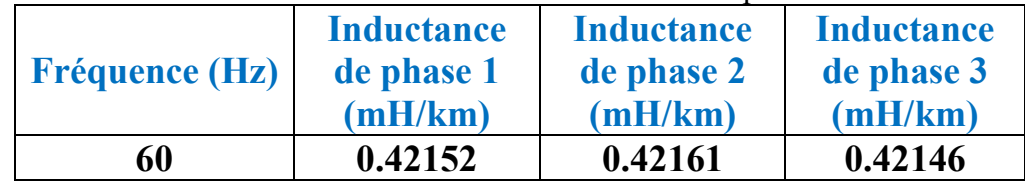

Tableau IV.3.3.4.e : Les inductances des phases

#### IV.3.3.4.2 Interprétation :

 Nous constatons aussi que, les pertes obtenus dans ce cas sont supérieur par apport aux cas précèdent. Les résistances de câble sont augmentées et les inductances des phases sont diminuées.

Par conséquent on conclut que :

-Les pertes sont proportionnelles à la fréquence.

-Les inductances sont disproportionnelles à la fréquence.

-Le cuivre est plus conducteur que l'aluminium parce que les pertes dans cuivre sont toujours inférieures aux pertes dans l'aluminium.

#### IV.4 Conclusion:

 Dans ce chapitre nous avons présenté les résultats de simulation de la modélisation des phénomènes électromagnétiques dans un câble sous-marin XLPE à haute tension pour trois applications proposés. Ces résultats sont obtenus par le logiciel COMSOL Multiphysics qui est basé sur la méthode des éléments finis. Notre résultat de simulation montre qu'il ya plusieurs paramètres influencés sur les pertes telles que la conductivité, les pertes et la torsion d'armure de câble.

# *Conclusion générale*

## *Conclusion générale*

Notre travail consiste à étudier l'effet inductif dans un câble sous-marin à haute tension en particulier le câble XLPE dont l'objectif de calculer les pertes dans ce câble. L'utilisation de ces câbles pour le transport de courant, nous a incités à étudier plus particulièrement les pertes en champ propre, avec un courant sinusoïdal. Dans ce contexte, nous avons proposé trois applications pour modéliser et calculer les pertes dans le câble sous-marin XLPE par l'utilisation de la formulation magnétodynamique. La première avec des phases excitées par une bobine de courant. Dans la deuxième, l'effet de la torsion de l'armure est inclus dans le modèle du câble. Pour la troisième application, les caractéristiques de bobine de courant sont réglées sur multi tours homogénéisé pour exciter les phases.

L'ensemble de notre rapport se situe dans :

- La modélisation des phénomènes électromagnétiques dans le câble sous-marin à haute tension par les équations de Maxwell.
- Les différents résultats obtenus par le logiciel COMSOL Multiphysics qui basé sur la méthode des éléments finis pour les trois cas étudié du câble XLPE.
- $\triangleright$  La comparaison entre les pertes obtenues dans le câble XLPE pour les trois applications proposées.

D'après les résultats obtenus, on a remarqué que les pertes est proportionnelle à la fréquence, les inductances sont disproportionnelles à la fréquence. En conséquence, de forts courants de Foucault commencent à circuler dans les écrans et l'armure. Cette configuration est en fait la même que le collage solide; le choix privilégié pour les systèmes de câbles sousmarins. Pour tenter de réduire les pertes, l'effet de la torsion de l'armure est inclus dans le modèle du câble au moyen d'un groupe de bobine concernant la deuxième application.

En perspective, et enfin d'obtenir une vision entière sur la modélisation des câbles sousmarins, il serait intéressant de :

- Etudier l'effet capacitif dans le câble sous-marin à haute tension,
- Etudier l'effet thermique dans le câble sous-marin à haute tension.

[1] http://boowiki.info/art/electrique/cable-sous-marin.html#Generalit.C3.A0

[2] https://www.rte-france.com/fr/article/quand-l-energie-electrique-passe-sous-la-mer

[3] https://www.scribd.com/document/373264185/UC-XLPE-Catalogue-pdf

[4] http://www.electricalunits.com/XLPE-cable-and-advantages-over-conventional-cables/

[5] http://www.xlpecables.net/Product-knowledge/Advantages-disadvantages-xlpe-cable.html

[6] Carlier antoine • vogel camille • alemany juliette ''synthese des connaissances sur les

impacts des cables electriques sous-marins: phases de travaux et d'exploitation'' 27/03/2019

[7] www.cic-cables.com

[8] [Saker balckacem, " calculer des forces Electromagnétiques dans les secteurs Electrique" Mémoire Magister en électromécanique Manière, université du l'Arbi Tébessa – Tébessa, Novembre 2011].

[9] [Margo Chevert, RP & Assistante Marketing, "COMSOL Dévoile ses Développements Récents en Simulation Multiphysique et Conception d'Applis à la Conférence COMSOL 2016", conférence, 17 octobre 2016].

[10] [Thèse de doctorat d'universités des sciences et la technologie d'Oran Mohamed boudiaf, kADA BEL Ghitri NAOUEL, « contribution a la modélisation par la méthode des réseaux de RELUCTANCES (MMR) d'une Machine A RELUCTANCE VARIABLE », 2014/2015]

[11] [ Thèses .univ-biskra .dz" chapitre 2 Méthode des éléments finis et Modélisation des plaques "].

[12] [[Mémoire master, "Modélisation d'une machine asynchrone par logiciel COMSOL - Multiphysics", houssem, université mohamed khaider- Biskra]

[13] [Mémoire master," Modélisation d'une machine synchrone à aimant permanent par le logiciel COMSOL-Multiphysics», Rachid, université mohamed khaider- Biskra]

[14] [DEBOUB ILYAS, « Eude des dimensionnement d'une machine supra conductrice », mémoire de mastère, université de Mohamed khaider –biskra]

[15] [DEBOUBILYAS, « Eude des dimensionnement d'une machine supra conductrice », mémoire de mastère, université de Mohamed khaider –biskra, 01 juin 2017]

[16] [[M. ADEL. Kara, "contribution à l'étude d'un modèle dynamique de contournement d'un isolateur pollué, mémoire de magister, université de Sétif 1 UFAS(Algérie), Décembre 2013]

[17] [Laidaoui Rym, "modélisation et simulation d'un processus à changement de phase Liquide – Solide", Mémoire de master 2, université BaDji Mokhtar –Annaba, 2016/2017].

[18] [Thèse de doctorat de l'université du Maine, Abdenour boufermel, «modélisation numérique des phénomènes non linéaires acoustiques en fuilde thermo visqueux : application à l'étude des écoulements redressés et des transferts thermiques en résonateurs", 2010].

[19] [Seif, «Modélisation d'une machine asynchrone par logiciel COMSOL -Multiphysics», Mémoire de mastère,université de Mohamed khaider –biskra]

[20] [Meziani Nedjma, " contribution de l'approche en Déformation Dans La Modélisation des structures A contour circulaire», Mémoire Magister en génie civil, université mohamed khaider- Biskra, 2006].

[21] [Mémoire master, "Etude numérique d'une conversion naturelle en 2D par la méthode de volumes finis, Salmi somia, Université Mohamed BOUDIAFDE M'sila, 2017/2018].

[22] [Duc Quang NGUYEN, "Développent d'un outil d'investigation pour le diagnostic des phénomènes hautes fréquences dans des câbles électriques ", Thèse de doctorat en ingénierie, université Paris Tech, l'école nationale supérieure d'Arts et matières spécialité \*génie électrique\*, Novembre 2013

[23] [Nadine SAAD, "caractérisation par ondes acoustique des surfaces fonctionnalisées», Thèse de doctorat en ingénierie, université de valenciennes et du Hainaut Cambrésis, septembre 2012]

[24] www. <Thesis .univ-biskra.dz > « chapitre 2 Méthode des éléments finis et modélisation des plaques 2-1) Méthode des éléments finis : 2-1-1) Généralités.PDF

[25] [Abdallah ZINE," détermination du champ de la température dans une cative pleine en utilisant la méthode mixte Volumes finis \_ éléments finis «, mémoire magister en physique, université de Ouargla, 28/10/ 2004]

[26] [Thèse de doctorat de université institut national des sciences appliquées de Lyon, écoule doctorale ; mécanique, énergétique, génie civil acoustique, Julien Rétoré, « méthodes éléments finis étendus en espace et en temps : Application A La propagation dynamique des fissures >, Années 2005]

[27] [NGUYEN Thi Thug Tang, TRINH Thi Huyen, < Eléments finis : du classique au Iso géométrique », mémoire de mastère, université de Nice – Sophia Antipolis, 2011/2012 ] [28] ["Méthode des éléments finis", cours offert à L'université Abderrahmane Mira \_Bejaia, Docteur en sciences de l'université A. Mira, Bejaia, Algérie, Docteur en Génie civil Paris-Est, Marne – là – vallée, Fr, 2005-2014]

[29] [Mémoire master, "Modélisation d'une machine asynchrone par logiciel COMSOL - Multiphysics", houssem, université mohamed khaider- Biskra]

[30] [DEBOUB ILYAS, « Eude des dimensionnement d'une machine supra conductrice », mémoire de mastère, université de Mohamed khaider –biskra]

[31] [ Mémoire master," Modélisation d'une machine synchrone à aimant permanent par le logiciel COMSOL-Multiphysics», Rachid, université mohamed khaider- Biskra]